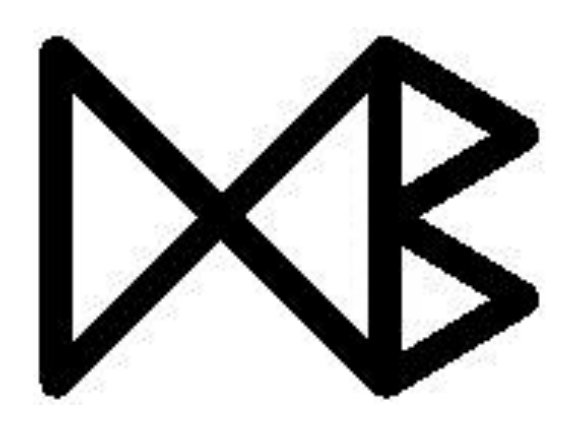

# **An Open-Source ITS Platform**

Ove Andersen and Kristian Torp

August 2012

TR-32

# A DB Technical Report

Title **An Open-Source ITS Platform** 

Copyright © 2012 Ove Andersen and Kristian Torp. All rights reserved

Author(s) Ove Andersen and Kristian Torp

Publication History August 2012. A DB Technical Report

For additional information, see the DB TECH REPORTS homepage: <www.cs.auc.dk/DBTR>

*Any software made available via* DB TECH REPORTS *is provided "as is" and without any express or implied warranties, including, without limitation, the implied warranty of merchantability and fitness for a particular purpose.*

The DB TECH REPORTS icon is made from two letters in an early version of the Rune alphabet, which was used by the Vikings, among others. Runes have angular shapes and lack horizontal lines because the primary storage medium was wood, although they may also be found on jewelry, tools, and weapons. Runes were perceived as having magic, hidden powers. The first letter in the logo is "Dagaz," the rune for day or daylight and the phonetic equivalent of "d." Its meanings include happiness, activity, and satisfaction. The second letter is "Berkano," which is associated with the birch tree. Its divinatory meanings include health, new beginnings, growth, plenty, and clearance. It is associated with Idun, goddess of Spring, and with fertility. It is the phonetic equivalent of "b."

# An Open-Source ITS Platform

Ove Andersen and Kristian Torp Department of Computer Science Aalborg University Selma Lagerlöfs Vej 300, 9220 Aalborg Øst, Denmark {xcalibur, torp}@cs.aau.dk

#### **Abstract**

In this report a complete system used to compute travel-times from GPS data is described. Two approaches to computing travel time are proposed one based on *points* and one based on *trips*. Overall both approaches gives reasonable results compared to existing manual estimated travel times. However, the trip-based approach requires more GPS data and of a higher quality than the point-based approach. The system has been completely implemented using open-source software and is in production. A detailed performance study, using a desktop PC, shows that the system can handle large data sizes and that the performance scales, for some components, linearly with the number of processor cores available. The main conclusion is that large quantity of GPS data can, with a very limited budget, used for estimating travel times, if enough GPS data is available.

# **1 Introduction**

There is a great public interest in know the estimated travel-time between two points as examples global companies such as Google and Microsoft provides this information freely with their online map services. However, the current services have a general shortage because they are bad at taking rush-hours into consideration, further they have generally insufficient coverage of the smaller roads. Combined these shortages results in that the estimated travel-times are to inaccurate to be useful for detailed scheduling of vehicles.

In this report an open-source based Intelligent Transport System (ITS) platform for accurately estimating travel-time is introduced in great details. The ITS platform uses GPS data as the foundation for estimating travel-time. The report uses a major Danish transport organization called FlexDanmark as a case study. However, none of the solutions presented in the report are specific to FlexDanmark or Denmark.

FlexDanmark is a company that organizes demand-driven transport. FlexDanmark uses several parameters in their optimization of the transports, such as the best experience for the passengers at the lowest expense and waste of time for the drivers. The organization is mainly done by estimating how long time a transport takes. The more precise FlexDanmark can estimate a transport, the better they can plan. To calculate the duration of a transport, FlexDanmark makes use of two types of data:

- A map of all road segments in Denmark. Every road segment is associated with values estimating the average speed driven on the road segment during different periods of time, e.g., during peak and non-peak traffic times. From this map, it is possible to calculate how long time a predefined route will take using the speeds associated with each road segment. This data set is called a *speed map*.
- A matrix, containing information on the distance and travel time between 13.578 regions, or points of interests (POIs). This data set is called a *drive-time matrix*.

Both set of data are used because of a trade-off between computation time and accuracy; the speed map is slow to use but more accurate and the drive-time matrix is fast to use but less accurate.

Using these two data sets FlexDanmark can estimate the travel time of all trips. The disadvantages of two data sets are that they are static and manually defined. This means that the average speeds on the road segments are defined in groups of road categories, thus the actual average speed on a segment can be significantly different from the manually estimated speed.

To improve the accuracy of the estimates of travel times, FlexDanmark needs tools that can make custom reports on for example different periods of a day or on specific weekdays. The improved estimates must be based on real-world data instead of manually defined data.

A good way to estimate the travel time of a trip is to base the estimate on measurement from previous similar trips. FlexDanmark already manages GPS data logs reporting the time, position, and speed of the vehicles used. This GPS data is stored in a database and is an excellent source for estimating travel times (1) (2). With GPS data it is possible to make estimates depending on day and time, e.g., comparing rush hour to non-rush hour. In addition, when basing estimates on real-world data the estimates are objective and it is

unnecessary to argue about the quality of these estimates. This is a problem with the current estimates that can be considered subjective since they are based mostly on experience.

In this report, a complete architecture is presented for transforming the GPS data into a data warehouse that can be used to estimate travel times. The complete architecture consists of a data warehouse, custom ETL software, and an interface to third-party software. The architecture is fully implemented in an opensource software stack. The system has been used in production since  $1<sup>st</sup>$  of March 2011.

The report is organized as follows. First, related work is discussed and then a larger running example is introduced. Then a complete data-warehouse design is presented in details. The next topic is a description of the software architecture, in particular the open-source components used. Next, the details of the implementation are presented. This includes inter-process communication, ETL, and the various outputs produced by the platform. The complete system is implemented and a section is dedicated to performance experiments. This is followed by the conclusion.

# **1.1 Objective and Contributions**

The objective of this system is to provide a system that can provide:

- A speed map for a complete road network.
- A matrix of shortest travel times between all points of interest (POIs).

The contributions of the report are the following.

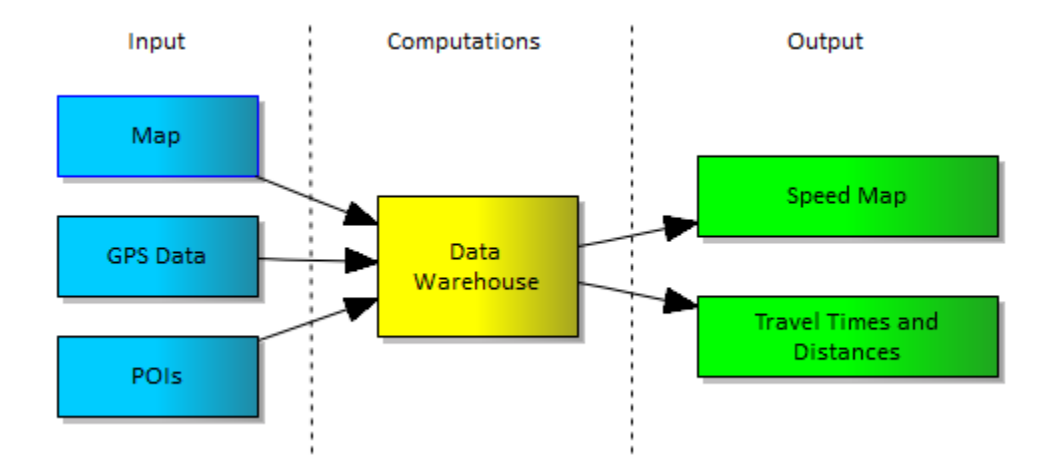

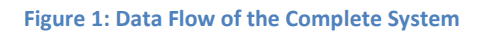

- <span id="page-4-0"></span> A complete system that uses GPS data for generating a speed map of Denmark along with travel times and length of about 184 million different routes between the POIs in Denmark.
- A generic system in the sense that it takes a map, GPS data, and POIs as input and returns speed maps and travel times as output, as shown by [Figure 1.](#page-4-0) Anyone with similar input data can get output for the parts of the world covered by the input data.
- A cost-efficient system is provided because the complete system can be executed on a modern desktop computer. Some parts of the system is though optimized for parallel computing, thus the more processors (and memory) available, the better performance will be archived. However the system is effective on standard, low-price hardware.
- A complete open-source system that is capable of running on a wide range of operating systems (64 bit required though, for utilizing more than 2GB of memory pr. application), only limited by the requirements of being able to compile C++ code and running Python code with its dependencies.
- A complete data warehouse implementation for storing GPS data. This solution is used daily by 2,000-3,000 taxi drivers (almost 10,000 unique vehicles IDs).
- A system for the entire road network of Denmark has been used as map. Thus this system has provided the first complete speed map of Denmark based on real-world GPS data.

# **2 Related Work**

The related work can be divided into two main parts; a tool-oriented part and a theoretical/academic part. The two parts of related work are described in separate sections.

# **2.1 Tools**

KTH Royal Institute of Technology and IBM have implemented a system in Stockholm that utilizes real-time traffic information to better manage transportation (3) (4). The data have been collected primarily from GPS devices installed in taxis. The system is said to reduce traffic by 20 percent in the city and reduce travel time by almost 50 percent. The system is not open source and details about the implementation is not available

Google is also interested in the growing sizes of GPS data becoming available. Today Google is a large player in the market of maps, navigation, and traffic management. Google gets traffic data from several places, but the most interesting data source is all the mobile users with GPS devices that can transmit their location data to Google (5). Google collects this data in real-time and uses these for several purposes. First of all, Google Maps Navigation can plan a route that automatically leads a driver away from current traffic congestions (6). Also Google Maps can predict traffic conditions on major roads based on the congestion history (7). The service is though not available for all countries yet and the access to the data is restricted. Google has though withdrawn their GPS solution from route prediction (8), apparently due to the feature not working as expected, though it is said that the service still work on handheld devices.

TomTom has a similar service to Google, named TomTom HD Traffic (9). This service collects GPS data from TomTom devices and uses this information along with other traffic-related information to guide drivers away from congested areas. TomTom also provides an online real-time speed map with route planning features that takes historical data into account (10). It seems like the TomTom service is currently only very limited used as only very little live data is available.

# **2.2 Academic**

Generating a map from GPS data has been done by (11). The map is dynamic in the context of time, meaning that the values such travel-time varies over time. The outset is a large set of historical data generated from vehicles. From the GPS data a graph is generated that describes the road network at different periods having the weights of road segments representing the speeds of the road segment at a certain time. These historical data is used to analyze the trends of the road map over time and to find trends in the travel-time. When data does not cover the entire road network methods for estimating the travel-time are presented, which results in a complete coverage.

The measurement of congestion is the main topic of (12). The paper uses GPS data to compute vehicle speeds and travel times. From this information the congestion levels on urban road networks are estimated. The paper also examines how such GPS data can be integrated into an ITS platform for making easy and intelligent road network congestion monitoring.

The need for intelligent transport planning arises, when more real-time traffic information becomes available, according to (13). The paper presents a dynamic planning framework that can communicate with the drivers when new transportations are being planned. In addition, routes of ongoing trips can be recalculated if the traffic situation changes. The paper does not utilize GPS data but other traffic notifications received by traffic management centers.

Real-time data has been used to discover traffic incidents by (14). This paper utilizes GPS data from taxis to recognize the traffic situation in the city of Berlin, Vienna, and Nuremberg. The GPS data is logged at least once per minute and is sent back to a central site. Here the data is analyzed and used to determine the current flow in the traffic. Using GPS data from a large set of taxis, the entire main road network of the cities are covered. This real-time system is in production.

Other sources for computing speed maps and travel times exist such as induction loops. The paper (15) is a case study of the San Francisco area. Here data from induction loops is compared to GPS data from probe vehicles. The paper concludes that travel times can be computed within an error of 10% using GPS probe data, induction loops, or a mixture of both, when comparing to number plate recognition travel times.

# **3 Running Example**

The section describes various types of GPS data in particular how to combine GPS data into trips are considered. Map-matching of GPS data to a digital map is described and the basic idea for estimating travel-time from GPS data is presented.

# **3.1 External Influence on Travel Time**

A road network is a very dynamic environment where the speed of a vehicle is dependent on a number of factors, e.g., the congestion level, the vehicle type, the weather, and road-construction work. The external influences that are taken into consideration in the project are described in this section.

The travel time on the road segments vary depending on hours, weekdays, and seasons. Rush-hours are a major concern because they reoccur every workday and the travel time during rush hours can be much longer than outside rush hours. Saturdays and Sundays are not regular working days, thus they cannot be treated like workdays and this needs to be taken into account. Date and time information is provided in the GPS data used therefore rush hours are taken into consideration.

The type of vehicle, e.g., a bus, truck, taxi, has an impact on the travel time of two reasons. Firstly, the different vehicle types have different acceleration profiles, top speeds, and maneuverability's. Secondly, speed limits are different for different vehicles types. As an example, the speed limit for busses is lower than for taxis on freeways. For all data a unique vehicle ID is provided. However, only a small subset of the GPS data available contains information on the vehicle type. The unique vehicle IDs are stored such that the

data can later be augmented with the vehicle type information if such information should become available.

The GPS data is recorded using off-the-shelf devices. This means that the positions recorded are not accurate and if these positions are used without any corrections it may lead to imprecisions. To improve the accuracy of the GPS data a map is used to correct GPS position such that (most) positions are on a road. This correction of the GPS positions is called *map matching*.

Other external influences on travel time are weather conditions and road network situations. If a region is covered in snow for a period, the travel times will definitely be different than warmer periods. The same applies if a main road is closed for repair. Such conditions are not taken into account, since they are unpredictable, momentary and the impact on the traffic situation will be different for each event. In addition, such data are not available to this project.

# **3.2 Points versus Trip**

The GPS data contains a vehicle id, latitude, longitude, timestamp, speed, direction, and other less relevant information. Because a vehicle id is available the GPS data can be handled in two ways as single points or grouped into trips. The point and the trip approach are explained in details in the following.

#### **3.2.1 Points**

When GPS data is order by vehicle id and timestamp, it is possible to calculate an average speed for each segment in a map with only a single scan of the GPS data. First of all, each GPS point has to be mapmatched to a segment, and then the average speed for each segment can then be calculated.

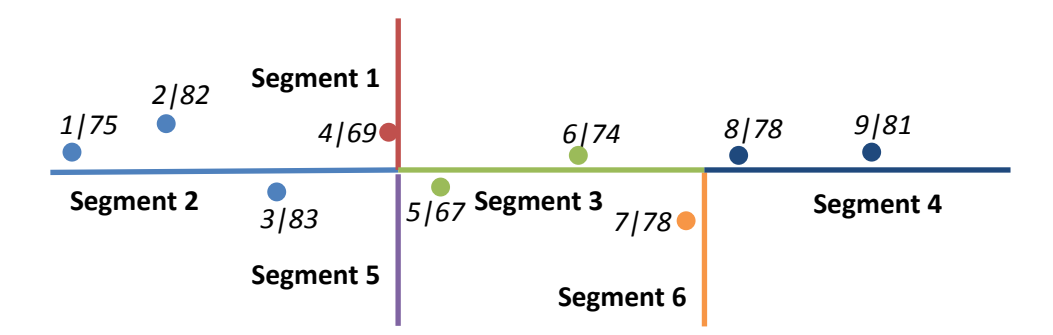

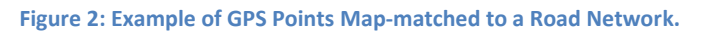

<span id="page-7-0"></span>[Figure 2](#page-7-0) shows an example of a road network, consisting of 6 road segments, labeled Segment 1 to 6, and a series of 9 GPS points are represented by 9 circles, labeled *point no.|speed*. Please note that the mapmatching for points 4 and 7 is incorrect. How to correct the map-matching is addressed in later in this section. Each GPS point has been map-matched to the nearest segment, shown by matching each GPS point and the segments with the same colors. Since the GPS data is sorted by vehicle ID and timestamp, all the GPS data here is from the same vehicle. From the point number it is clear that the vehicle has driven from the left to the right.

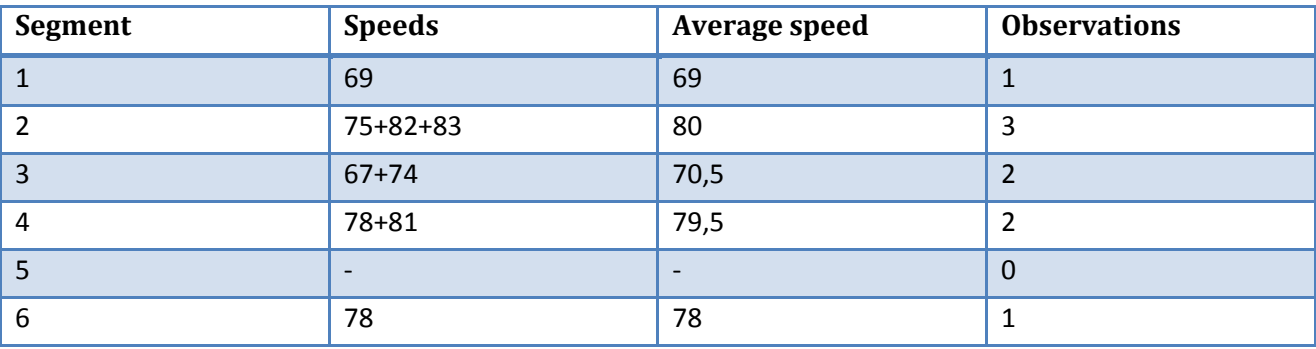

**Table 1: Calculations of Average Speed for Each Segment**

<span id="page-8-0"></span>[Table 1](#page-8-0) shows how the average speeds are calculated fro[m Figure 2.](#page-7-0) For each segment, the summation of all the speeds is divided by then number of observations available for the segment, hence the average speed for *segment 1*, for this vehicle, is *(69) / 1 = 69*, for *segment 2* it is *(75 + 82 + 83) / 3 = 80*, and so on. No observations exist on segment 5, thus no speed is stored for segment 5.

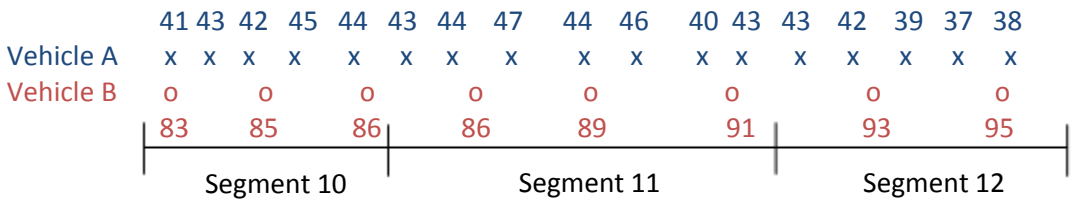

**Figure 3: Example of Two Vehicles Driving the Same Segments at Different Speeds**

<span id="page-8-1"></span>The average speed for each segment is calculated on a per vehicle per segment passage basis and not on a per GPS point basis, to eliminate the problem of a slow driving vehicle weighting more than a fast driving vehicle. This problem is illustrated in [Figure 3.](#page-8-1) Here two vehicles *A* and *B* cross three segments. Both vehicles record their position each second. Vehicle *A* is driving slower than vehicle *B*. If calculating the average speed for each segment from these GPS points, vehicle *A* will have higher influence on the average speed than vehicle *B*.

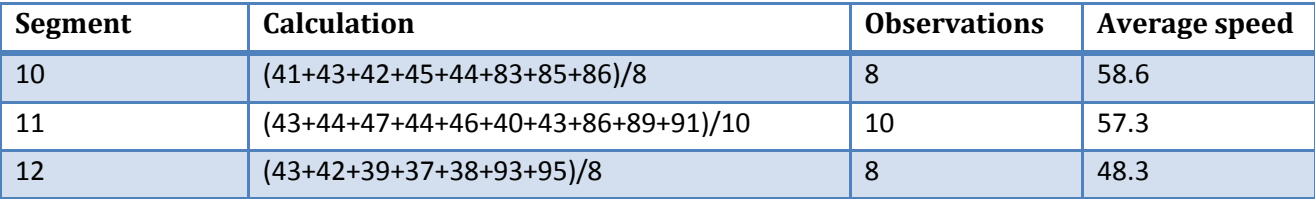

**Table 2: Calculation of Average Speeds for Segment using GPS Points Directly**

<span id="page-8-2"></span>[Table 2](#page-8-2) shows the calculations for the average speed when not taken into account that the slower vehicle has more points. For segment 10, the average speed is calculated to 58.6, and 8 observations have been used for this average. The number of observations tells how many GPS points have been used for computing the average speed. When looking at the number of observations in [Figure 3,](#page-8-1) it becomes visible that 5 of the 8 observations are recorded by vehicle *A* while only 3 of the 8 observations are recorded by vehicle *B*. Thus, vehicle *A'*s average speed weights 62.5% (100 / 8 \* 5), while vehicle *B* only weights 37.5% (100 / 8 \* 3). Hence, the slower a vehicle is driving on a segment the more observations will be available and the higher the impact on the average will be.

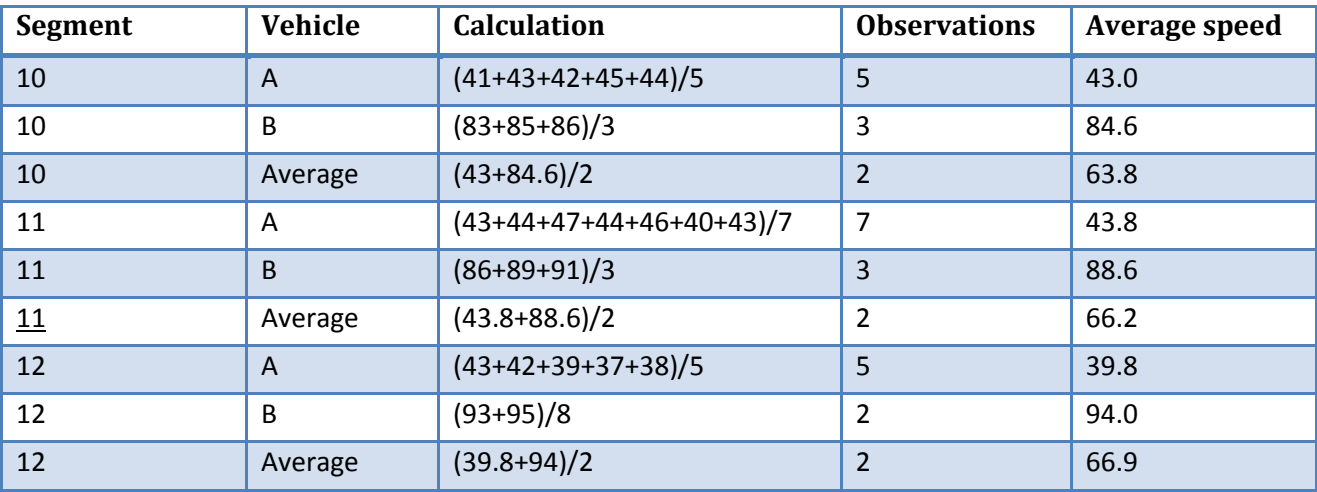

**Table 3: Calculation of Average Speeds for Segment with Concern to Segments Passed**

<span id="page-9-0"></span>To overcome this problem, an average speed for each time one vehicle has passed a segment must be calculated[. Table 3](#page-9-0) shows an alternative way of calculating the average speeds. First an average is calculated for each vehicle for each segment. Vehicle *A*'s average for segment 10 then becomes 43, while vehicle *B*'s average becomes 84.6. When using these two values to calculated the average speed, the weights now become even (50%/50%) for both vehicles, and the result of this is, that the average segment speeds becomes faster, due to the higher weights of the faster car, vehicle *B*. This system, also eliminates the problem with different recording frequencies would impact differently, due to more data from vehicles with higher recording frequency.

When the average speed is known for a segment, it then is trivial to calculate the time it has taken to pass the segment, due to the distance of the segment is known from the map.

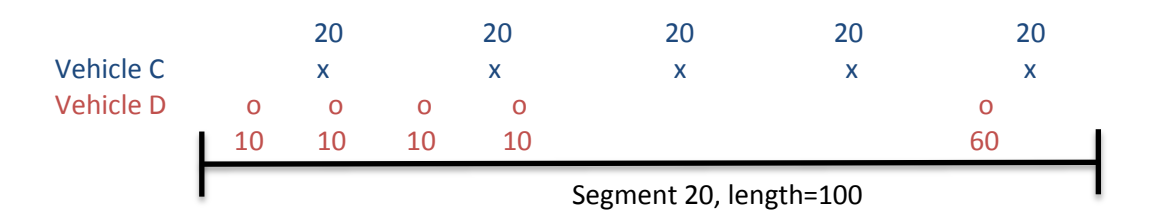

**Figure 4: Comparison constant speed and drastically acceleration**

<span id="page-9-1"></span>This method will also be usable if a vehicle suddenly accelerates drastically. [Figure 4](#page-9-1) shows two vehicles, *C* and *D*, which both have the same recording frequency of 1 second. Both vehicles are passing the same segment that is 100 meters long. Each vehicle has five GPS recordings marked with an x for vehicle *C* and an o for vehicle *D*. The speed in meters pr. second (m/s) is shown above and below the GPS marks.

The average speed for vehicle *C* becomes  $((20 + 20 + 20 + 20 + 20) / 5) = 20$  m/s, while the average speed for vehicle *D* becomes ((10 + 10 + 10 + 10 + 60) / 5) = 20 m/s. For vehicle *D*, the four 10 m/s speeds will weight four times higher than the 60 m/s speed, and this is consider the most correct, because it is the average speed that is wanted. Since GPS data is recorded with the same frequency, every GPS speed should only weight 1/*n*, where *n* is the total number of speeds available.

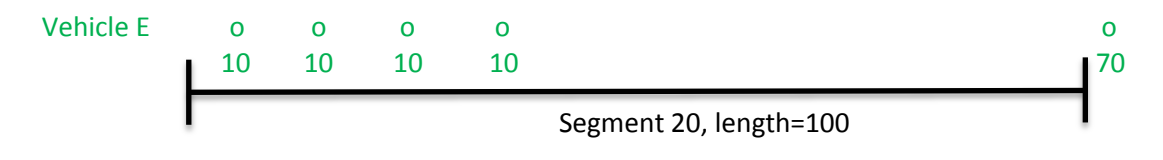

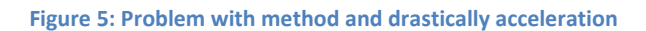

<span id="page-10-0"></span>A problem arises though, if the drastically acceleration is not part of the segment, but leaps outside to the next segment, as shown i[n Figure 5.](#page-10-0) Here the average speed of vehicle E would be calculated to ((10 + 10 +  $10 + 10$  / 4) = 10 m/s, because the drastically acceleration is not part of this segment. This problem cannot be easily solved using the point-based approach. The trip-based approach described later does not have this problem.

The point-based method has advantages and disadvantages. The main advantage is that all GPS data is usable, if the data can be mapped to a road segment. Map-matching can be done in 70% of the cases, i.e., most GPS data can be used. This is also one of the disadvantages because no test can easily verify that the GPS data is mapped to the correct segment. If we say that [Figure 2](#page-7-0) shows a trajectory of a vehicle driving from the left to the right, it becomes clear that the method have some issues if the precision of the GPS data is low. When following the trajectory, it seems like the vehicle is driving first on *segment 2*, then *segment 3*, and at last *segment 4*. But due to inaccurate GPS points, one GPS point is mapped to *segment 1* and another to *segment 6*. Another disadvantage is the fact, that when only using points it is uncertain whether segments with ex. traffic lights will get an unfair low average speed due to many 0-speeds. Also a problem exists when very drastically accelerations occur and the segment is as risk of missing this acceleration, and the average speed becomes wrong. It is estimated that this problem is small and has very limited influence on the travel times computed.

#### **3.2.2 Trips**

Instead of using the GPS data as points they could be treated as trips. A trip is defined as a series of GPS data recorded while a vehicle has been driving from a source to a destination. When a trip is present, it is possible to follow the exact route the vehicle has been driving. For GPS data to be handled as a trip, the recording frequency must no more than 9 seconds between each GPS point. The 9 seconds are discussed in Section [7.2.](#page-57-0)

Handling GPS data as trips requires a good map-matching algorithm. If a trip can be computed from a series of GPS data from a single vehicle it can be calculated how long it has taken for this specific vehicle at a specific trip to pass each road segment.

A map-matching algorithm and tool has been developed by (16). This tool excellence in dividing a series of GPS data into trips and at the same time map-matching each GPS points to segments. An example on how the tool works is showed on the map in [Figure 6.](#page-11-0) A series of GPS data is shown as white arrows and the path between each consecutive GPS point is shown by a purple line. Every GPS point is map-matched to the most likely road segment, and the matching is shown by a blue offset line from the GPS point to the matched segment. When no map-match exists a red warning triangle occurs above the white arrow. Each time a GPS points cannot be map-matched, the trip is ended, and a new trip is started at the next GPS point that can be map-matched. With this knowledge, it is clear from [Figure 6](#page-11-0) that the GPS points are divided into two trips, separated by a series of 10 unmatched GPS points (red triangles). The trajectory of the road is shown by orange lines.

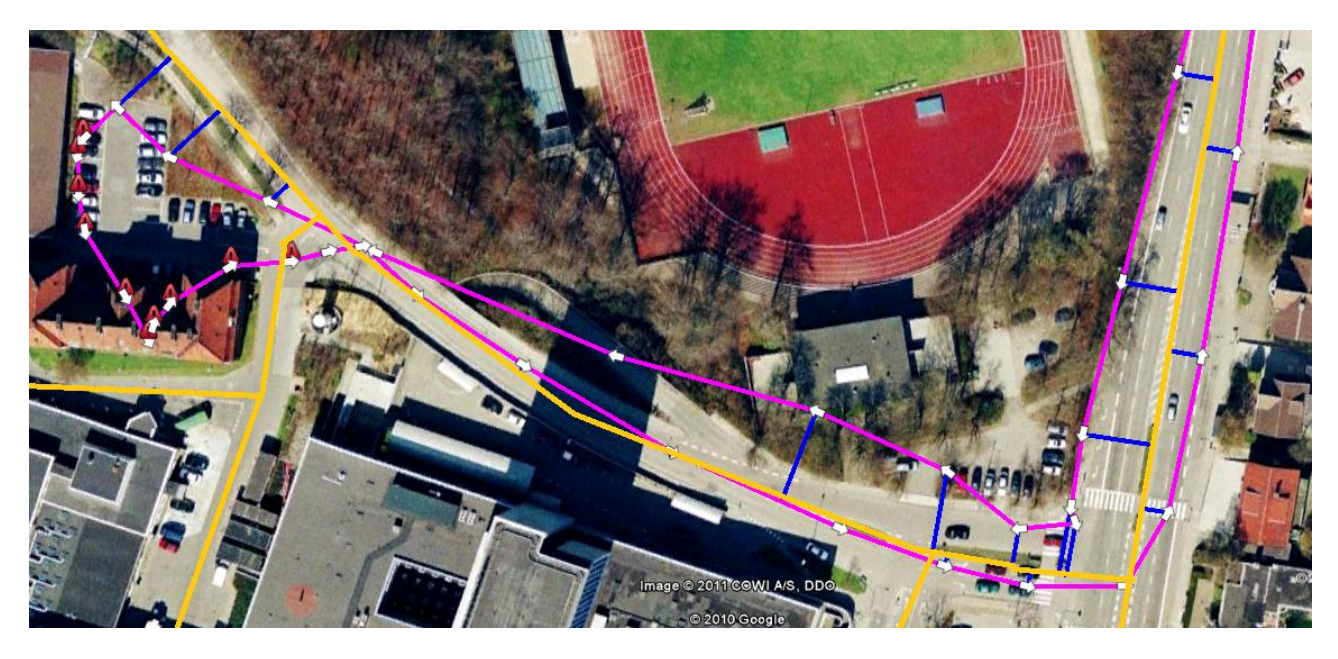

**Figure 6: The Map-matching Algorithm M-GEMMA**

<span id="page-11-0"></span>The advantage of the M-GEMMA tool is its abilities to map-match the points to segments in a more intelligent manner than just finding the nearest road segment for each GPS point. This reduces the problem with wrongly map-matched GPS data. In addition, the tool automatically divides GPS points into trips. The advantages of trips over point data is discussed later in the report. Unfortunately, there are also drawbacks. The tool requires the frequency of the GPS data to be high, i.e., no more than 9 seconds between GPS points, see Section [7.2.](#page-57-0) If the time interval between two GPS points is too high the tool will most likely split the GPS data into separate trips and discard the points as unmatchable. Thus using this tool and the trip approach may lead to more GPS points being discarded compared to the point approach.

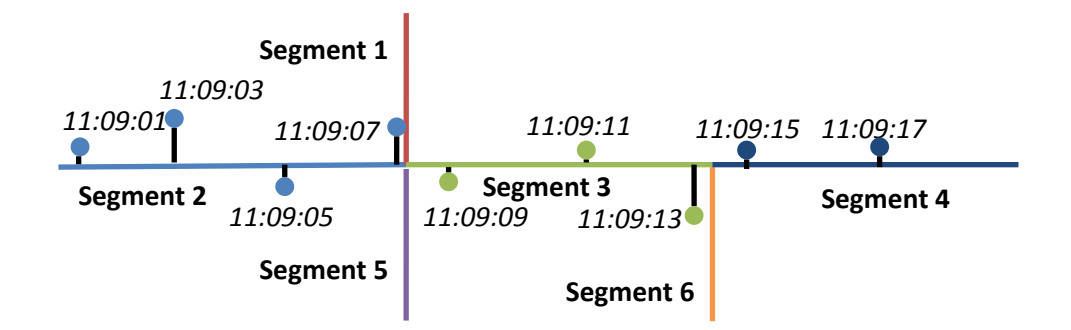

<span id="page-11-1"></span>**Figure 7: Example of a Trip Map-matched to a Road Network**

When the tool's map-matching is working correctly for a consecutive series of GPS data, it could result in a series of data as shown b[y Figure 7.](#page-11-1) Here a GPS point is present with a frequency of 2 seconds and a timestamp is shown for each GPS point along with a map-matching line between each GPS point and the matched segment. Thus it is possible to calculate how long it takes to pass each segment on a trip by subtracting the first timestamp for one segment with the first timestamp of the previous segment.

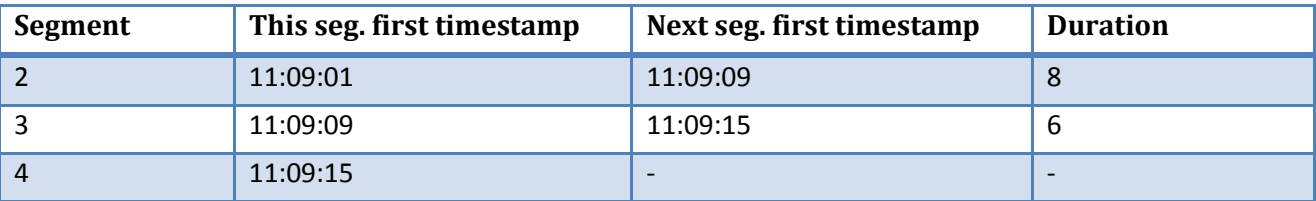

**Table 4: Calculation of Travel Time on a Segment**

<span id="page-12-0"></span>[Table 4](#page-12-0) shows an example for how long it has taken to pass two of the segments shown in [Figure 7.](#page-11-1) For *segment 2*, the timestamp of the first GPS point on the segment (11:09:01) is used as a basis for entering the segment. The vehicle is then located on the segment until a new segment is entered, and the first timestamp of the next segment (11:09:09) is the used as exit time of the segment. The duration between these two timestamps is then the time it has taken to pass the segment, thus it has taken 8 seconds to pass *segment 2*. The average speed driven on each segment can then be calculated, because the length of the segment is recorded in the map.

Please note that the first and the last segment of a trip are not computed, while it is uncertain if a vehicle has started or stopped in the middle of these segments.

The advantages of the trip method is the certainty of knowing that map-matching is most likely correct, and when using GPS points with high frequency the can be read directly from the data and not estimated from a set of GPS points. The lower the frequency of GPS points, the lower the precision of the duration calculations get, due to more imprecise knowledge of when entering and exiting a segment. A disadvantage of the trip method is the requirement of high frequency of the GPS points, to get stable and reliable trips. In addition, the possible larger amount of discarded data can be an issue, in particular in areas with limited GPS points available.

# **3.3 Data Foundation**

This section described the input data in details. First the GPS data is described. Second, map data is described because a map is needed both to map-match the GPS data and to create the speed map. Third, the requirements for computing the drive-time matrix are discussed. Finally, various challenges related to the accuracy and correctness of the data sources is discussed.

## **3.3.1 GPS Data**

To be able to use a GPS point it is necessary to have a unique vehicle ID for grouping data into trips. A position is also crucial along with a timestamp for when the position was recorded. Speed and compass direction is also very important, though can these manually be calculated if data is high frequency (few seconds between recordings).

The GPS data provided, comes in the format shown in [Table 5.](#page-13-0) Overall it contains data, which is available from most GPS devices.

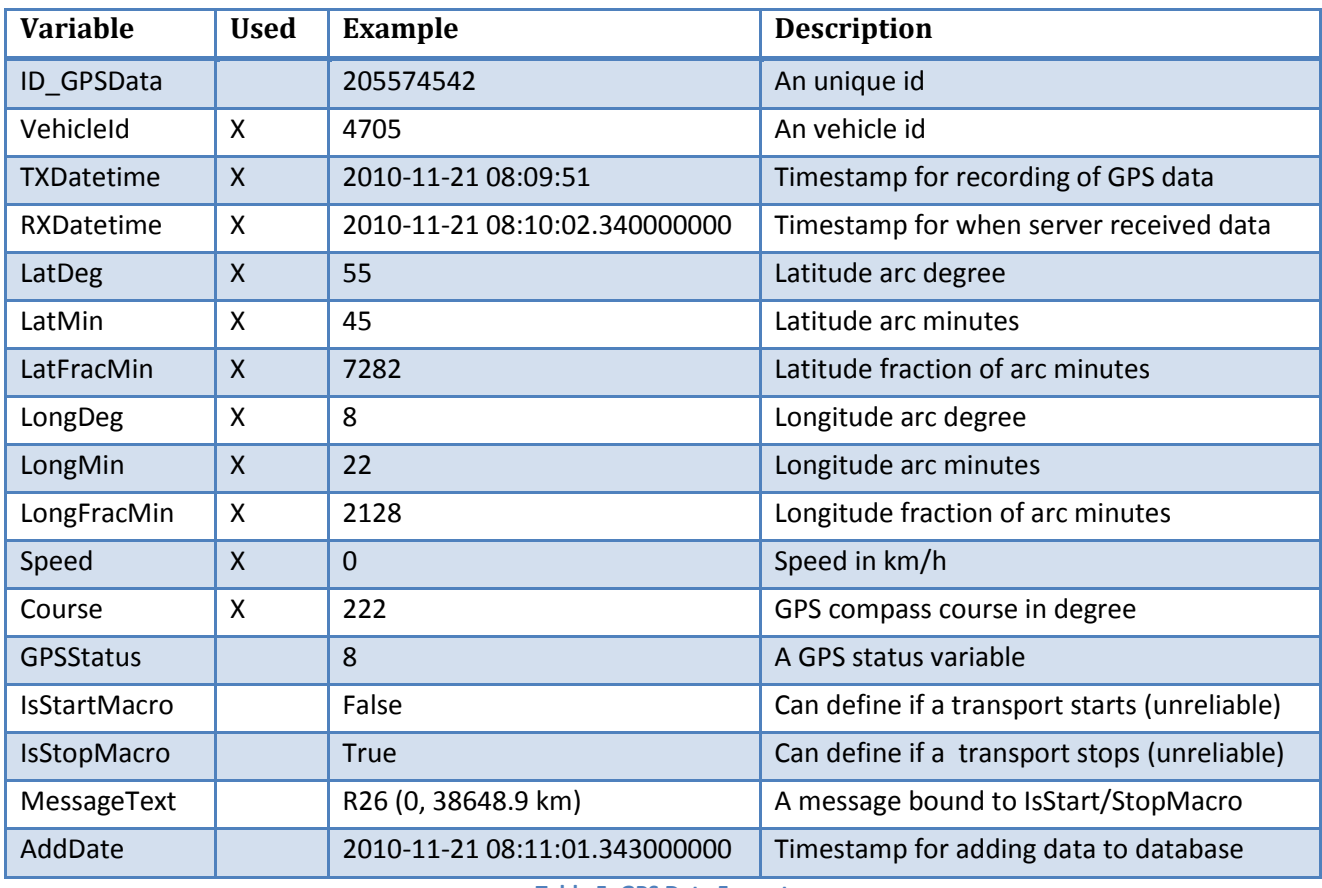

**Table 5: GPS Data Format**

<span id="page-13-0"></span>Three different kinds of timestamps are provided, though only the GPS recording timestamp, *TXDatetime,* and the received data timestamp, *RXDatetime*, is interesting for this system. Using *RXDatetime* can help verify the correctness of *TXDatetime*.

The GPS point is provided in latitude and longitude coordinates, and it is important to notice some features.

- The latitude coordinate is positive on the northern hemisphere and negative on the southern.
- The longitude coordinate is positive when located east of zero longitude and negative when west of.
- The coordinates are provided in the WGS 84 format (17). This defines the zero longitude to be located 5.31 arc seconds east of Greenwich Prime Meridian.
- The *LatFracMin* is a decimal of the *LatMin* and not a latitude arc second. For the example in [Table 5](#page-13-0) the correct notation of the latitude is *55° 45.7282' E.*
- The *LatFracMin* is a four digit number, that means 42 is 0042, and when appending to the *LatMin* 45, the decimal value is 45,0042 and not 45,42.

Not all columns in the GPS point format are used by the system. All columns are documented to show what is available.

## *3.3.1.1 Quality of GPS Data*

The quality of the GPS data is determined by the frequency of how often GPS data is sampled. High quality GPS data is data recorded with a frequency of at least one sample every 9 second. The 9 seconds has been

found by experiments, see Section [7.2.](#page-57-0) High quality GPS data can be used for trip map-matching because the trip can fairly easy be recognized with high-frequency data.

Low quality GPS data is on the other hand data with more than 9 seconds between each GPS measure. Such data cannot be used for trip map-matching while it can be used for point map-matching though.

## **3.3.2 Map Data**

The map is retrieved from a spatially enabled database and contains all segments available in the road network. A segment is a part of a road and a segment can only be joined with other segments in the ends.

| <b>Name</b>              | <b>Example</b> | <b>Description</b>                                    |
|--------------------------|----------------|-------------------------------------------------------|
| Segment id               | 615461         | The identifier of the segment.                        |
| Road name                | Elm Street     | The name of the street that the segment is a part of. |
| Road category            | NE4            | The category of the street.                           |
| <b>Traffic direction</b> | <b>BOTH</b>    | Direction on segment; FORWARD, BACKWARD, or BOTH.     |
| Segment location         |                | An OGC line string describing the segment.            |
| Segment start point      | 298219         | An id of the join at the beginning of the segment.    |
| Segment end point        | 298220         | An id of the join at the end of the segment.          |
| Length                   | 100            | The length of the segment in meters.                  |
| Forward speed limit      | $\mathbf 0$    | The sign posted speed limit (if available).           |

**Table 6: Information Available of each Road Segment.**

<span id="page-14-0"></span>[Table 6](#page-14-0) describes the information available when a map is received from FlexDanmark. The information showed is available for every segment and [Figure 8](#page-14-1) shows an example of a road network that is divided into segments.

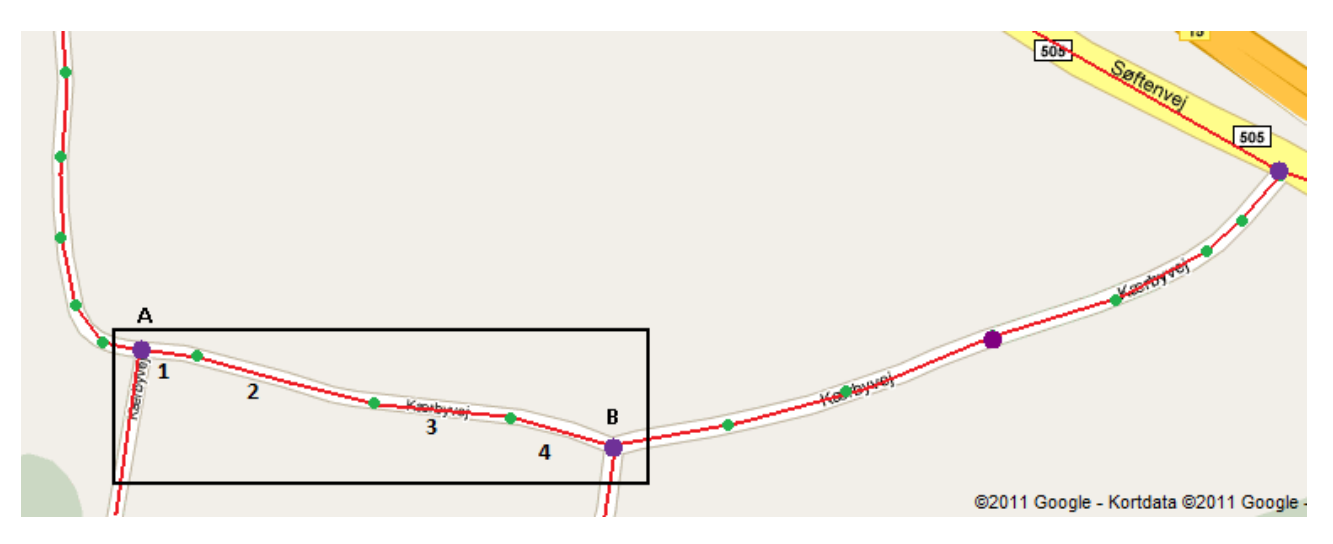

**Figure 8: An Example of Dividing a Road Network into Segments**

<span id="page-14-1"></span>Every segment is built from a series of smaller lines, divided by the green dots. When a segment is joined with other segments, the segment is ended with a purple larger dot. The segment in the black box i[n Figure](#page-14-1)  [8](#page-14-1) consists of 4 lines, labeled 1 to 4. The direction of the segment is very important. If traffic can travel only from the left to the right, the direction is described as *FORWARD*. If the traffic can only travel from the right to the left, the direction is described as *BACKWARD*. If the segment is built from the right to the left, with green dot label 1 rightmost and the green dot label 4 leftmost, the *FORWARD* and *BACKWARD* are reversed. If traffic can travel in both directions on the segment, the direction is described as *BOTH*.

As explained, segments can only be joined at the ends. The segment in the black box in [Figure 8](#page-14-1) is joined in both connection point *A* and *B*, where *A* is the start point and *B* is the end point. Another segment is joined with the segment's start point, A, and this segments either have A as a start or end point. It is not required that other segments join a segments start point or end point, e.g., if the segment is on a road with a dead end.

## *3.3.2.1 Other Maps Sources*

Besides the map received from FlexDanmark, the system has also been configured for using OpenStreetMap maps (18). OpenStreetMap is a map created and updated by people around the world and has the advantages that it can be used without paying license fees.

## <span id="page-15-1"></span>**3.3.3 Points-of-Interest/Region Gravitation Points**

To predict how long it takes to get from one region of a map to another, the map is divided into a number of regions.

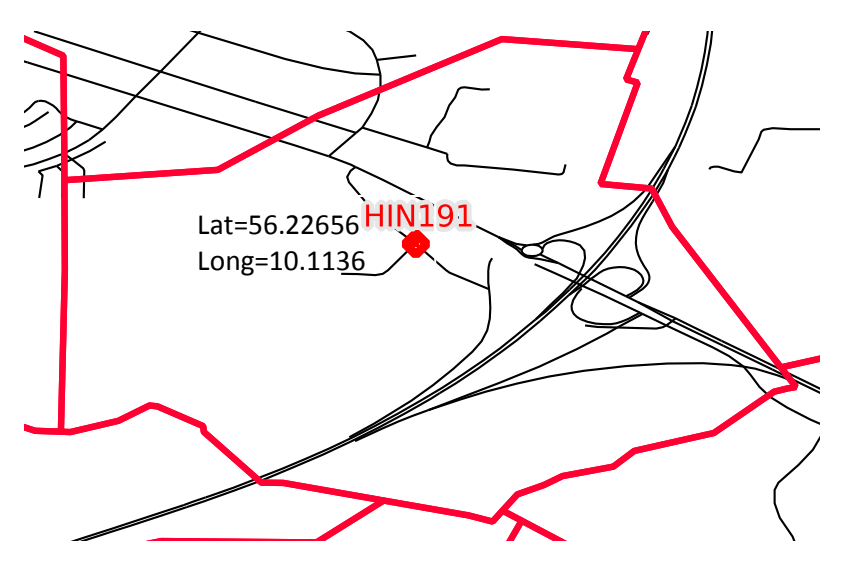

**Figure 9: Example of a region with its Region Gravitation Point on a Map**

<span id="page-15-0"></span>An example of a region is shown in [Figure 9.](#page-15-0) The black lines are the road network and the red lines are the region's borders. The red dot is the gravitation point of the regions, i.e., the point where the travel from all direction into and out of the region is approximately the same. These points have been defined by domain experts with in the transportation area.

Such points are called a point of interests (POIs). A region is defined by a name, the region's boarders, and the location of the POI. The regions make it possible to estimate travel-time in constant time by doing a table look-up.

#### **3.3.4 Data Challenges**

In building the system there have been challenges with the consistence and reliability of the data. First of all, duplicate data exists, which has to be taken into account. Duplicate means the same vehicle id has

several data recordings at the same timestamp. Duplicates are eliminated in the ETL process, see Section [6.3.](#page-38-0)

Second, it happens that data is out of bound or is missing. Examples are that spatial coordinates are in the middle or the sea or the speed of a vehicle is given as an empty string instead of an integer. Such typical dirty data is eliminated in the ETL process.

Third, some GPS devices do not record the speed of the vehicle. Thus GPS points from these vehicles always have 0 as speed. It is necessary to identify these vehicles to prevent these zero-speeds GPS points from make the computed travel-times too low.

Finally, it happens that GPS points have timestamp many years into the future or the past. Such GPS points are simply not used.

# **3.4 Peak versus Non-Peak Hours**

Peak hour is a term describing when the traffic congestion is higher than average. The time for when peak hour occurs can be very different for different locations. FlexDanmark has manually defined peak periods, which will be used by this system. The peak and non-peak periods used in this report are defined as follow.

- **Morning peak:**
	- o Monday through Friday
		- 07:30:00 to 08:14:59
- **Afternoon peak:**
	- o Monday through Friday
		- $15:00:00$  to 16:29:59
- **Peak:**
	- o Monday through Friday
		- 07:30:00 to 08:14:59
		- $15:00:00$  to 16:29:59
- **Non-peak:**
	- o Monday through Friday
		- 00:00:00 to 07:29:59
		- 08:15:00 to 14:59:59
		- 17:30:00 to 23:59:59
	- o Saturday and Sunday
		- 00:00:00 to 23:59:59

The morning and afternoon peak hours are specializations of the general peak time, and weekends are defined as non-peak time, because the traffic is different from working day traffic.

It is simple to alter the peak hours (and therefore also non-peak hours). The same peak hours are used for all segments. Dealing with different peak hours for different segments is a major task that is considered future research.

# **3.5 The Output**

Both the point and the trip calculations will result in two types of output. First of all a speed map of the entire road network and secondly a drive-time matrix for how long it takes to get from one POI to another. The speed map and the drive-time matrix are presented in details in the following.

#### **3.5.1 Speed Map**

A speed map is a table that contains the average speed on a segment for a given time period. The output format used by FlexDanmark is shown in [Table 7.](#page-17-0) Providing different output formats is simple.

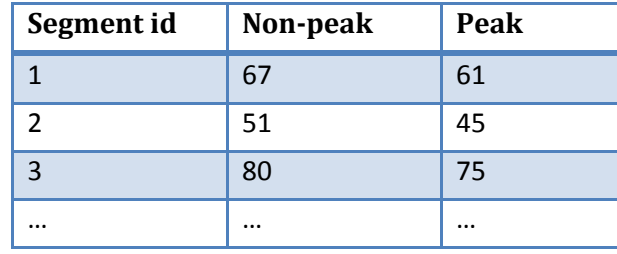

**Table 7: Speed-Map Output Format**

<span id="page-17-0"></span>Segment id is the id of the segment, Non-peak is the speed for the segment at non-peak periods, while Peak is the speed for the segment during peak periods. Multiple peak times can be provided, as shown by [Table 8,](#page-17-1) where additional *Morning* and *Afternoon* periods has been added. Periods can overlap, and in this table, *Peak* is actually a weighted average from *Morning* and *Afternoon* periods. The possibility to have overlapping periods has been requested by FlexDanmark because it is useful in the existing software stack used.

| Segment id | Non-peak | Peak     | <b>Morning</b> | Afternoon |  |
|------------|----------|----------|----------------|-----------|--|
|            | 65       | 60       | 59             | 61        |  |
|            | 56       | 49       | 47             | 51        |  |
| 3          | 79       | 75       |                | 69        |  |
| $\cdots$   | $\cdots$ | $\cdots$ | $\cdots$       | $\cdots$  |  |

**Table 8: Speed Map with Additional Columns for Detailed Peak Hours**

<span id="page-17-1"></span>The average speeds, which are provided in the speed maps, are calculated by finding the average speed for each segment, during a given period, e.g., non-peak or peak.

#### **3.5.2 Drive-Time Matrix**

Finding the travel time by using a speed-map directly is time consuming. To speed-up estimating the travel time between two points a drive-time matrix is used. The idea of such a drive-time matrix is that the duration for how long it takes to get from one region to another is pre-calculated using region POIs, as described in Section [3.3.3.](#page-15-1) Finding the travel time between regions is then a simple and fast lookup.

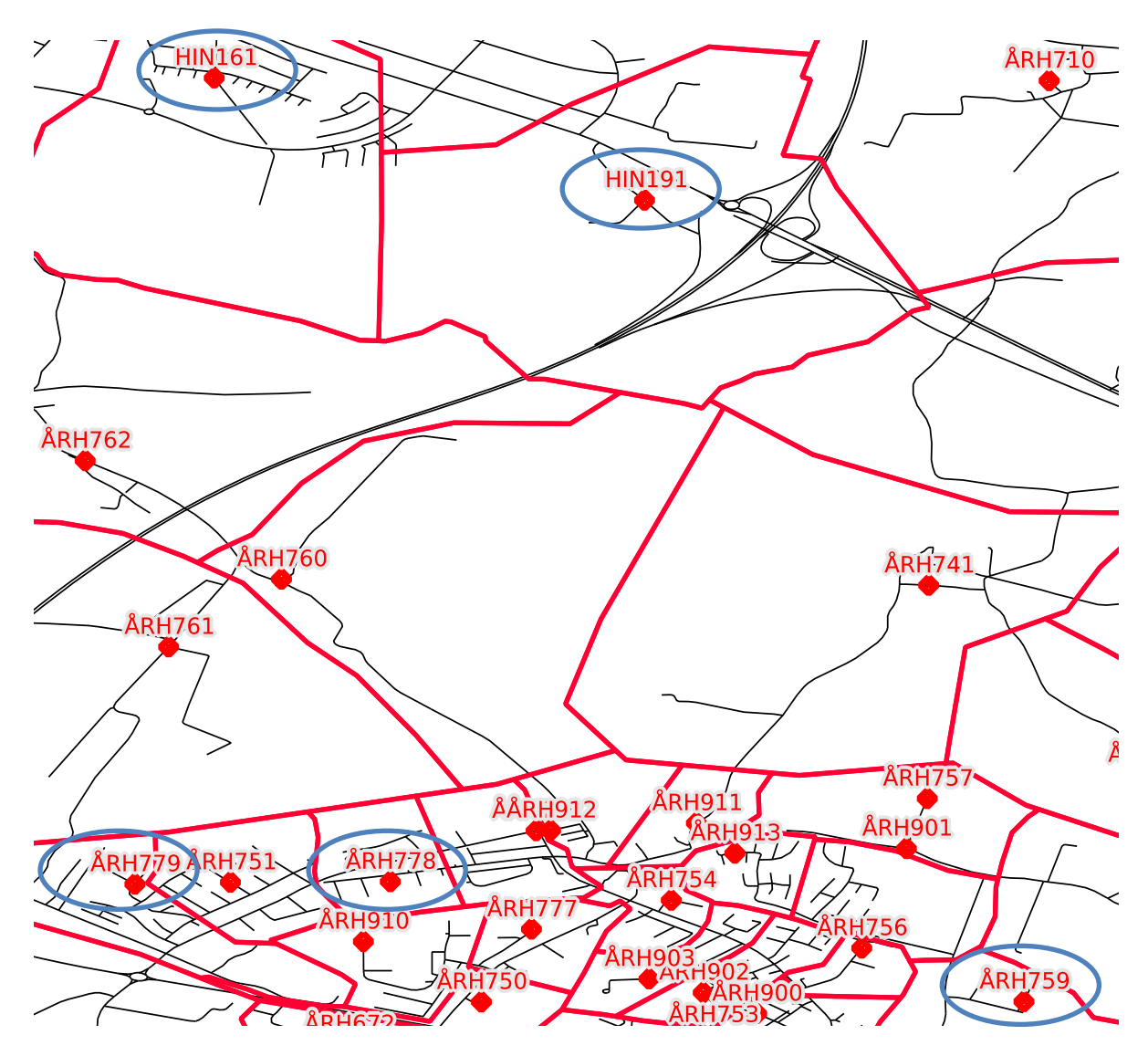

**Figure 10: POIs of Regions near the City of Aarhus, Denmark**

<span id="page-18-0"></span>An example of a map is shown in [Figure 10,](#page-18-0) with regions north of the city of Aarhus in Denmark. Five regions (indicated blue rings) have been selected for illustrating how the drive-time matrix is used. The fastest route from all POIs to all other POIs is pre-calculated and the output is shown in [Table 9.](#page-19-0)

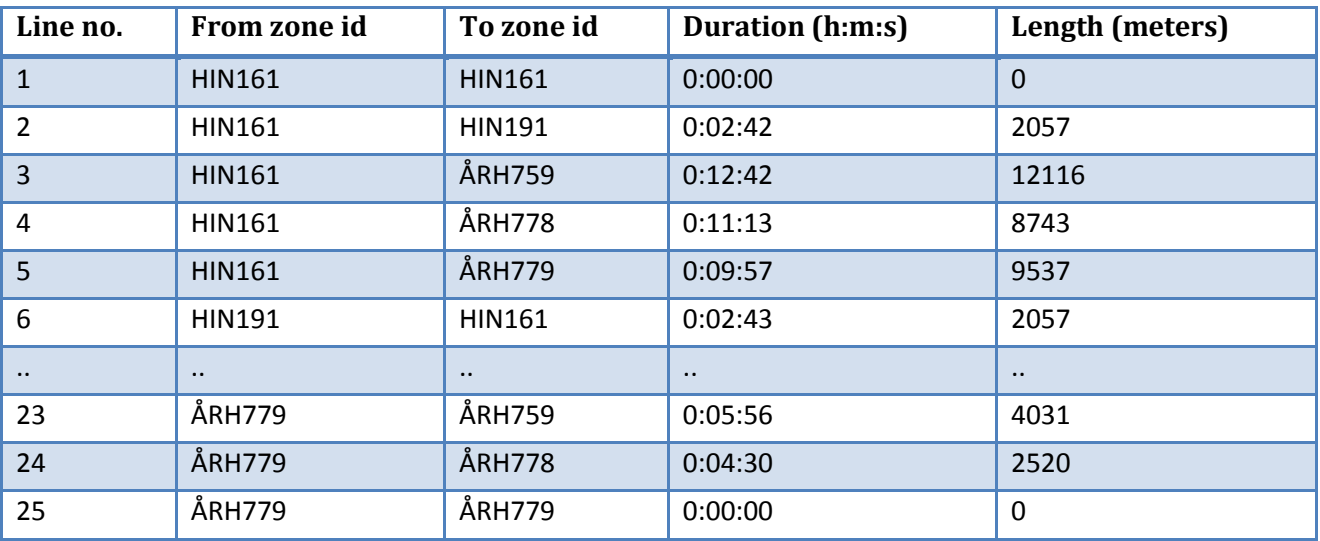

**Table 9: Drive-Time Matrix for [Figure 10](#page-18-0)**

<span id="page-19-0"></span>It is important to notice, that for POI *HIN161* drive times to all other POIs are calculated including to the POI itself (line no 1 through 5 in [Table 9\)](#page-19-0). The size of the drive-time matrix will be the square of the number of POIs, because route from all POIs will be calculated to all other POIs. Hence for this example, the size of the drive-time matrix will be 25 rows.

It can be seen, the representation of the zones are named with letters, describing the area, followed by digits. The duration for a trip from one zone to another is provided in a textual format (hours:minutes:seconds), and the distance of the calculated paths is given in meters. Note that the route from one zone to another is not necessarily the same as the returning route. Hence different duration and length might occur, as shown by HIN161-HIN191 (line 2) and HIN191-HIN161 (line 6).

Denmark is divided into 13,576 POIs, and when predicting the approximately duration from each of those POIs to all others, the drive-time matrix will contain around 184 million rows (13,576 \* 13,576), which is the number of from-to shortest-path calculations that has to be done.

To handle different peak hours a drive-time matrix is created for each period, e.g., one matrix for peak and another for non-peak. Generating additional matrices is a straight-forward extension, e.g., if a matrix is needed for every hour in the day.

# **4 Data-Warehouse Design**

In this section, the data-warehouse design will be discussed. For describing the data-warehouse schema, some conventions are needed. The following describes the data type notations used through this section:

- **Smallint**: A 2 byte value, ranging from -2^15 to 2^15.
- **Integer**: A 4 byte value, ranging from -2^31 to 2^31.
- **Bigint**: An 8 byte value, ranging -2^63 to 2^63.
- **Numeric (precision, scale)**: A value of precision number of digits with scale number of decimals, e.g., 127.4 is a Numeric (4,1) and 1032.423 is a Numeric (7,3). A Numeric (3,1) ranges from -99.9 to 99.9.
- **Varchar**: A string without length limits. Some DBMS might use Text instead.
- **Date**: A date only, without time zone if nothing is defined.
- **Time**: A time of day, without time zone if nothing is defined.
- **Timestamp**: A date and time, without time zone if nothing is defined.
- **Boolean**: A True/False value (without Unknown/null). Some DBMS might use a bit, a 1 byte tinyint or other types to represent this value.
- **Geography**: A spatial data type, storing geographic data, such as latitude, longitude, and altitude coordinates. A Geography type can be seen as a restricted OGC Geometry type (19) (20), which only allows coordinates in the Spatial References ID (SRID) 4326 and output measures are in meters. PostGIS 2.0 has one such implementation, (21), while other OGC compliant DBMS' should be able capable of the same features using the OGC Geometry data type.
- **[FK]**: When a data type is appended by [FK], it means it is a foreign key reference to another table. This reference will be described in the description of the column.

The ordering of the table columns is unimportant, and can be manually defined if other sequences of columns might be more optimal, e.g., for space preservation, Section [6.7.4.](#page-55-0)

First an overview of the design will be presented, along with a bus matrix describing relationships. Next the different kinds of tables will be described in greater details.

# **4.1 Design**

The data warehouse is designed as a star schema, as shown in [Figure 11.](#page-21-0) The tables are grouped by colors, which determines their function and references between tables are show by lines.

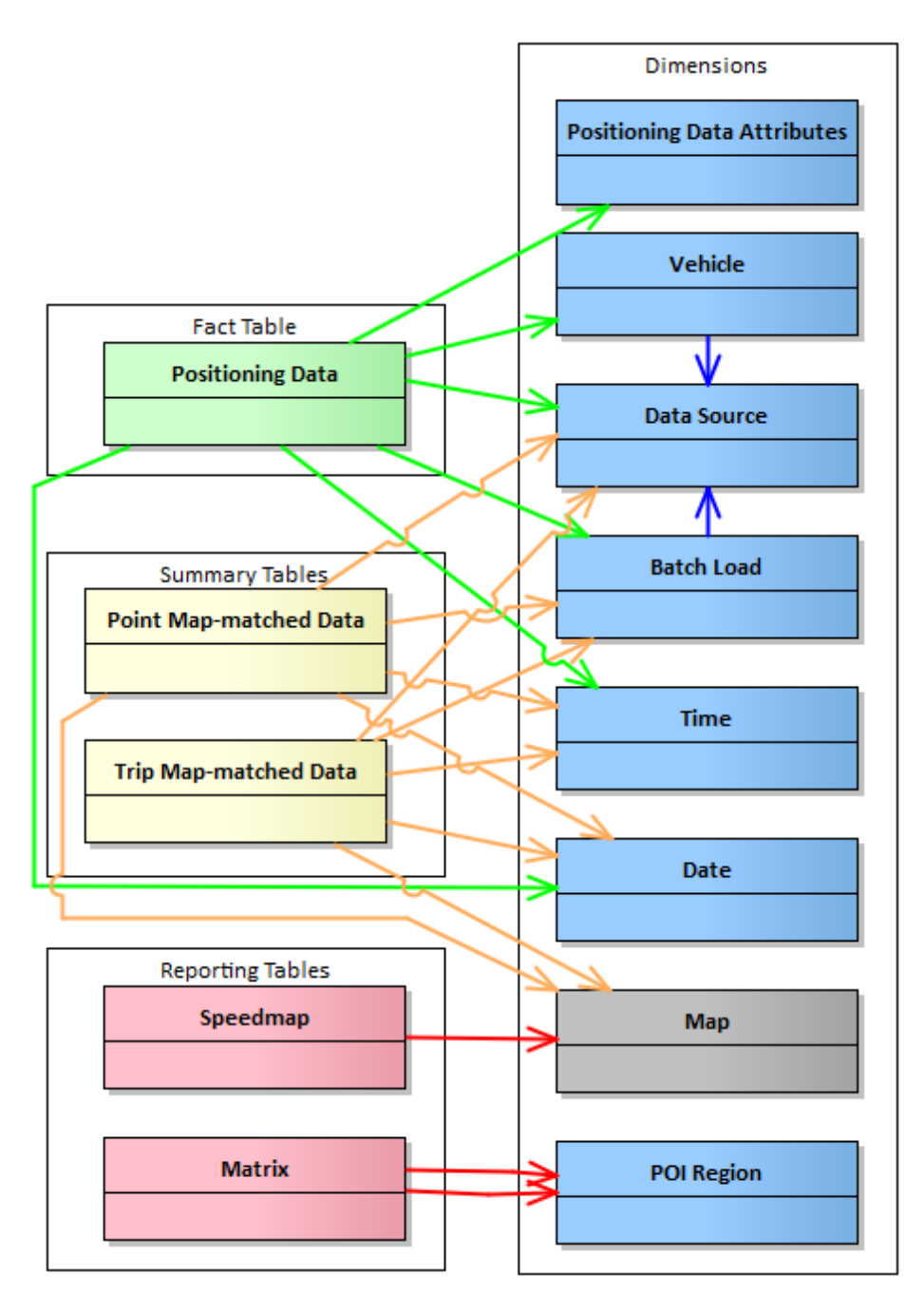

**Figure 11 Data Warehouse Star Schema**

- <span id="page-21-0"></span> Dimension tables (blue and gray):
	- o All blue tables are dimensions. These tables contain dimensional data, which only rarely or never changes.
	- o Gray tables are maps, and they differ a bit from other dimensions in the way, that the number of map dimensions is dynamically and new maps can occur suddenly. Only one map, *Map*, is shown as an example.
- Fact table (green):
	- o The green table stores all data returned from the ETL and cleaning process. Only one table exists for keeping all input data, namely *Positioning Data*.
- Summary tables (yellow):
	- o The yellow tables store aggregated data, returned from map-matching algorithms. Two kinds of tables exist, namely *Point Map-matched Data* and *Trip Map-matched Data*. Several instances of these two tables might exist, while map-matched data for each *Map* will be stored in different summary tables.
- Reporting tables (red):
	- o Red tables contain output report from computed data from data warehouse. Two kinds of reports exist, namely *Speedmap* and *Matrix* reports. Every time a new report is generated, a new table is created.

All the tables are connected by references. The references can be seen in [Figure 11](#page-21-0) as pointing lines. The references are colored as their source tables, for easier overview.

## **4.1.1 Bus matrix**

One fact table exists in the data warehouse, along with two types of tables for storing summary data and two types of tables for storing reports. [Table 10](#page-22-0) describes the Enterprise Bus Architecture Matrix (22) of the data warehouse, where it can be seen which dimensions are used by which fact tables. Two dimensions, namely *Vehicle* and *Batch Load* references other dimensions, hence they are also listed after the fact tables.

| <b>Dimensions</b>           | <b><i>Vehicle</i></b> | Batch Load   | Attribute | Data<br>Source            | Time                      | Date    | POI<br><b>regions</b> | dow                |
|-----------------------------|-----------------------|--------------|-----------|---------------------------|---------------------------|---------|-----------------------|--------------------|
| <b>Positioning Data</b>     | $\mathsf{X}$          | $\mathsf{X}$ | $\sf X$   | $\boldsymbol{\mathsf{X}}$ | $\boldsymbol{\mathsf{X}}$ | $\sf X$ |                       |                    |
| Point Map-matched Data      | X                     | X            |           | X                         | X                         | X       |                       | X                  |
| Trip Map-matched Data       | $\mathsf{X}$          | $\mathsf{X}$ |           | $\pmb{\chi}$              | X                         | $\sf X$ |                       | $\pmb{\mathsf{X}}$ |
| Speedmap                    |                       |              |           |                           |                           |         |                       | Χ                  |
| Matrix                      |                       |              |           |                           |                           |         | X                     |                    |
| <b>Vehicle Dimension</b>    |                       |              |           | X                         |                           |         |                       |                    |
| <b>Batch Load Dimension</b> |                       |              |           | $\pmb{\chi}$              |                           |         |                       |                    |

**Table 10: Enterprise Bus Architecture Matrix**

<span id="page-22-0"></span>In the following the fact tables and output tables are described in details.

## **4.2 Dimensions**

In total, the data warehouse has eight standard dimensions, which always exist, and an undefined number of dimensions containing different maps, which appears when new maps are introduced.

## **4.2.1 Batch Load Dimension**

The *Batch Load Dimension* stores description of every time data has been loaded into the data warehouse, and keeps track of when data was processed and how long time it took. This can be seen from [Table 11,](#page-23-0) where every column is described. The *Batch Load Dimension* is a type 1 slowly changing dimension because additional information to a batch load is stored in an existing row. Data is never overwritten in this table,

only added to empty columns. As an example, first the *batchkey* and *sourcekey* columns are inserted as a new row. Later this row is updated with additional information, e.g., values for the *etl\_started* and *etl\_done* columns.

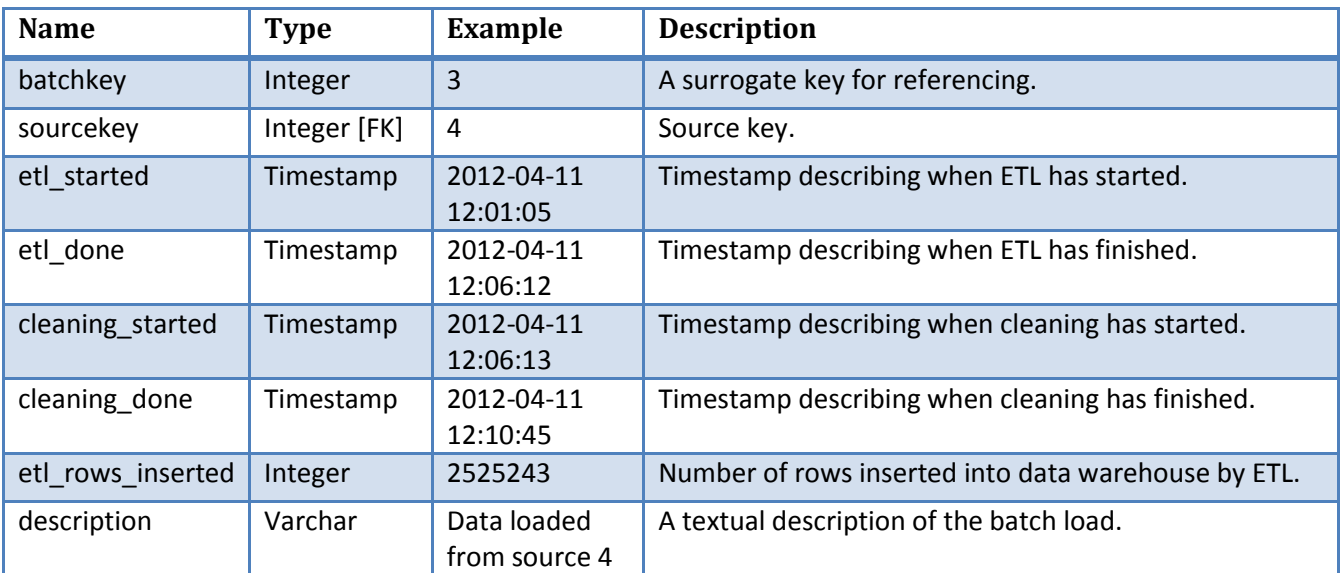

**Table 11: Batch Load Dimension**

#### <span id="page-23-0"></span>**4.2.2 Data Source Dimension**

Several GPS data sources can be used by the system, and the descriptions of these are saved in the *Data Source Dimension*, shown b[y Table 12.](#page-23-1) The dimension makes sure different data sources can be identified, and when loading data at ETL stage, the *etl\_plugin* column describes what plugin should be used by ETL for loading and parsing raw data. The values in the *etl\_plugin* column are file names to python source code that implements the ETL.

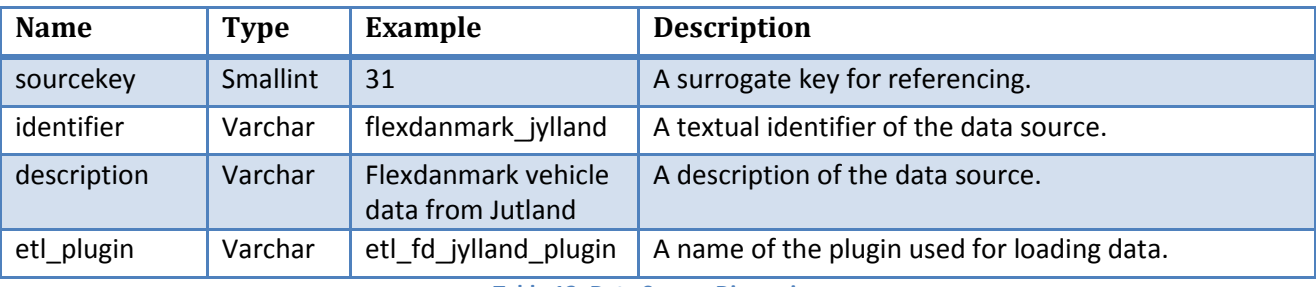

**Table 12: Data Source Dimension**

#### <span id="page-23-1"></span>**4.2.3 Date Dimension**

The *Date Dimension* contains the dates used in the data warehouse. The dimension is shown i[n Table 13](#page-24-0) and is a dimension where the entries do not change when they first are created.

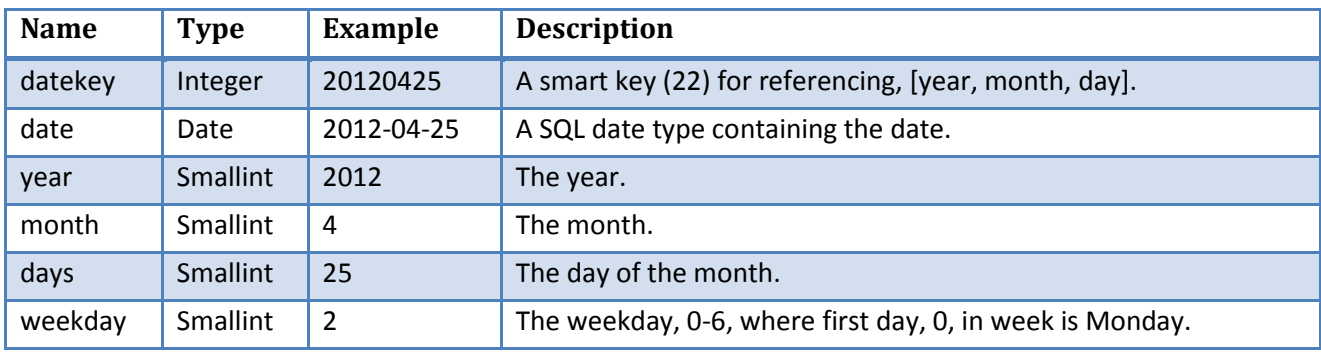

**Table 13: Date Dimension**

#### <span id="page-24-0"></span>**4.2.4 Map Dimensions**

Many *Map Dimension*s can exist, while different kinds of maps can exist in the data warehouse simultaneously. A map dimension contains all segments in a road map. The dimension is static and is not going to be updated when it has been loaded. If a new, or an updated, map arrives, it will be loaded into a new map dimension, and the old and the new map will live side by side. A complete recalculation of all map-matched data is needed when a new map is loaded. This complete recalculated is necessary because when map is updated, the map provider do not guarantee that unchanged segments will retain their existing ID. As an example, the segment ID 455 can in version 1 of a map be a 1.7 km 4 lanes motorway in Northern Denmark. In version 2 of the map, segment ID 455 is a 35 meter single lane dirt road in the southern part of Denmark.

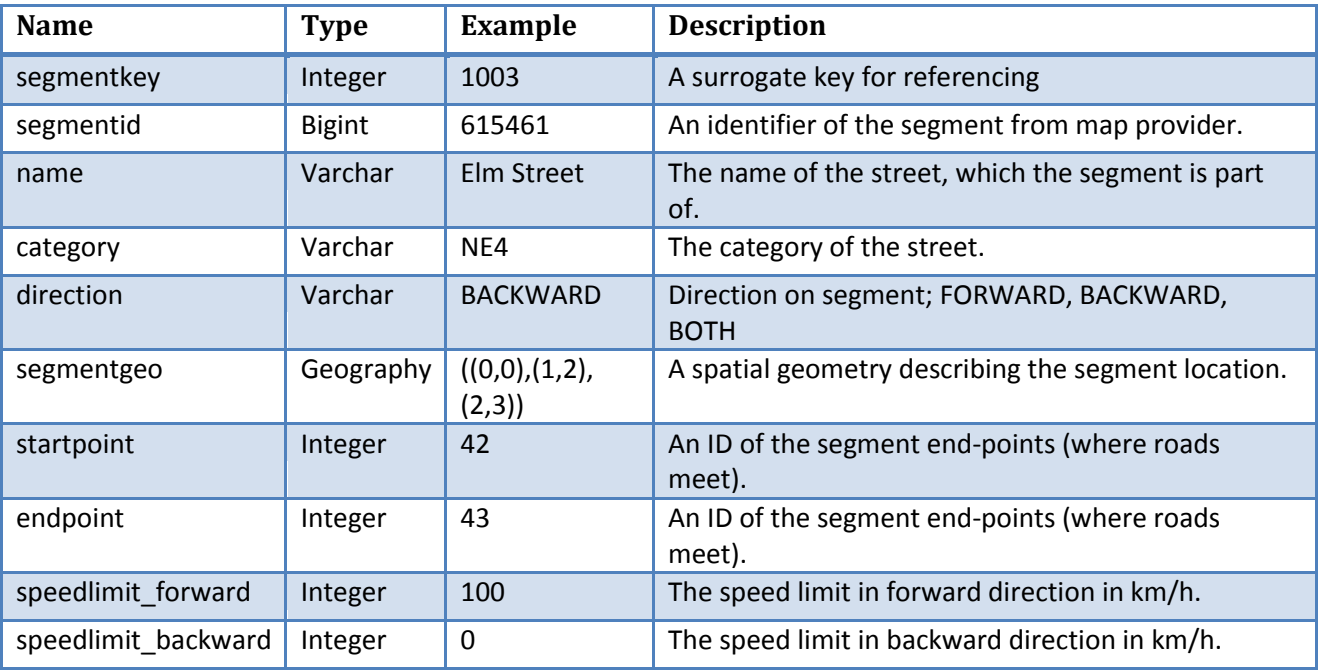

**Table 14: Map Dimension**

<span id="page-24-1"></span>[Table 14](#page-24-1) shows the columns in the *Map Dimension*. The *segmentgeo* stores the coordinates that defines the segment. These are saved in the format *LineString* (21). The first point of the LineString is the beginning of the segment and the last is the end. This implicit directional notation is used for defining the *direction*, *startpoint*, and *endpoint* columns*.*

The *direction* describes the allowed direction for traffic to drive on the segment. The variable can be *FORWARD* for forward traffic only, *BACKWARD* for backward traffic only, or *BOTH* for traffic in both directions.

The *startpoint* and *endpoint* columns are connection-id's describing the how segments are connected. One segment can only be attached to other segments at the start or end of the segment. It is not possible for segments to be connected between the ends.

If the map is considered as a graph (from graph theory), all segments of the road network are edges in the graph. All these edges are connected using nodes and each node has a connection-id. The *startpoint* and *endpoint* numbers are ids of the node the segment is connected to in the graph. Now take a node, e.g., node number 42. All segments, which *startpoint* or *endpoint* is 42 are then connected to this node. That means all number 42 of *startpoint* and *endpoint* are connected and traffic can be lead from one segment to other via this node.

As a more practical example, let's say three road segments meet in an intersection. This intersection can have an id, say node number 47. The three segments connected to intersection 47 will have either their startpoint or endpoint being 47, telling that these segments are connected at this point. No other segments in the map are connected to intersection id 47 then. Whether it is the three segments *startpoint*  or *endpoint* that is 47 depends on the order of the coordinates in the *segmentgeo* column.

The speed limit of the segment, in both directions, is given in km/h.

Since a *Map Dimension* table will exist for every map present in the system, the tables will have different names, such as "denmark\_map".

## **4.2.5 POI Region Dimension**

The *POI Region Dimension*, shown in [Table 15,](#page-25-0) keeps information of regions and their gravitaion point. These regions are used when generating drive-time matrices. Except for *id* and *name*, two Geography objects are stored. The first, *point\_geom*, keeps a point, which is somewhere within the *region\_geom* region.

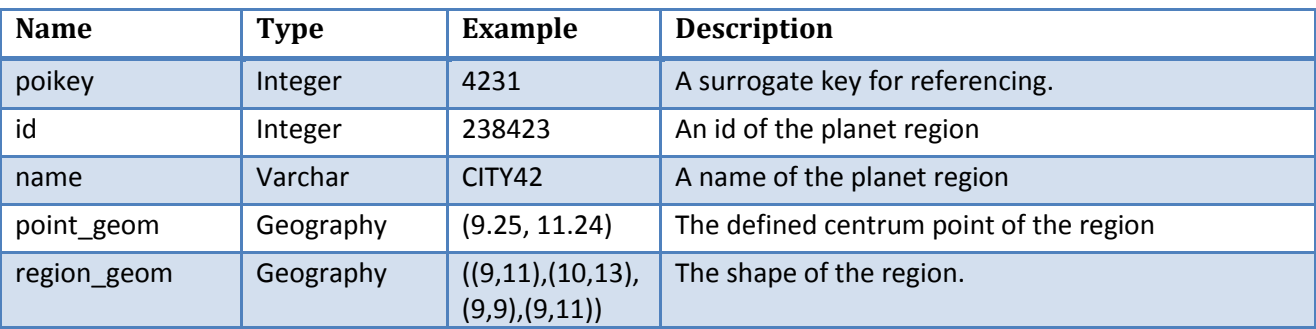

**Table 15: POI Region Dimension**

## <span id="page-25-0"></span>**4.2.6 Positioning Data Attribute Dimension**

The *Positioning Data Attribute Dimension*, described by [Table 16,](#page-26-0) keeps attribute information on each single row. As can be seen from the table, except for the *attributekey*, the rest of the columns are Boolean values, describing whether an attribute is applied to the observation or not. The attributes are stored so true is good and false is bad. That means the optimal set of attributes for an observation is all true values.

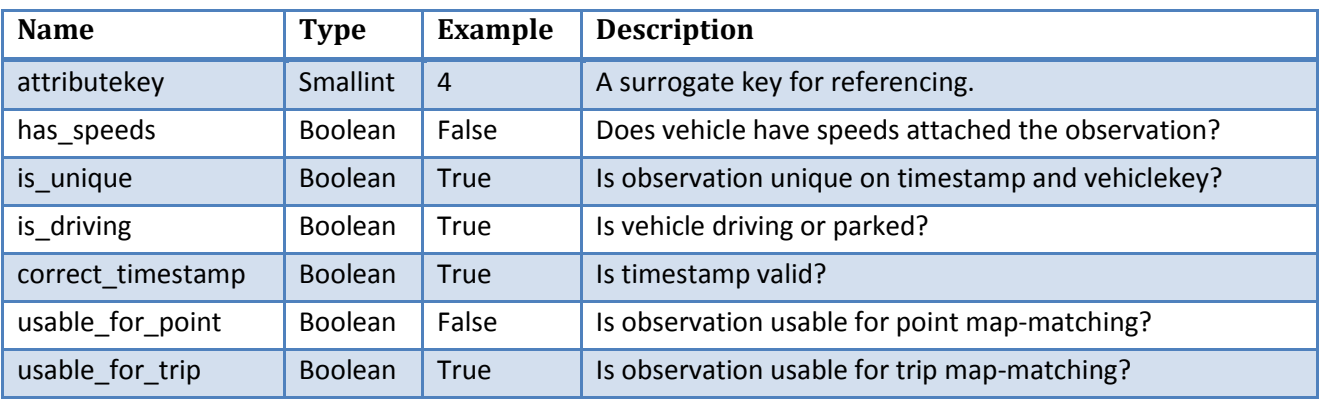

**Table 16: Positioning Data Attribute Dimension**

#### <span id="page-26-0"></span>**4.2.7 Time Dimension**

The *Time Dimension* is a dimension that contains the timestamps of the data warehouse in local time without timezone. The dimension is shown in [Table 17,](#page-26-1) and it can be seen, that the precision is down to a minute scale. No finer precision is needed, when aggregating data, hence seconds and milliseconds are not a part of this dimension.

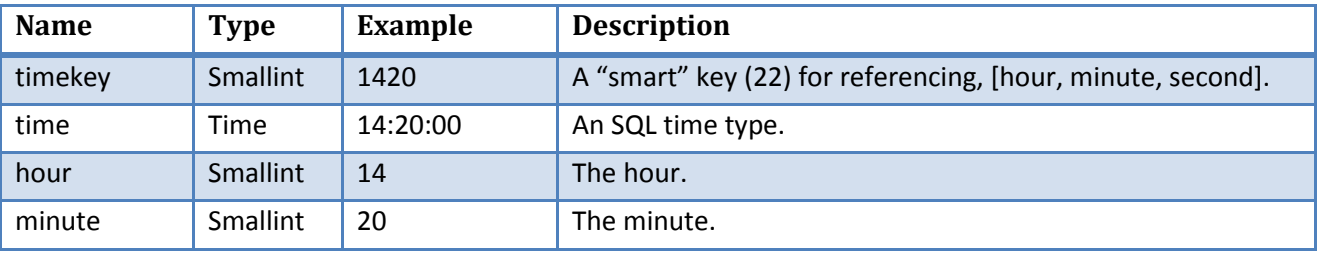

**Table 17: Time Dimension**

#### <span id="page-26-1"></span>**4.2.8 Vehicle Dimension**

The *Vehicle Dimension* is a dimension describing the details known about the vehicles. The dimension is shown i[n Table 18.](#page-26-2) The vehicle details know is a vehicle ID given from the data source, and a description of which source the vehicle comes from in *sourcekey*. Vehicles with similar IDs might occur from different sources, hence it is necessary to have a reference to which source the id belongs to, when looking up a key for a vehicle from a specific source.

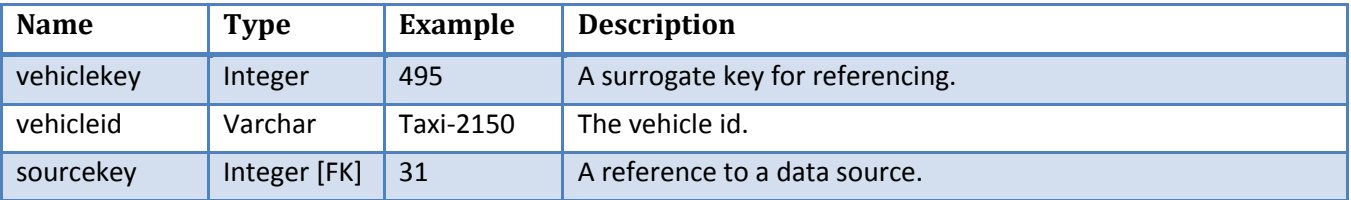

**Table 18: Vehicle Dimension**

## <span id="page-26-2"></span>**4.3 Fact Table**

The single existing fact table will be described in this section, along with references to the corresponding dimensions.

#### **4.3.1 Positioning Data**

The *Positioning Data* fact table stores all the positioning data after having performed ETL and cleaning on those. A unique id for each entry exists along with foreign keys to seven dimensions referenced, see [Table](#page-27-0)  [19.](#page-27-0)

Seven measurements exist in the fact table. *Sourcefile* keeps a description of the source, from where the data row has been read. This is useful for backtracking data, if any anomalies are encountered. The sourcefile format is "full\_path:line\_number", where full\_path is an absolute path to the source file read, and line\_number is the line number where the data exists.

The column *timestamp* stores the timestamp of when the position was recorded, while the column *rx\_timestamp* stores the timestamp for, when data was retrieved by a data collecting system. The latter timestamp, *rx\_timestamp*, is useful for verifying the correctness of the first position timestamp, as precision of this is unknown.

*The speed* column stores the recorded velocity in km/h and *euclidean\_speed* is the computed velocity between the previous position report and the current, by knowing the distance between the two coordinates and the difference between the two timestamps.

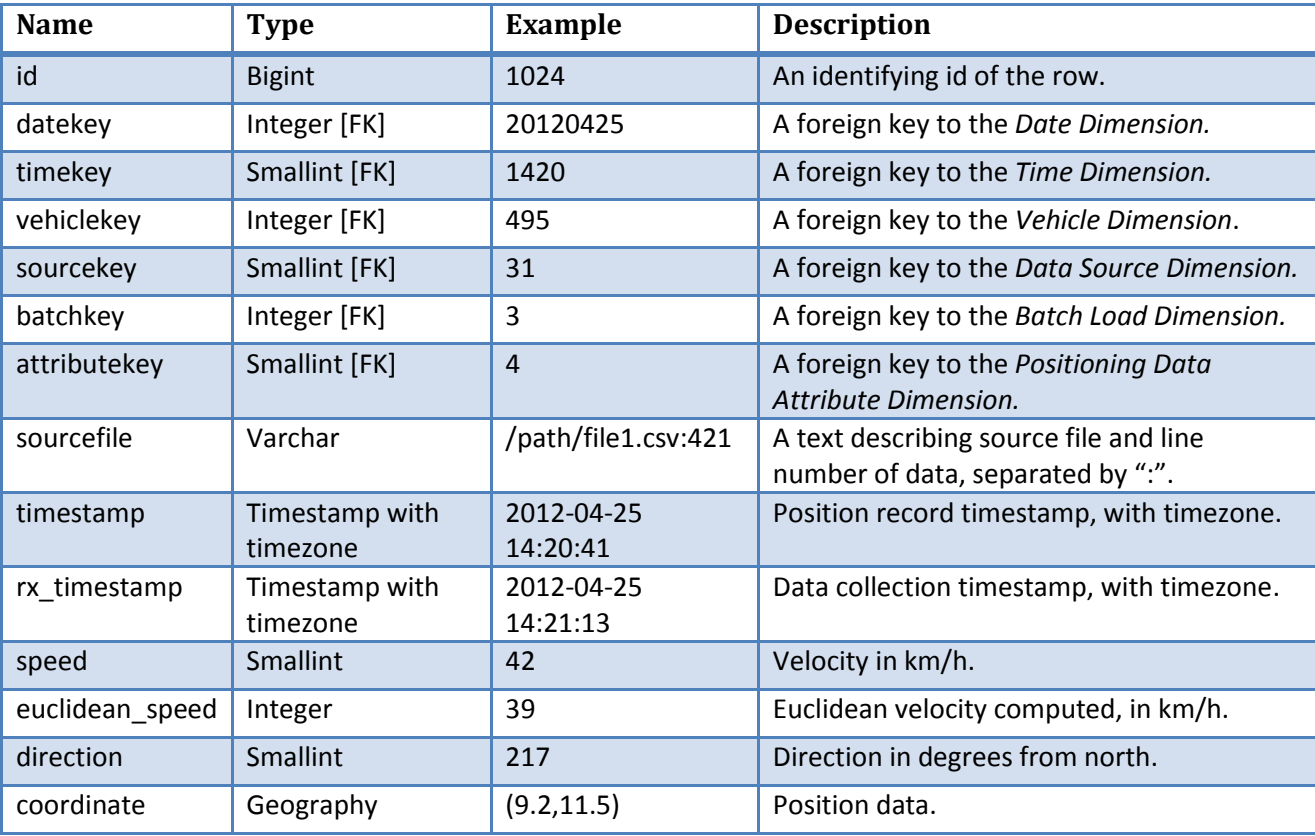

The *direction* column holds the direction in degrees from north; hence the direction is a value ranging from 0 to 359 (if not invalid). The *coordinate* stores the position latitude and longitude (and altitude if available).

<span id="page-27-0"></span>**Table 19:** *Positioning Data* **Fact Table**

# **4.4 Summary Tables**

The summary tables, storing aggregated data, will be described in this section. These tables contain mapmatched data.

## **4.4.1 Point Map-matched Data**

This *Point Map-matched* Data table contains the computed average speed and duration for when each vehicle has passed a segment and the data is not capable of being treated as a trip. [Table 20](#page-28-0) shows the schema for the fact table. A unique id for each entry exists along with foreign keys to the six dimensions used. The calculated values are the average speed of the vehicle when passing the segment along with the time taken to pass the segment and the direction driven on the segment. One vehicle might have several GPS recordings for the same segment while passing it. Thus the number of GPS rows used (number of facts from *Positioning Data* table used) is stored in the *numpoints* column.

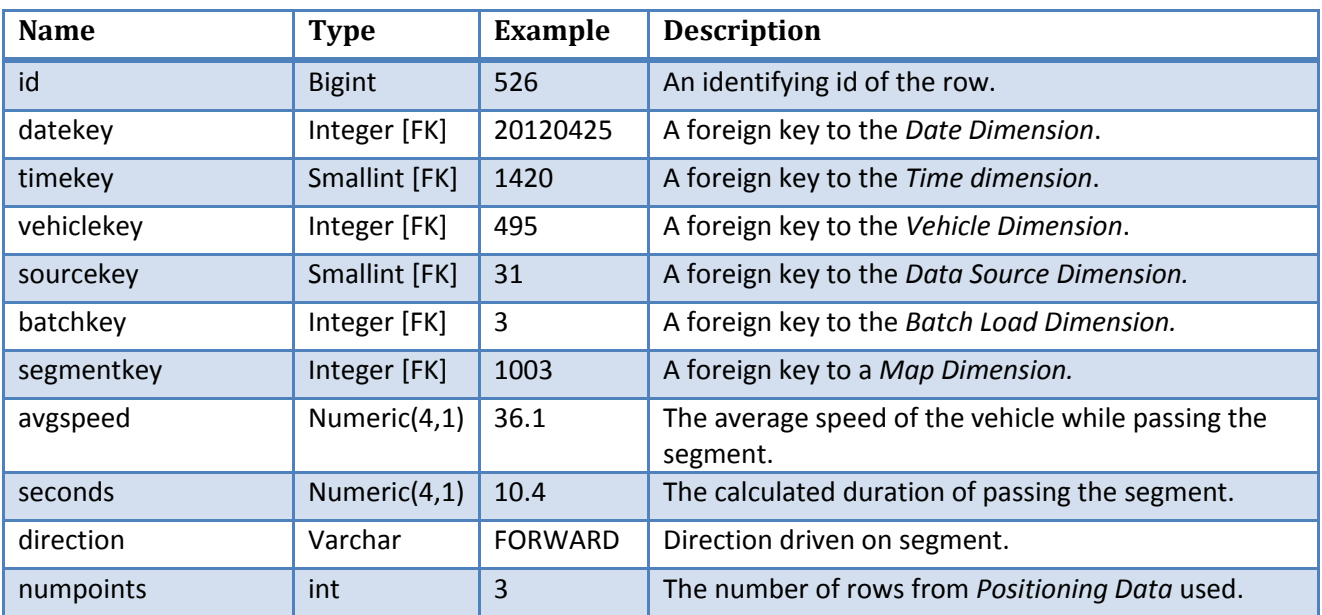

**Table 20: The** *Point Map-matched Data* **Table**

<span id="page-28-0"></span>Since a *Point Map-matched Data* table will be created for every *Map Dimension* used for map-matching, the name of the *Point Map-matched Data* tables will be appended by the map. Hence, a *Point Mapmatched Data* table could be named *point\_match\_denmark\_map* for the map d*enmark\_map.*

## **4.4.2 Trip Map-matched Data**

The *Trip Map-matched Data* table contains the computed average speed and duration for each segment passed while a vehicle has been on a trip. The schema is shown in [Table 21](#page-29-0) and, besides of a unique identifier, six foreign keys are referencing the related dimensions. To be able to identify each trip, a unique number is assigned to each trip. In addition, the number of segments passed until this segment, on one trip, is stored. Thus for each trip, the *tripstep* starts counting from 1 and increments with 1 for each segment passed. The average speed and duration of passing the segment is saved too, along with the number of rows from *factgpsdata* used.

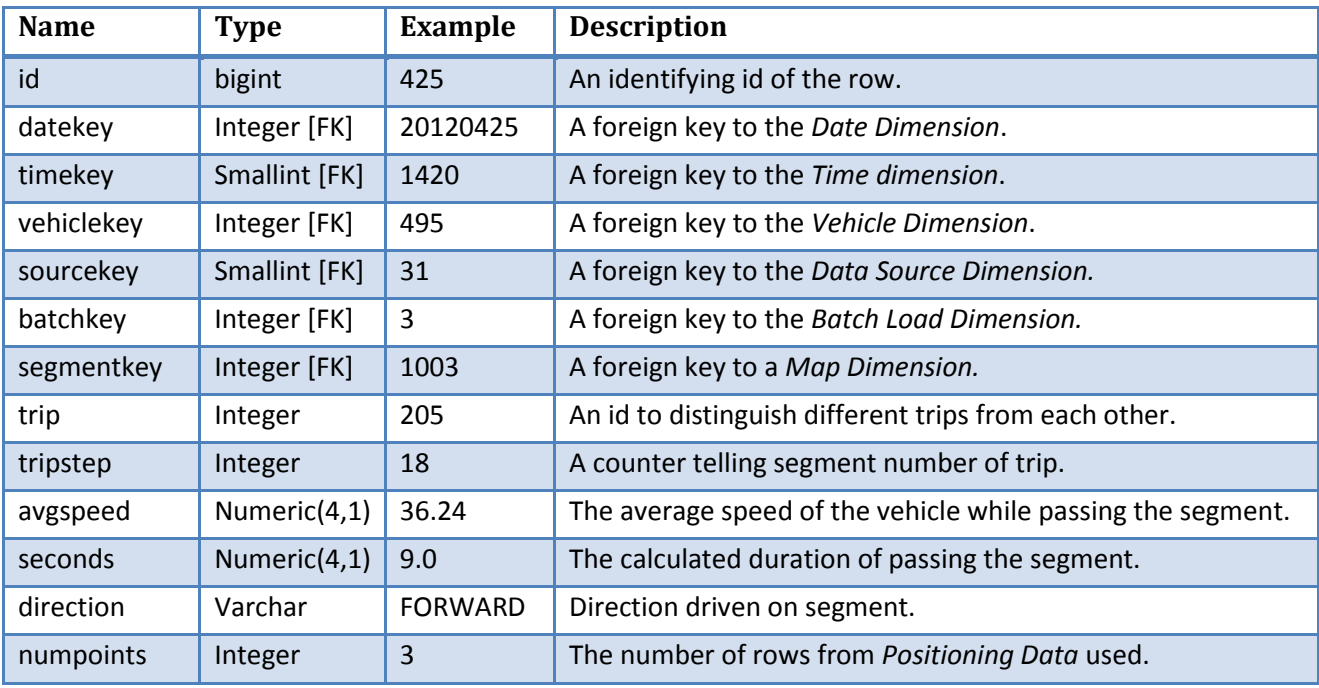

**Table 21: The** *Trip Map-matched Data* **Table**

<span id="page-29-0"></span>Since a *Trip Map-matched Data* table will be created for every *Map Dimension* used for map-matching, the name of the *Trip Map-matched Data* tables will be appended by the map. Hence, a *Trip Map-matched Data* table could be named *trip\_match\_denmark\_map* for the map d*enmark\_map.*

# **4.5 Reporting Tables**

The reporting tables are used for storing aggregated reports generated from the map-matched summary tables. Two kinds of reporting tables exist, namely *Speedmap* storing speedmap data and Matrix, storing drive time matrix data.

## **4.5.1 Speedmap**

The *Speedmap* reporting table contains the outcome of a computed speed map, aggregated from a *Point*or *Trip Map-matched Data* table. The columns in the table are shown in [Table 22.](#page-30-0) The speedmap is a oneto-one relation to a *Map Dimension.* That means, for each segment of a *Map*, there will be one row in the *Speedmap* table.

For each segment in the *Speedmap*, the will exist two columns for a number of periods. A period can be every working day between 15.00 and 17.00 and for this period the average speed and number of observations will be stored. Another period could be Fridays between 14.00 and 16.00. The number of periods is variable and will be defined when computing the speed map.

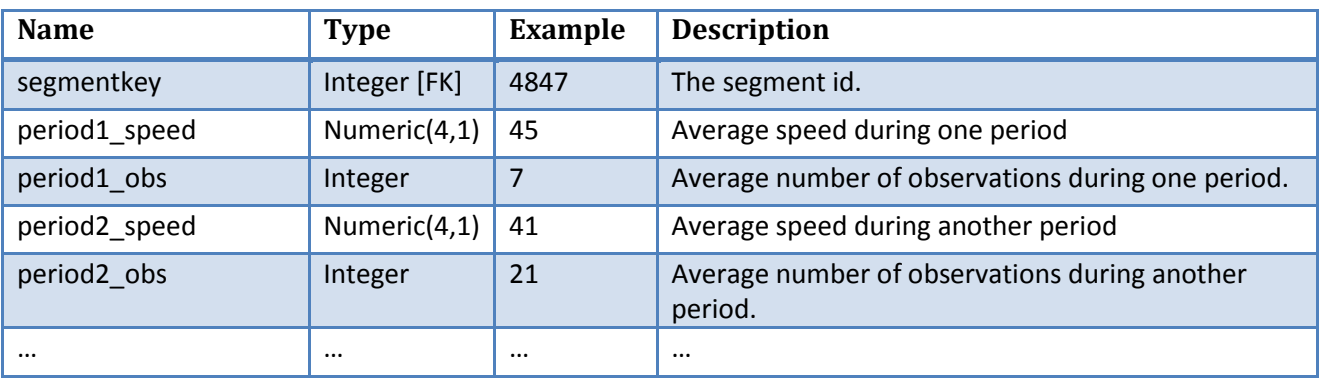

**Table 22: The** *Speedmap* **table**

<span id="page-30-0"></span>Since the *Speedmap* table will be created every time a new speed map is made, the table name of the speed map will be derived from the map-matched data table, the speed map is generated from along with a timestamp of the speed map creation. A name will look like *speedmap\_{data source}\_{date}\_{time},*  where {*data source*} is a map-matched data table and {*date*} could be 20120420, for the 20<sup>th</sup> of April 2012, and *{time}* could be 141251 for the time 14:12:51.

If, e.g., a speedmap is generated from the *Point Map-matched Data* table *point\_match\_denmark\_map*, the speedmap could be named *speedmap\_point\_match\_denmark\_map\_20120420\_141251.*

## **4.5.2 Matrix**

The reporting table *Matrix* contains the outcome of computing a drive-time matrix. The *Matrix* table, [Table](#page-30-1)  [23,](#page-30-1) references the *POI Region Dimension* twice. That is because the matrix stores distance and travel time computed from all zones of *POI Region Dimension (from\_zone\_pk)* to all zones of *POI Region Dimension* (*to\_zone\_pk).* Thus the size of the *Matrix* table will be the size of *POI Region Dimensions* squared.

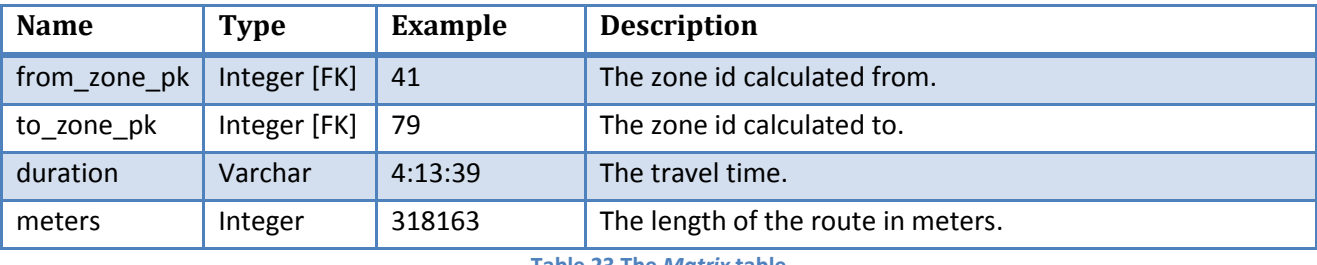

**Table 23 The** *Matrix* **table**

<span id="page-30-1"></span>Since the *Matrix* table will be created from a *Speedmap* table, but only from one column for one period from the *Speedmap* table, the naming of a *Matrix* table looks like *matrix\_{short speedmap}\_{period},* where *{short speedmap}* is a speedmap table, without the "speedmap\_" prefix. *{period}* is the period used from the *Speedmap*.

If, e.g., a *Matrix* table is generated from the *Speedmap* table

*speedmap\_point\_match\_denmark\_map\_20120420\_141251,* for period2 data, the matrix table would be named *matrix\_point\_match\_denmark\_map\_20120420\_141251\_period2*.

# **5 Software Architecture**

The software architecture is a layered approach and is described in details in the following section. A nonfunctional requirement on the software architecture is that it must consist mostly of open-source components due to very expensive licenses for some of the commercial available components.

# **5.1 Software Stack**

The software stack is shown in [Figure 12.](#page-31-0) The stack is layered, meaning that a software component is reliant on the software components below it. As an example, the component *pygrametl* depends on the component P*sycopg*, which again depends on both *PostgreSQL* and *Python*, which again are dependent on the operating system. Software components marked with (\*) are fairly easy to substitute, i.e., the system is almost independent of the DBMS and totally independent of the operating system.

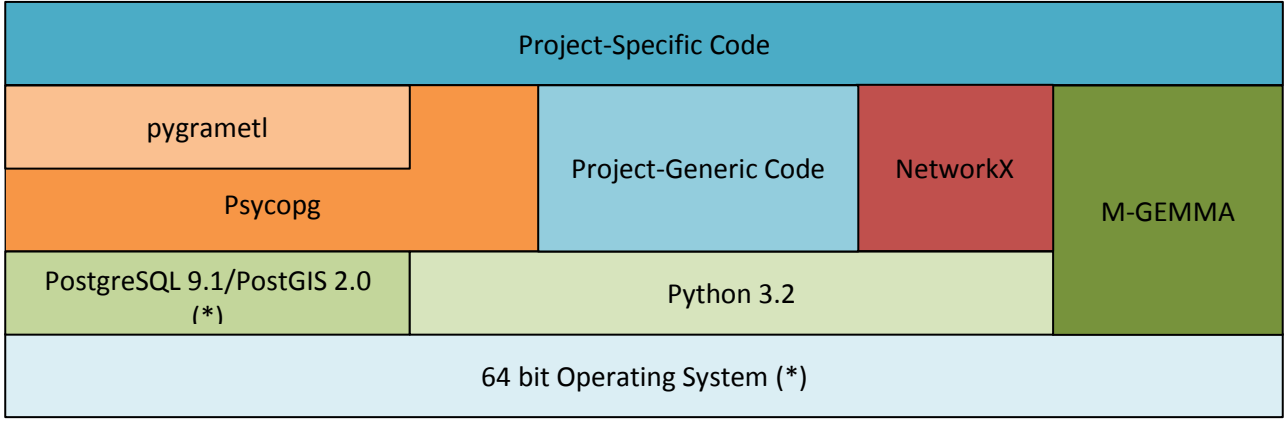

#### **Figure 12: The Software Stack**

<span id="page-31-0"></span>Please note that all components in the software stack below the project specific code can be entirely opensource, e.g., if Linux is used as the operating system. In the following, the software stack will be described bottom-up.

## **5.1.1 64 Bit Operating System**

The operating system is the basic software, which PostgreSQL, Python, and M-GEMMA use directly. The software components at the higher levels in the software stack are independent of the operating system. The operating system can easily be substituted by another. The requirements to the operating system are:

- Capable of executing 64 bit applications.
	- o In order for components to utilize more than 2 GB of memory pr. process.
- Capable of compiling the M-GEMMA C++ code into a 64 bit component.
- Run Python version 3.2 and dependent Python packages.
- Run PostgreSQL/PostGIS version 9.1/2.0 or similar spatial-enabled DBMS.

The system has been tested and verified working with the operating systems:

- Windows Server 2008 SP2 Standard (64 bit)
- Debian Squeeze 6.0 stable (64 bit)

#### **5.1.2 PostgreSQL 9.1/PostGIS 2.0**

PostgreSQL (23) version 9.1 is the DBMS used. PostgreSQL's spatial extension, PostGIS (24) is used to get spatially functionality and makes it possible for storing spatial geometries. Also the tool *PostGIS Shapefile and DBF loader* (21) is used to load maps in the Shapefile formats.

PostgreSQL can fairly easily be replaced by any spatially enabled DBMS that is OGC compliant. This would require modifications to the project-specific code for parts concerning the DBMS such as connection settings, bulk loading data, and creating and deleting indices and tables.

## **5.1.3 Python 3.2**

Python (25) is used as the core programming language. Python 3.x is used, but this version requires changes to some of the Python packages used in the software stack, which have not yet been ported to Python 3.x

On Linux (Debian) (26) Python is available through the package management system APT. The dependent Python packages easily installs through the package management system APT or is compiled and installed manually. On Windows the 64 bit version of Python is used.

#### **5.1.4 M-GEMMA**

M-GEMMA (16) is a third-party tool, used to map-match a sequence of GPS points to a road network, while at the same time grouping the points into trips. M-GEMMA is implemented in C++ and does not depend on any operating system specific libraries. The main memory usage of M-GEMMA depends on the size of the map used. M-GEMMA is compiled into a 64 bit component to ensure that very large main-memories can be used. In a 32 bit version M-GEMMA cannot handle a map of Denmark (approximately 600,000 segments) in the address space available.

M-GEMMA requires the input GPS data to be in the NMEA format (27) that is a proprietary. However, the format has been reverse-engineered (28) and NMEA is used.

The source code of M-GEMMA is slightly modified, in order to add functionality for parallel processing, handling of maps, and additional input parameters. The original source code is available online (16). The modifications to M-GEMMA are explained in Section [12.](#page-76-0)

#### *5.1.4.1 M-GEMMA Non-Determinism*

The output of M-GEMMA tool is non-deterministic, i.e., two runs of M-GEMMA on the same input can return (slightly) different results.

It has been observed, that the last segment of a trip is not always included as part of a trip. That means, if one run of M-GEMMA returns four segments as part of a trip, the next run might only return three segments, while a third run might include the fourth segment again.

As an example, two runs of M-GEMMA, one the same map and same data set might return:

Run 1:

```
 Route #0: filename
Paths
Score: 0 Avg: 0 Start: 10 Last: 13 Links: (10, 300000) (11, 300000) (12, 
    300015) (13, 300023)
Unmatched Info:
Start node: 0 End node: 9 Last Match: -1 Next Match: 10 Last Path: -1 Next
    Path: 0
Start node: 14 End node: 20 Last Match: 13 Next Match: -1 Last Path: 0 Next
    Path: 0
```
Run 2:

```
 Route #0: filename
Paths
Score: 0 Avg: 0 Start: 10 Last: 12 Links: (10, 300000) (11, 300000) (12, 
    300015)
Unmatched Info:
Start node: 0 End node: 9 Last Match: -1 Next Match: 10 Last Path: -1 Next
    Path: 0
Start node: 13 End node: 20 Last Match: 13 Next Match: -1 Last Path: 0 Next
    Path: 0
```
For run 1, the output of M-GEMMA here states, that one trip is recognized as four data points, namely point number 10 map-matched to segment 300000, 11 map-matched to segment 300000, 12 map-matched to segment 300015, and 13 map-matched to segment 300023. The data nodes (GPS measurements) 0 through 9 and 14 through 20 are unmatched (cannot be map-match to the digital map used).

But when running M-GEMMA again (run 2) it states that a trip is recognized as only three points, namely point number 10 map-matched to segment 300000, 11 map-matched to segment 300000, and 12 mapmatched to segment 300015. The point 13 is not recognized as part of a trip. The data nodes 0 through 9 are unmatched while data point 13 through 20 is unmatched.

This is no big issue, while it has only been observed that this happens for the last part of a trip, but it is very important to take into account that the output is not predictable.

#### **5.1.5 Psycopg**

Psycopg (29) is a PostgreSQL database adapter for Python. The adapter can be exchanged with any other adapter if a different spatial-enabled DBMS is used.

#### **5.1.6 pygrametl**

pygrametl (30) is a tool that makes easy to create ETL scripts in Python. It requires a database adapter for communicating with a DBMS. Psycopg is chosen as the adapter in the software stack presented.

#### **5.1.7 NetworkX**

NetworkX (31) is a Python package that provides the ability of working with graphs and shortest paths algorithms. The supplied algorithm used for shortest path is insufficient. Therefore an optimized shortest path algorithm has been developed for handling bulks of shortest-path computations, see Section [13.](#page-79-0)

A NetworkX function is used to compute the shortest path from a single source to all other sources in a graph, (32). The output of the algorithm is the distance to all other sources along with the paths to these. There are some features that make the algorithm inefficient in the current setting.

- 1. It is unnecessary to return the paths to all the sources. NetworkX actually has a function only returning the distance, (33).
- 2. This project requires both the shortest distance between the points and the actually length of the path as output. This is not possible using the above algorithm.

To overcome these issues, a modified algorithm has been developed. This algorithm is based on the original algorithm, with the ability of computing a second parameter when finding shortest paths. This second parameter is used to return the distance of the shortest path. The details about the modified algorithm can be found in Section [12.](#page-76-0)

## **5.1.8 Project-Generic Code**

In the project, a number of Python modules are developed, e.g., for handling latitude and longitude coordinates. These modules have not been available for the relative new Python 3.x programming language. Such module is available for Python 2.x that is not fully upwards compatible with Python 3.x.

## **5.1.9 Project-Specific Code**

On top of the software stack is the project specific code that depends solely on the software in the lower layers. The project specific code is written entirely in Python and is partly optimized for multiprocessing. The project specific code is discussed in details in the next section.

# **6 Implementation**

The following section describes the implementation in details. The focus is on the Extract, Transform, and Load (ETL) process and how the implementation uses data parallel methods for scaling the system. The code discussed in the section is the project specific code as shown in [Figure 12.](#page-31-0)

## <span id="page-34-0"></span>**6.1 Inter-Process Communication**

Before describing the individual modules, it must be introduced how data is sent between processes. Python's built-in multiprocessing package has a manager object (34) that can handle shared objects between processes, i.e., inter-process communication (IPC).

The shared objects used in this implementation are Pythons first-in-first-out (FIFO) queues. A dedicated process called the *Manager* handles locking of the shared objects to ensure correctness (34). This is important when two or more processes are trying to modify a queue at the same time.

## **6.2 Notations**

For describing the different components of the system, some notations are necessary. When describing a component, two types of diagrams will be used, namely a data flow diagram and a dependency diagram.

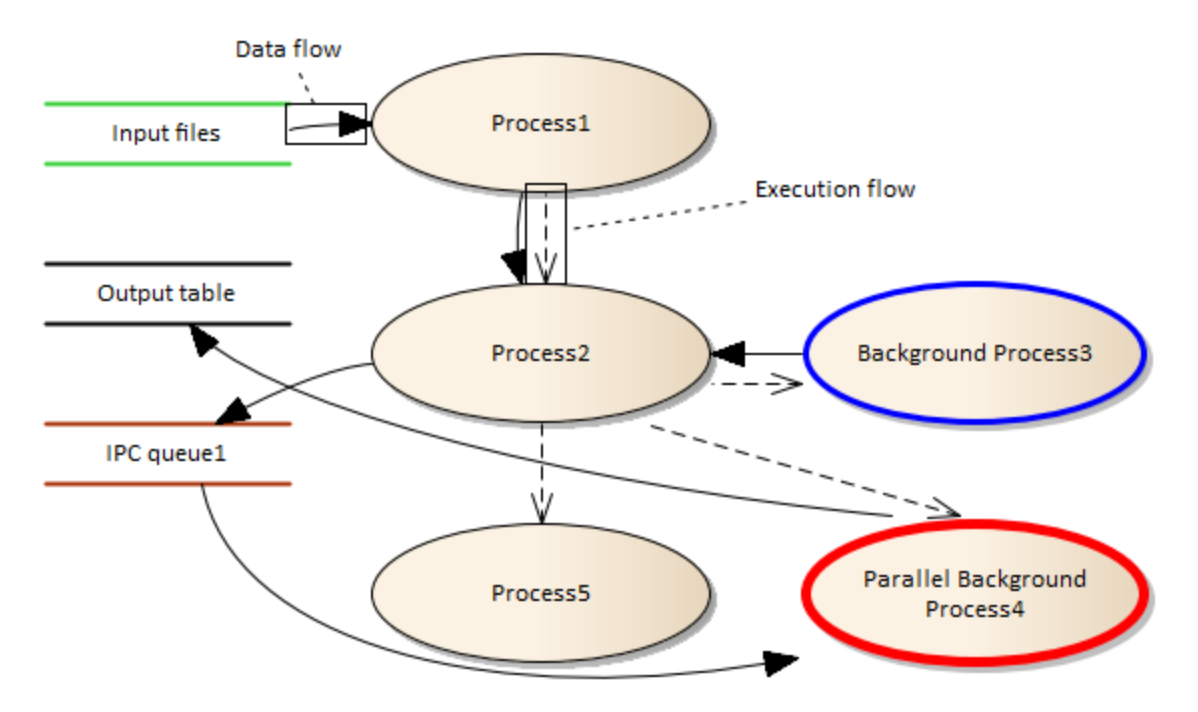

**Figure 13: Example of Data Flow Diagram of a Component**

<span id="page-35-0"></span>The first type of diagram is a *Data Flow Diagram*. An example of such a data flow diagram can be seen from [Figure 13.](#page-35-0) Here a single component (the entire figure) is divided into several smaller pieces:

- Processes:
	- o Main thread processes are depicted by ellipses with thin black borders.
	- $\circ$  Background working processes are depicted by ellipses with thick blue borders. Only one background working process will be started.
	- $\circ$  Parallel background working processes are depicted by ellipses with thick red borders. One or more parallel background working processes might be started.
- Storages:
	- o File storage, depicted by a name with green bars above and below. Such storage is file system based and could be CSV input files.
	- $\circ$  Data warehouse table storages are depicted by a name with black bars above and below. Such storage can be fact tables of data warehouse.
	- $\circ$  IPC queue storages are depicted by a name with brown bars above and below. Such as storage is stored in-memory and handles data parsing in between processed, described in Section [6.1.](#page-34-0)
- Flows:
	- o Data flow is depicted by solid arrows going between processes and storages.
	- o Execution flow is depicted by dashed lines between processes. When a Background process or a parallel background process is initialized from a main thread process, the main thread
process will only continue to the next main thread process, when all background processes has terminated.

The main thread processes are executed sequential; hence *Process2* is not executed before *Process1* has finished. Because *Process2* initialized background processes, here a single *Background Process3* and multiple parallel background processes *Parallel Background Process4*, the main thread will not continue to *Process*5 from *Process2*, until the background processes and *Process2* has finished.

The data flow of [Figure 13](#page-35-0) tells us, that data is loaded from an *Input Table* into *Process1* and flows on to *Process2*. From here one *Background Process3* is initialized and will run in the background. *Process2* will receive data from *Background Process3*, though it will not send any data to *Background Process3.* Also several background processes are executed in *Parallel Background Process4*. Data is not sent to *Parallel Background Process4* directly instead *Process2* adds data to the *IPC queue1* and *Parallel Background Process1* loads data from the *IPC queue1.*

The *Parallel Background Process4* process contains a number of workers, which will compute data in parallel and utilize multiple CPUs if available. *Parallel Background Process4* sends data directly back to the *Output Table.*

When both *Background Process3* and *Parallel Background Process4* has terminated, the main flow is ready to move on to *Process5.*

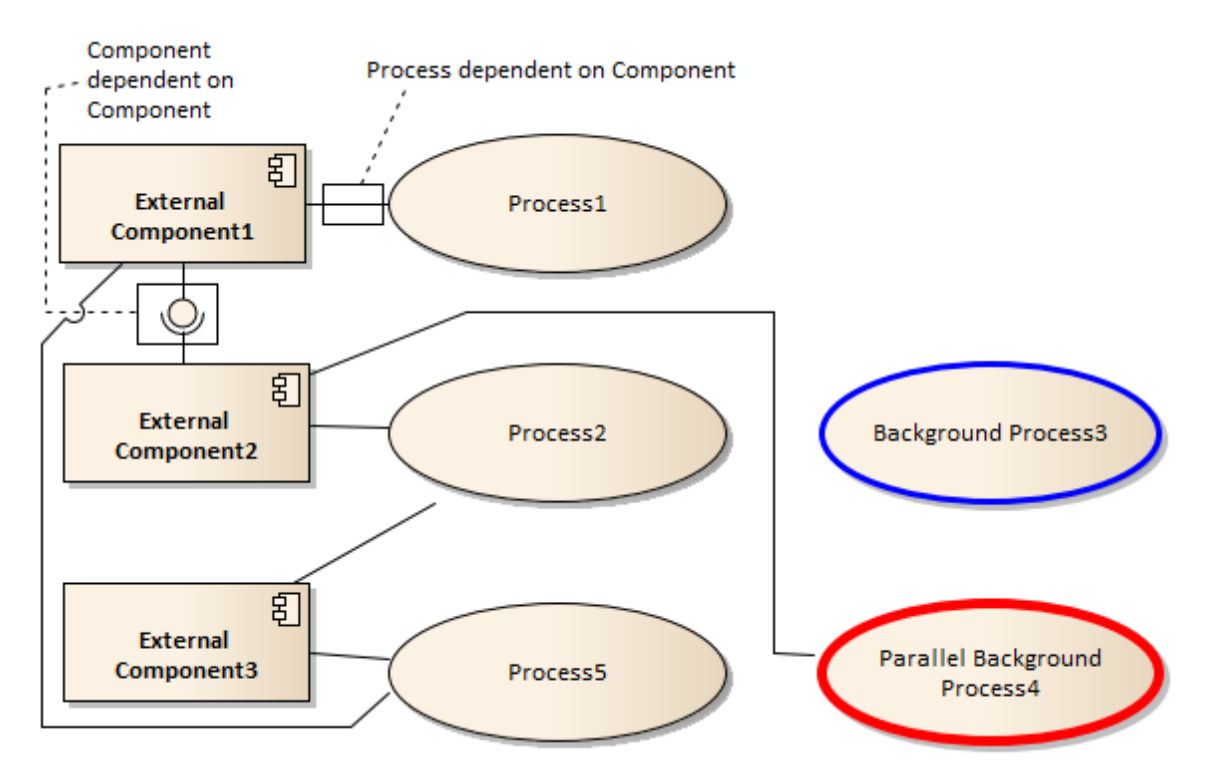

**Figure 14: Example of Component Dependency Diagram**

<span id="page-36-0"></span>The second type of diagram is a *Component Dependency Diagram*. Such a diagram can be seen from [Figure](#page-36-0)  [14,](#page-36-0) where external components are shown by rectangular boxes and their dependencies are shown. Two kinds of dependencies exist:

- A process can be dependent on an external component showed by a solid line between a process and an external component. A process can utilize zero, one, or many different external components. In [Figure 14](#page-36-0) *Process2* uses both *External Component2* and *External Component3*.
- An external component can be dependent on another external component, shown by an assembled line. I[n Figure 14](#page-36-0) External Component2 is dependent on External Component1. This is practically used by this system because the *pygrametl* package is making use of the *Psycopg* package.

## **6.3 Extract-Transform-Load (ETL)**

The ETL is performed by a module constructed as shown by [Figure 15.](#page-38-0) The ETL module is optimized for parallelization and the coordination is handled by the *Manager* process.

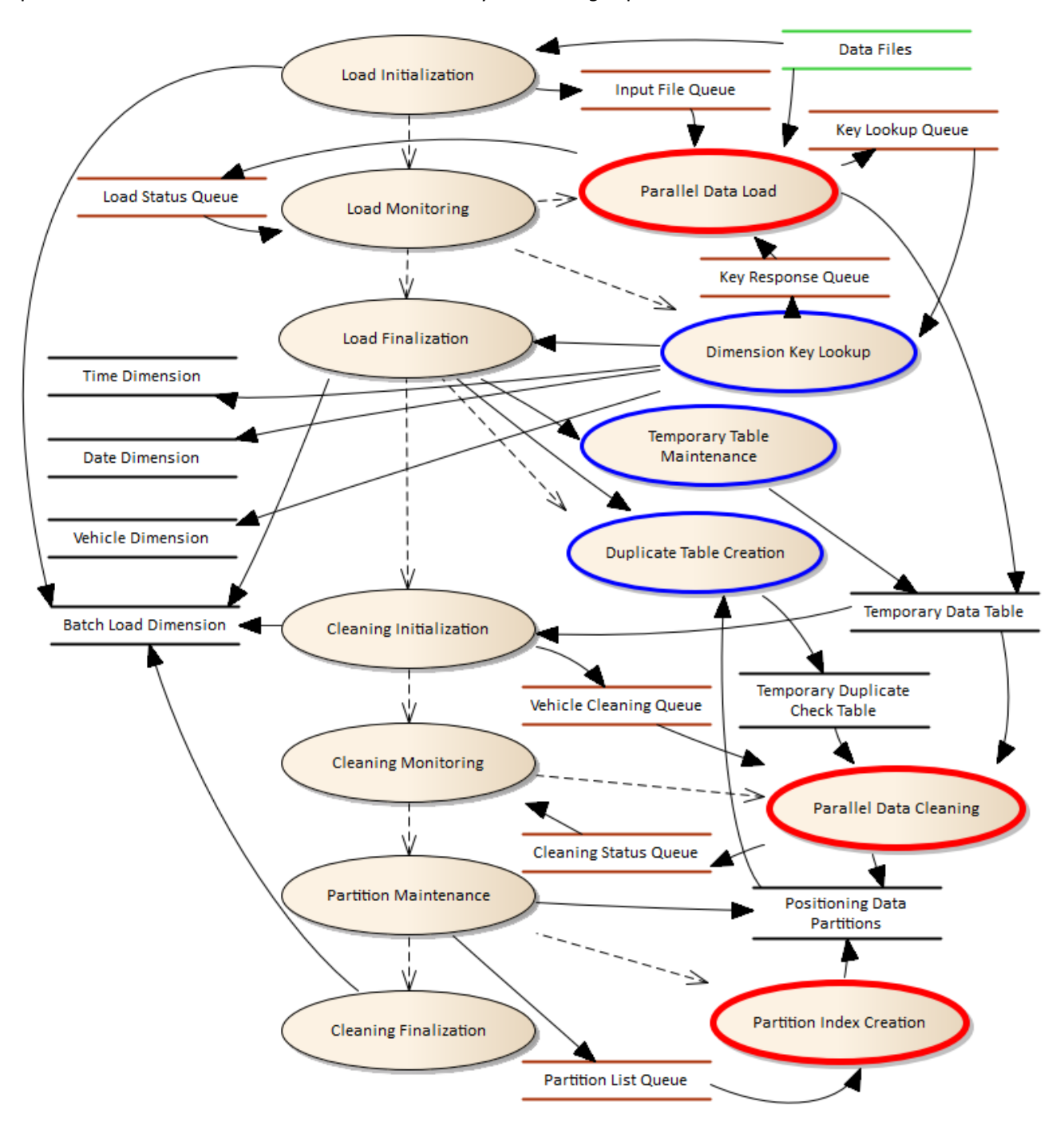

#### **Figure 15: Data Flow for ETL**

<span id="page-38-0"></span>From [Figure 15](#page-38-0) it can be seen, that ETL is a non-trivial process. Seven main processes are executed one by one, and several of these have background workers, processing data in parallel. The ETL process can be divided into two main parts. First data is loaded into a temporary table then data is loaded from the temporary table, cleaned, and at last being loaded into the data warehouse.

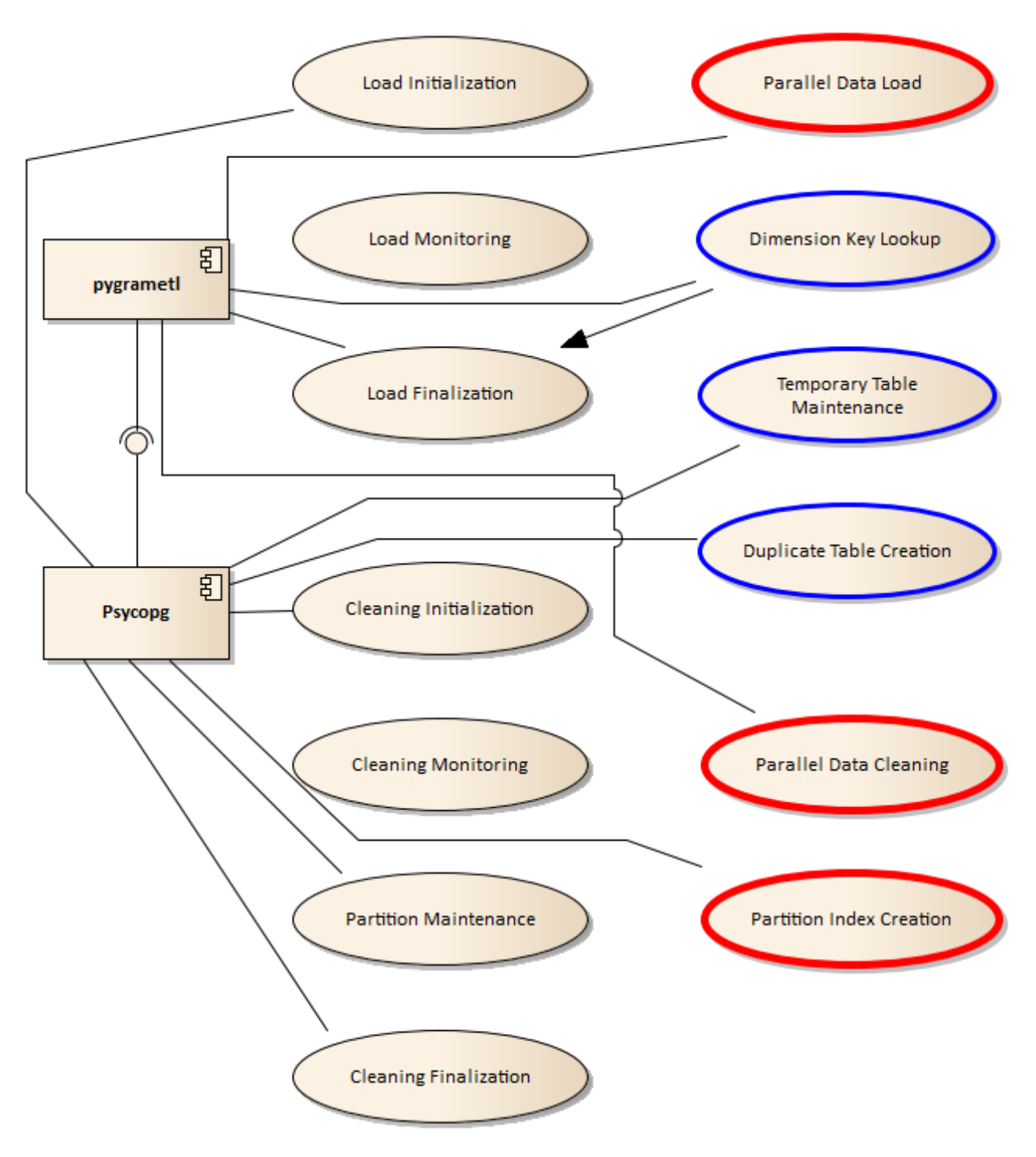

**Figure 16: Components used by ETL process.**

<span id="page-39-0"></span>Only two external components are used by the ETL process, namely *pygrametl* and *Psycopg*, as showed by [Figure 16.](#page-39-0) The *pygrametl* component is mainly used for loading data into data warehouse, due to its great features for making it easy to bulk-loading data. Also it is used for handling dimensional integrity ensuranse by lookups and ensuring existence of data in dimensions. When extracting data from the data warehouse, e.g., in the *Load Initialization process* the *Psycopg* module is directly because the ETL functionality of the *pygrametl* model is not needed.

## **6.3.1 Load Initialization**

When the ETL module is started, a multiprocessing manager is started to handle the IPC. For every input file, the path to the file is appended to the *Input File Queue*. An entry in the *Batch Load Dimension* is created, while a new batch is started now.

A temporary fact table, *Temporary Data Table,* is created for storing loaded data. This is necessary, because cleaning data requires data to be sorted by vehicle and timestamp, but data read from files are not guaranteed to be sorted. This is a copy of the structure from the *Position Data Partitions;* see Section *[4.3.1,](#page-27-0)* that contains all data.

### **6.3.2 Load Monitoring**

The *Load Monitoring* process initializes *n Parallel Data Load* processes, where *n* equals the number of available CPU cores. While the *Parallel data load* processes are working, this process waits for data to become available in the *Load status queue*. If data becomes available, it is a message from a *Parallel Data Load* process reporting its status.

### **6.3.3 Parallel Data Load**

The *Parallel Data Load* processes all start out by adding a "STOP" entry to the *Input File Queue*. Then the processes know when popping a "STOP" entry that no more input is available, and the process can stop.

A *Parallel Data Load* process starts out by popping a file path from the input queue and starts to read the file one line at a time. First it is tested whether the line has the right format. Since *datekey* and *timekey* are smart dimension keys, they are also calculated.

The *vehicleke*y needs to be looked up, and inserted if not existing. This is done by putting the *vehicleid* into the *Key Lookup Queue* and waiting for a response on the *Key Response Queue*. The mapping from the *vehicleid* to the *vehiclekey* is remembered by the *Parallel Data Load* process, and next time the vehicle is met it is not necessary to look up the key.

Every valid line of data is added to the *Temporary Data Table* and all observed *datekeys*, and *timekeys* are stored locally. When all files have been processed, all *datekeys* and *timekeys* will be added to the *Key Lookup Queue* for ensuring existence of these keys. This cannot be done in parallel, while each *Parallel Data Load* has its own database transaction, and race conditions might occur of two transactions tries to insert the same value in a dimension at the same time. Note this is the case for the *date*, *vehicle*, and *time* dimensions.

Every time an entire file has been processed, a status messages is put onto the command queue. The status is a tuple, containing the size of the file just loaded, number of lines read from file, and number of lines accepted as valid data.

## **6.3.4 Dimension Key Lookup**

The *Dimension Key Lookup* process runs in the background and listens for items on the *Key Lookup Queue* for ensuring dimensional consistency via *pygrametl.* If a vehicle ID is fetched, the corresponding *vehiclekey* will be looked up in the *Vehicle Dimension* or inserted if not existing. The v*ehiclekey* is returned via the *Key Response Queue* and also stored locally for returning to main process when done.

If a *datekey* or *timekey* is fetched from the *Key Lookup Queue* the existence of this key is ensured in the dimensions and stored locally too.

When meeting a "*STOP"* signal on the *Key Lookup Queue* the process stops, commits the changes to the data warehouse and returns the *vehiclekeys, datekeys,* and *timekeys* to the main process.

## **6.3.5 Load Finalization**

The *Load Finalization* starts two separate background processes *Temporary Table Maintenance* and *Duplicate Table Creation*. These will be explained later. The last step in the *Load Finalization* process is to vacuum and analyze the two tables created by the background processes such that the data is ready for data cleaning. It is stored in the *Batch Load Dimension* that ETL load has finished.

## **6.3.6 Temporary Table Maintenance**

*Temporary Table Maintenance* is a background process that creates a clustered index over the *vehiclekey* and *timekey* columns. This means, all data is sorted physically by this index. This is important, because when data is later to be loaded from this table it is loaded one vehicle at a time. The data can be automatically loaded in sorted order due to the clustered index. Experiments showed that if the table is non-clustered the loading is much slower.

## **6.3.7 Duplicate Table Creation**

The *Duplicate Table Creation* process creates a table that will be used to determine, if duplicate exists when comparing existing data warehouse with newly loaded data.

This could be done by comparing every row of the *Temporary Data Table* with the *Position Data Partitions*, when performing cleaning. This do unfortunately introduce an overhead, especially because when cleaning data and loading it into *Position Data Partitions*, the indices and references of *Position Data Partitions* is dropped for performance improvements of bulk load.

Thus a *Temporary Duplicate Check Table* is created from the existing *Positioning Data Table*. Testing for duplicates uses the two columns *vehiclekey* and *timestamp*, and of performance reasons these two columns are combined into one column of type numeric(19,3). This is done by appending *vehiclekey* to the Unix timestamp of timestamp. The three digits of the numeric is to make sure eventually milliseconds are included and while a Unix timestamp takes 10 digits (plus up to 3 decimals), and with 19 available digits, there is room for 999,999 different vehicles. The numeric value can easily be expanded to contain even more *vehiclekeys.*

To optimize the *Temporary Duplicate Check Table,* only *vehiclekeys* and *datekeys* that exist in the *Temporary Data Table* will be loaded from the *Position Data Partitions*, and vehicles and dates not observed in the new batch will not be considered as possible duplicates, hence they are not stored in the *Temporary Duplicate Check Table.*

## **6.3.8 Cleaning Initialization**

First it is stored in the *Batch Load Dimension* that cleaning has started. Then when the data is ready for cleaning, the *Positioning Data Table* needs to be prepared. This table is partitioned horizontally where each partition holds a range of *vehiclekeys* for one year of data, see Section [6.7.1](#page-54-0) for more details.

The partitions are prepared for receiving data by dropping indexes and foreign-key references. Only partitions where data is added have their indexes and foreign keys dropped. The drops are done of efficiency reasons.

If a partition does not exist, it is automatically created. Autovacuum in PostgreSQL is disabled on all partitions that will be receiving data. This disabling is done because the autovacuum process can start at a random time, which is a waste of resources because other processes later might append to the partition again. Hence vacuuming and cleaning is performed manually afterwards.

All unique *vehiclekeys* from the *Temporary Data Table* will be loaded and added to the *Vehicle Cleaning Queue* for later parallel processing.

## **6.3.9 Cleaning Monitoring**

The *Cleaning Monitoring* process starts *n Parallel Data Cleaning* processes. *n* equals the number of CPU cores available for the system. While these processes are running, this process will receive status reports from the *Cleaning Status Queue*.

## **6.3.10 Parallel Data Cleaning**

The *Parallel Data Cleaning* process is several parallel processes that help determining several kinds of characteristics of the data. First a "STOP" signal is put into the *Vehicle Cleaning Queue*, for the process to know when to stop. Until a "STOP" signal is met, *vehiclekeys* will be loaded from the *Vehicle Cleaning Queue* and for every *vehiclekey*, data is loaded from the *Temporary Data Table*, order by the timestamp of the row. When loading data from the *Temporary Data Table* it is verified if a similar row exists in the *Positioning Data Partitions,* using the *Temporary Duplicate Check Table* for faster lookups.

For every row it is computed what partition of the *Positioning Data Partitions* the data should be stored into. The Euclidean distance is computed between the previous and the current row, and if no speed or compass direction is stored with the data, these are added if the duration between the previous and the current row is no more than three seconds. Within three seconds, the accuracy of computing speed from measurements is considered acceptable. This can make data with no speed usable for the system, if only they are recorded with up to maximum of three seconds between each row.

Every row of data has a set of attributes. These attributes, Section [4.2.6,](#page-25-0) are determined using the test cases of the following sections. When all attributes has been set, the data will be inserted into the correct partitions.

When it can be determined that a range of partitions will no longer be used for inserting data, these partitions will be committed to the data warehouse. This can be done, because *vehiclekeys* are processed in sorted order, and *vehiclekey* is one of the columns the *Position Data Partitions* is partitioned over. If this is not being done, there is a risk of having thousands of tables with bulk data waiting to be loaded and committed, which might take up a lot of disk space.

Some assurances of the data quality will be performed, and attributes will be added to each data row, for determine usability of this row. The attributes are introduced and discussed in Section [4.2.6](#page-25-0) and the following will describe when the requirement of each attribute is met.

## *6.3.10.1 Vehicle has Speeds*

Some vehicles are known not to report speeds with their data. This is identified by checking if either the previous row has speeds or if the previous row knows of rows before having reported speeds previously, or if the speed of the current row is more than 0. When one row has observed a speed, this knowledge will be automatically inherited to all the following rows of a vehicle. If vehicle do record speeds, the *has\_speeds* attribute is true.

## *6.3.10.2 Row is Unique*

Whether a row is unique or not, is determined by two factors:

- Comparing to existing data in *Position Data Partitions* (using the generated *Temporary Duplicate Check Table*).
- Comparing to other rows in the current batch from the *Temporary Data Table*.

Comparing to the existing data is performed when loading data from the *Temporary Data Table.* At this moment, it is checked if any entry exists of the *Temporary Duplicate Table* that equals the current row on *vehiclekey* (not *vehicleid*) and *timestamp*.

Comparing to other rows of the new data can be done by comparing the current row to the previous row read. This can be done because data is sorted by *timestamp* when loaded and if two or more equal *timestamps* exists in the *Temporary Data Table* for a *vehiclekey*, they will occur after each other.

If no duplicate row exists, the *is* unique attribute of the current row is set to true.

## *6.3.10.3 Parked versus Driving*

Determines whether a vehicle is driving or is parked is a challenging task. If a vehicle has not moved more than 50 meters within the last 120 seconds it is said to be parked, if at least three observations are present.

If the vehicle has moved more than 50 meters it is known to be driving and if not three observations are available it is unknown whether the vehicle is parked or moving, hence it is said to be moving.

If a vehicle is driving, the *is\_driving* attributes is set to true.

## *6.3.10.4 Correct Timestamp*

It is determined if vehicle has reported a correct timestamp by comparing the *timestamp* to the *rx\_timestamp* timestamps of the data. The *rx\_timestamp* value describes when data was received by a data storage service.

For data to be valid, they have to be sent within 1 hour back in time, from when it was received, and only up to 15 minutes into the future. If data is sent more than 1 hour back, it cannot be verified if data is transmitted late or the logging equipment has a faulty timestamp. Logging equipment should not have timestamps in the future, while they are though allowed to report timestamps up to 15 minutes into the future as a buffer.

If timestamp is correct, the *correct\_timestamp* attribute is set to true.

## *6.3.10.5 Row is Usable for Point*

For a row to be usable for point map-matching, the *Correct Timestamp*, *Vehicle is Driving, Vehicle Has Speeds,* and *Row is unique* attributes must all be true.

If they true, the *usable\_for\_point* attribute is set to true.

### *6.3.10.6 Row is Usable for Trip*

For a row to be usable for trip map-matching, the attributes *is\_unique* and *correct\_timestamp* must be true. It is also tested, if there exists 10 rows of data from the same vehicle, with up to maximum 9 seconds between each data row. The requirements minimum of 10 rows with maximal 9 seconds between each is needed to ensure that the M-GEMMA tool is able to map-match the data as a trip. These requirements are not listed in the M-GEMMA documentation but found via extensive testing of the tool. Further, M-GEMMA is a CPU and memory intensive tool to deploy, hence the more data that can be sorted out as not usable, the faster M-GEMMA will perform.

If data might be usable for trip map-matching, the *usable\_for\_trip* attribute will be true.

#### **6.3.11 Partition Maintenance**

When data is cleaned and loaded into *Position Data Partitions*, these partitions needs to be maintained. This is done by the *Partition Maintenance* process. This process starts by generating references for all partitions. This cannot be performed in parallel due to every reference creation uses locks that prevents this to be processed in parallel.

After this has happened, every partition is added to the *Partition List Queue* and *n Partition Index Creation*  processes are started, where *n* equals the number of CPUs.

#### **6.3.12 Partition Index Creation**

The *Partition Index Creation* runs in parallel and starts by creating an index over the *vehiclekey* and *timestamp* columns. Afterwards the each partition is clustered on this index, to make data sorted on disk. This speeds up loading data when later querying for these again, while more sequential reads will be performed and less random reads. Next indexes are created on columns and autovacuum is enabled.

This is done for every partition in the *Partition List Queue.* First though, a "STOP" signal is put into the *Partition List Queue,* to let the process know when no more data is present.

#### **6.3.13 Cleaning Finalization**

Finally, it is stored in the *Batch Load Dimension* that cleaning has finalized.

## **6.4 Generating Points and Trips**

The generation of point map-matched data and generation of trip map-matched data are two separate steps that are combined into a single process. This because generating trip map-matched data might not fully utilize the number of CPUs of the system and then point map-matching can utilize the spare CPU power.

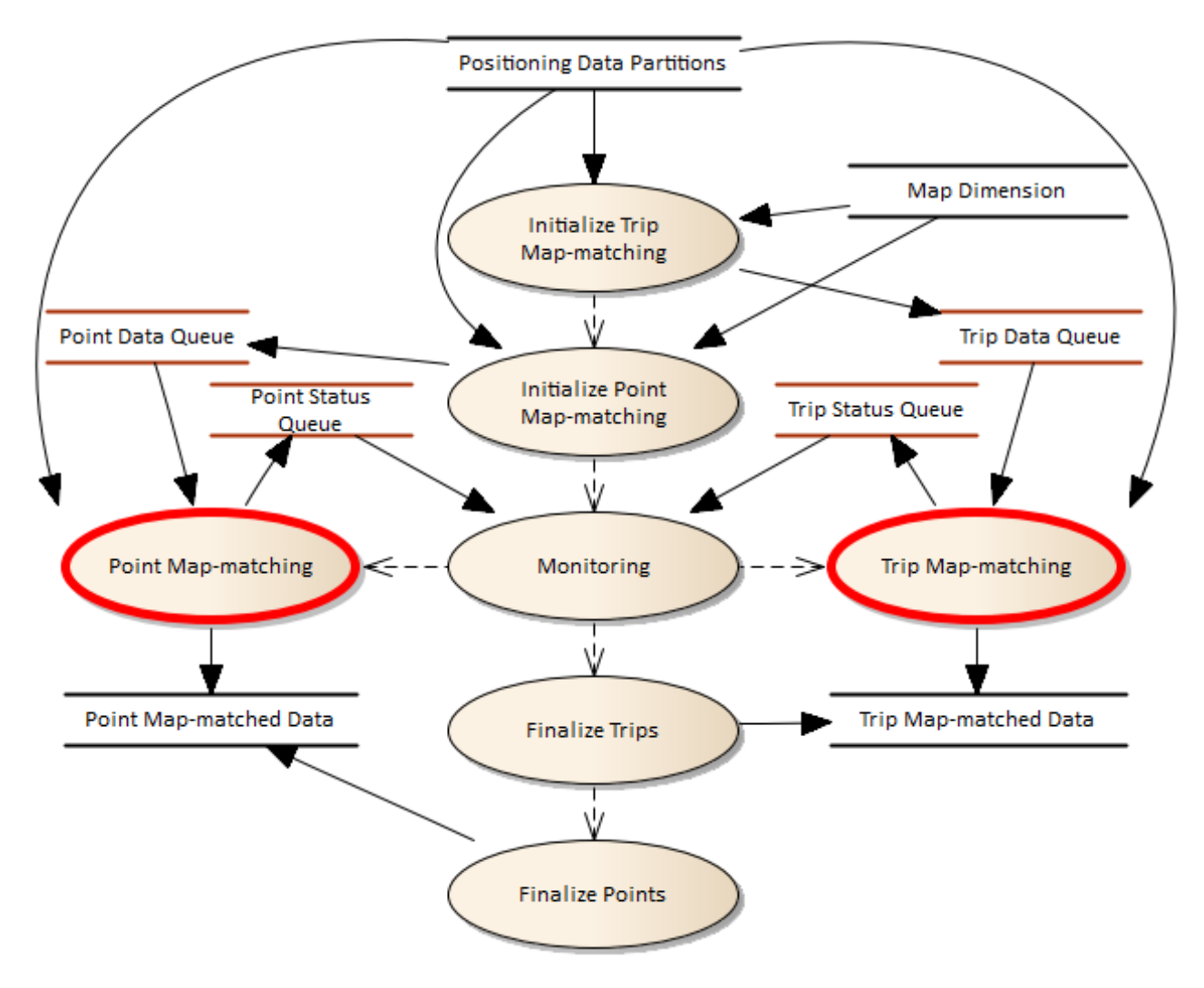

The overall flow for generating points and trips is shown in [Figure 17.](#page-45-0)

**Figure 17: Data Flow for Parallel and Point and Trip Generation**

<span id="page-45-0"></span>Generating points and trips is processed in parallel, and the distribution of data is handled by a main initialization process, as shown by [Figure 17.](#page-45-0)

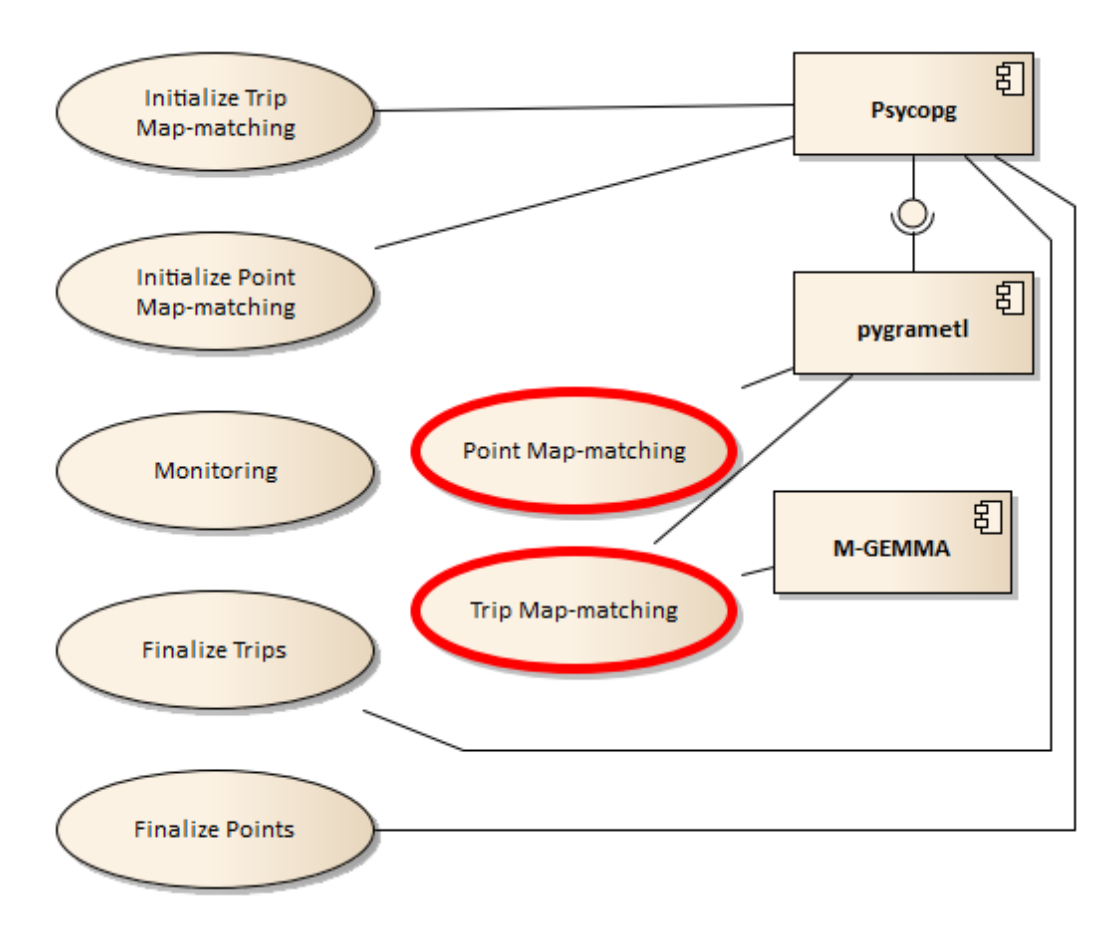

**Figure 18: Module Interaction for a Generating Points and Trips processes**

<span id="page-46-0"></span>[Figure 18](#page-46-0) shows in details how generating points and trips module is constructed. *Psycopg* is used for loading data from the data warehouse, and *pygrametl* is used for storing data into the data warehouse. *M-GEMMA* is used for performing trip map-matching.

When map-matching, all data can be loaded from the *Positioning Data Partitions* or only selected batch loads can be loaded. Next, every process from [Figure 17](#page-45-0) is described in details.

## **6.4.1 Initialize Trip Map-matching**

First of all, indexes are dropped from the *Trip Map-matched Data* table, if the table exists. If the table does not exist, the table will be created. Next it is computed how many parallel M-GEMMA processes can be executed. The number of M-GEMMA processes is determined by the following two parameters.

- CPU: The M-GEMMA tool is very CPU demanding and will use all available CPU resources on a single core when map-matching and calculating trips. Hence, the number of processes to start should be no higher than the number of CPU cores.
- Memory: The M-GEMMA tool requires a lot of main memory to store the entire map for mapmatching. Every process that calls M-GEMMA will use up to 6.5 GB of RAM (both for M-GEMMA and Python), for the map used in this system. If the memory used by the processes exceeds the total available memory, the system will start swapping data to disk or crash if no more memory is available, neither is desirable.

The number of *Trip Map-matching* processes that will be started is defined to be the smallest parameter of the number of CPU cores available and the total GB of memory divided by 6.5 (due to M-GEMMA takes roughly 6.5 GB of main memory, explained above). With the hardware available to the project 3 processes are started, see Section [7.](#page-57-0)

To balance the work between the processes, data for the vehicles are split into a number of runs that ensures that it highly unlikely that one or a few of the processes need to do all the trip map-matching. The work load is not split on a per vehicle basis because it is too expensive to start the M-GEMMA process for all vehicles, because it loads the entire map every time. The load balance tries to balance between large runs and even fair load balancing. Data that can be trip map-matched is divided into batch loads, containing a range of *vehiclekey*s to be map-matched at a time. Data is loaded from the *Positioning Data Partitions* to the *Trip Data Queue*, for rows where the *usable\_for\_trip* attribute is true, and the vehicle key is within the range of *vehiclekeys* currently being processed.

A map for M-GEMMA is generated from the segment dimension in the data warehouse. This map only changes if the segment dimension has changed. This is a simple task and is therefore always done to ensure an up-to-date map.

### **6.4.2 Initialize Point Map-matching**

For point data, indexes and references are dropped from the *Point Map-matched Data* table, if the table exists. If not, the table will be created.

Data to be point map-matched is being loaded from the *Position Data Partitions*, where the attribute *usable\_for\_point* is true. Data is added to the *Point Data Queue* and one *vehiclekey* is added at a time, hence one *vehiclekey* will be processed at a time.

A map is initialized from the *Map Dimension*, for making it possible to determine direction on segments.

#### **6.4.3 Monitoring**

The *Monitoring* process starts by initializing the *Trip Map-matching* and *Point Map-matching* background processes. Up to 3 *Trip Map-matching* processes can be initialized (due to memory restrictions, explained above), and for the remaining CPU cores, *Point Map-matching* processes can be started because these processes only require limited main-memory resources.

The *Monitoring* process will keep track of progress of the background processes, and when a *Trip Mapmatching* processes has finished another *Point Map-matching* process might be started, if more data is available. Status reports are received through the *Point Status Queue* and the *Trip Status Queue.*

#### **6.4.4 Trip Map-matching**

Data for M-GEMMA is stored in the fixed file format accepted by M-GEMMA. This fixed format uses different units, e.g., for position, time, and speed than those stored in the data warehouse. As an example, the unit for speed is knots instead of km/h.

To be able to load the trip output from M-GEMMA into the data warehouse a second file is generated that contains information that makes it possible to join the M-GEMMA output with the data stored in the data warehouse.

For every range of *vehiclekey*s loaded from *Trip Data Queue,* data is read from the *Positioning Data Partitions* and converted to M-GEMMA data files.

Next, M-GEMMA is started as a background process, and the output is piped into *Generate Trip Data* Process. The data is piped, because the M-GEMMA process and the Python process are totally separated applications, and the only output from M-GEMMA is printed to console, which is intercepted by Python using a pipe.

A unique, sequential number is assigned to each trip. Hence the maximum existing value of the *trip* column in the *facttripdata* table is retrieved.

M-GEMMA outputs a string message for each trip generated and for status information. Two types of string messages are used 1) when a new vehicle ID is found in the input file and 2) when a trip has been identified. These two types of output are discussed in the following.

The M-GEMMA output for when a new vehicle is recognized looks like (including the starting white spaces):

```
 Route #0: nmea_127_1
```
The output variable  $\text{Route } #0$  describes that this is the first file loaded and the filename of the input data is nmea  $127$  1, with extension . txt. The file name describes, that the data is in NMEA format, the vehicle id is 127, and this is file number 1. Every time a new vehicle ID is recognized, the corresponding data file is read to be able to restore the M-GEMMA output with usable data into the data warehouse.

The M-GEMMA output for a recognized trip looks like the following.

```
Score: 0 Avg: 0 Start: 10 Last: 13 Links: (10, 300000) (11, 300000) (12, 
300015) (13, 300023)
```
The Score: 0 and Avg: 0 values are always 0, while the Start and Last variables describes the number of the first and last GPS point used for this trip. It is visible that this trip spans over 4 GPS points, 10 through 13. Afterwards a segment mapping for every GPS point is described in the format *(GPS no., segment on line number)*. It can then be seen the GPS point 10 and 11 are located on the segment in line number 300,000, GPS point 12 is located on segment 300,015, and GPS point 13 is located on segment 300,023. All this information is returned to the *Generate Trip* Data process.

Every time a trip is returned by M-GEMMA, the duration for passing each segment is calculated. The duration is calculated as the timestamp of the first point on the segment with the timestamp of the first point on the next segment. Hence, for the example above, the duration would be:

(timestamp of line 12) - (timestamp of line 10) = duration for passing segment 300,000

The direction driven on the segment is determined by comparing the first position on next segment (position of line 12) with the current segment. If the position is closest to the end point of the segment, the direction is most likely "FORWARD", while if the position is closest to the start point of the segment, the direction is most likely "BACKWARD".

Every time a new line with a trip is outputted by M-GEMMA, the variable describing the trip number is incremented by one, and every segment used on a trip is also assigned an incremental segment number from 1 to the number of segments in the trip. These numbers are used for keeping track of all trips. The average speed of a vehicle is calculated for the segment too, by using the length of the segment from the segment dimension. At last the data is added to the *Trip Map-matched Data* table, aggregated to one entry for each segment passed.

## **6.4.5 Point Map-matching**

Generating the point data is done by map-matching the position to the digital map. If one or more segment exists within 50 meters from the location, the nearest segment is picked. If no segment exists, the data is discarded.

This is done by letting PostGIS find the nearest segment when loading data. This is implemented by using the PostGIS function *ST\_DWithin(segment, position, distance)* that returns all *segments* within *distance* (given in meters, when using Geography data type) of *position*. Then the returned segments can be ordered by *ST\_Distance(segment, position)*, and the first entry will be the nearest. ST\_Distance will not make use of spatial index hence the *ST* DWithin is performed first which do utilize index.

To ensure that slow moving vehicles does not weight higher than fast moving vehicles, a vehicle must only weight by one every time it has been on a segment, se[e Figure 3.](#page-8-0) This is implemented by testing if the vehicle at the previous row position was positioned on the same segment as the current position within a timeframe of 15 minutes (can be configured). 15 minutes is chosen because, some vehicles do only very seldom record GPS updates. If a vehicle is still on the same segment, the average speed of the GPS points can be calculated. This continues until the vehicle is on another segment or the time frame is exceeded. At this point, the average speed of the vehicle on the segment can be computed and stored into the *Point Map-matched Data* table.

The duration for passing the segment is also calculated. This can be done because the length of segments can be fetched from the *Map Dimension* using ST\_Length (returns distance in meters, when using Geography data type). If the average speed on the segment is 0 km/h it is rounded up to 1 km/h to avoid modeling that a vehicle uses infinite long time to pass a segment. An average of 0 km/h on a segment can occur if a vehicle only has a few position points on a segment due to the segment is short or the position points are infrequently received, e.g., every 60 seconds.

Direction is computed on a segment by comparing the compass direction to the direction of the subsegment of a segment which is closest to the point.

## **6.4.6 Finalize Trips**

When trips have finished being computes, references and indices will be created on the *Trip Map-matched Data* table, and the table will be physically ordered on disk, according to *vehiclekey* and *datekey* to improve sequential reads when later reading out data. The remaining M-GEMMA data files are deleted.

## **6.4.7 Finalize Points**

When trips have finished being computes, references and indices will be created on the *Point Mapmatched Data* table. The table will be physically ordered on disk, sorted by *vehiclekey* and datekey for improving sequential reads when data are read later.

## **6.5 Computing Speed Maps**

After having finished the map-matching and loaded data into the data warehouse, the next step is the generation of speed maps.

A speed map is an aggregation over map-matched data, grouped per segment of *Map Dimension*. It is possible to set requirements to speed map generation:

- Request a minimum number of observations on a segment.
- Request a time frame for what data should be used, e.g., only for the last year.
- Request that computed speed on segment is no higher than allowed speed on segment.
- Request a minimum speed on segment, to ensure no segments will have extremely slow speeds.

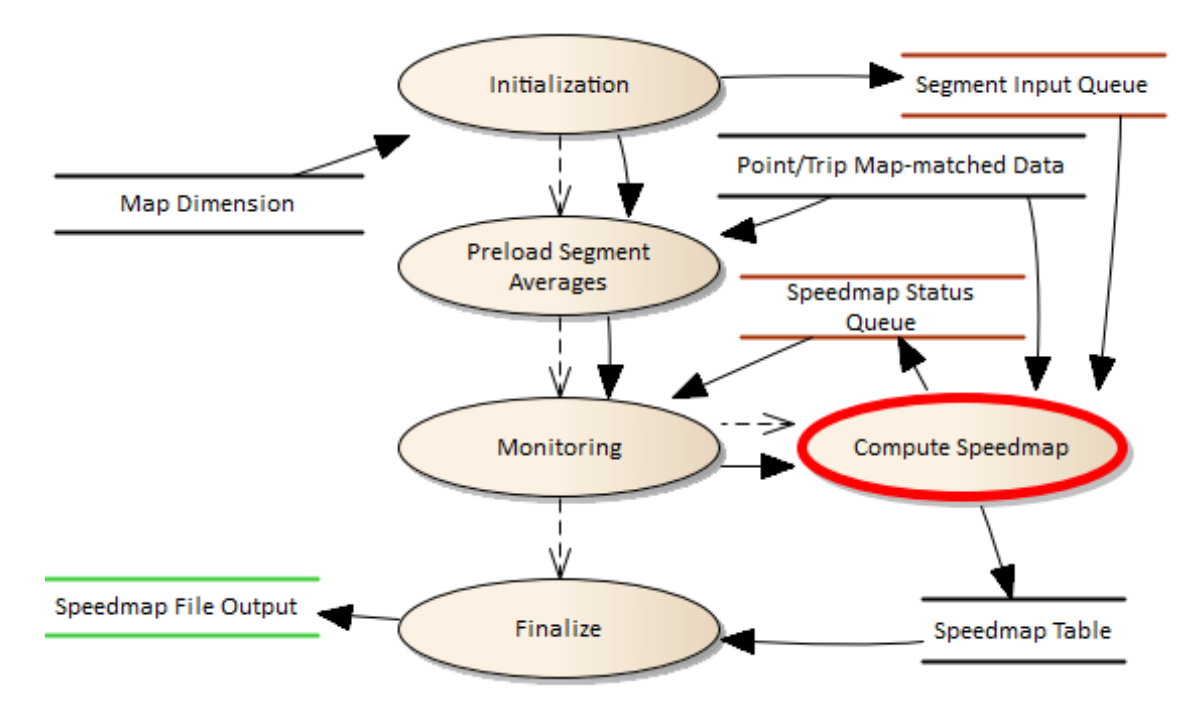

**Figure 19: Data Flow for Generating Speed Maps.**

<span id="page-50-0"></span>The data flow can be seen from [Figure 19.](#page-50-0) First all segments of *Map Dimension* is loaded and added to the *Segment Input Queue*. Then averages are computed by *Preload Segments Averages*, which will be used if not enough observations is available on a segment. Each segment is processed by a number of parallel workers, the *Compute Speedmap* processes, handles by the *Monitoring* process, which compute the average speeds on a segment and outputs to the *Speedmap Table* if enough observations are met. If not, the average speed will be used instead, earlier computed. These segments with average speeds will have the average speed of similar segments attached. Finally, the speed map is outputted to *Speedmap File Output* and the speed map is ready for usage in other systems.

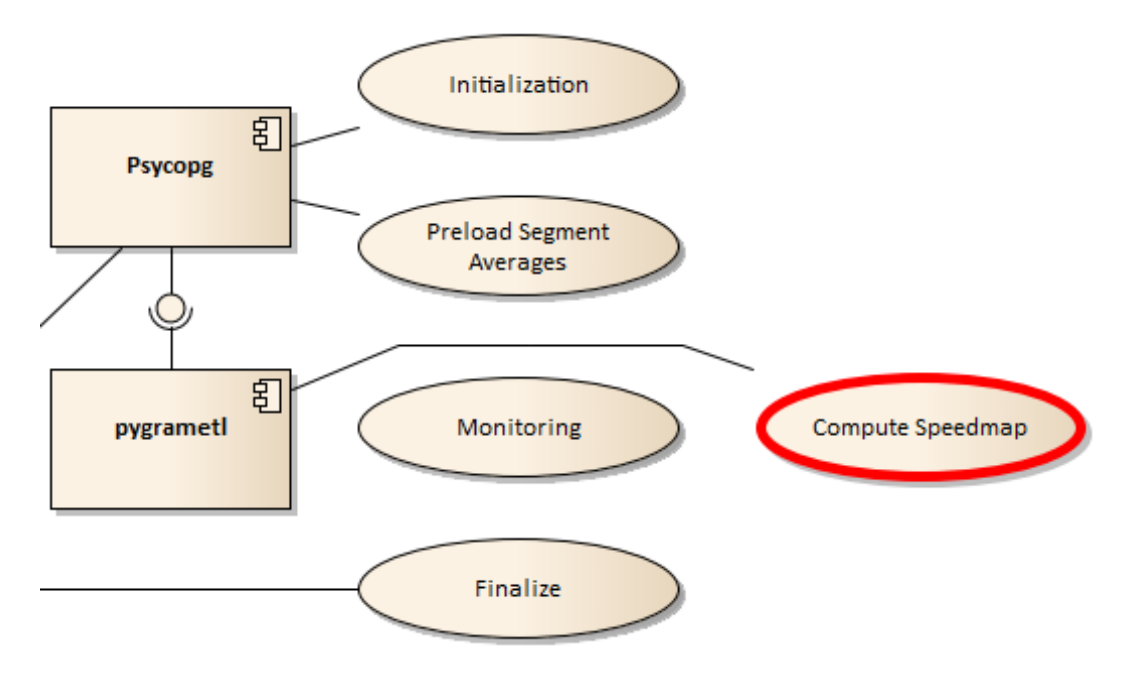

**Figure 20: Components Used by Computing Speed Maps**

<span id="page-51-0"></span>[Figure 20](#page-51-0) shows the component dependencies of the *Computing Speed Maps* task. *Psycopg* is used when loading data from the data warehouse (ETL functionality not required), while *pygrametl* is used for inserting data (ETL functionality required).

#### **6.5.1** *Initialization*

The *Initialization* process creates a table for storing the speed map. It also loads all segments from the *Map Dimension* and puts the *segmentkey*s onto the *Segment Input Queue.*

#### **6.5.2 Preload Segment Averages**

If requirements for minimum number of observations are set, then the *Preload Segment Averages* process will load the averages for each category of segments. A category is defined by the *Map Dimensions Category* attribute, and similar segments are grouped into one average. This is done for each period of data to be processed, e.g. peak and non-peak hours. If time restrictions is set on, how for back data should be used, this restriction will be kept when loading data for averages.

#### **6.5.3 Monitoring**

The *monitoring* process keeps track of the parallel *Compute Speedmap* processes. When data is received from the *Status Queue* it is a progress report.

#### **6.5.4 Compute Speedmap**

The *Compute Speedmap* process is executed in parallel. It starts by loading data from the *Point/Trip Mapmatched Data* table, which can be either of the two kinds of map-matched data. Data for one segment is loaded at a time.

All data for one segment is merged together into one or more periods of average speeds. Different periods can be defined when computing the speed maps. The periods used are defined in Section [3.4.](#page-16-0)

All history data from *Point/Trip Map-matched Data* for a segment will be loaded, except if a time restriction is set. Then only data back to this time restriction will be loaded.

If the minimum number of observations is satisfied, then this average speed will be used, if not, the earlier computed average will be used for this segment. And if requirements of a minimum speed or restriction of keeping average speed below the allowed speed limit, then this will be done before insertion. Then the data for the segment will be inserted into the *Speedmap Table*

## **6.5.5 Finalize**

At last, a primary key is created along with foreign key to the *Map Dimension*, and the speed map is outputted to *Speedmap File Output.*

## **6.6 Computing Drive-Time Matrices**

Computing drive-time matrices is a computationally very expensive task. Many (184 million) shortest path computations must be performed and this is very CPU intensive. Thus, the performance of this task can be greatly improved by performing the task in parallel on multi-CPU systems.

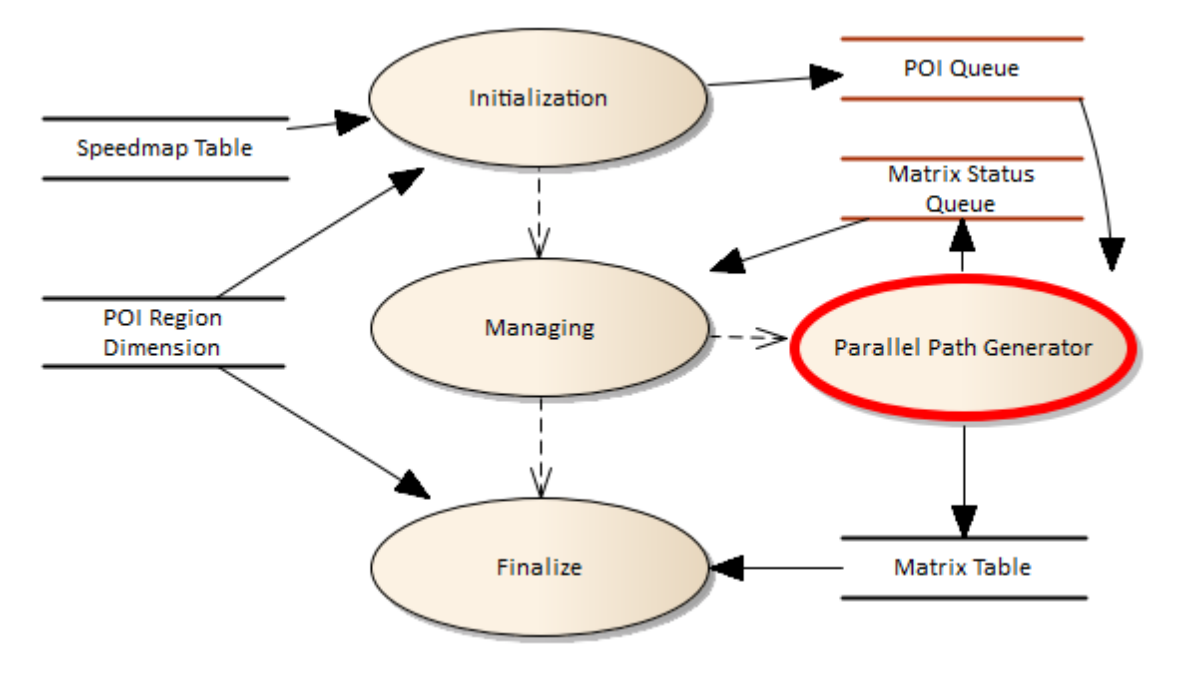

**Figure 21: Flow of parallel drive-time matrix generation**

<span id="page-52-0"></span>[Figure 21](#page-52-0) shows the data flow for how a drive-time matrix is calculated. Data is read from a pre-generated speed map and the *POI Region* dimension from the data warehouse. The POIs are added to the *POI Queue* and an observing *Managing* process initializes the *Parallel Path Generator*, which performs the shortest path computations in parallel. The *Parallel Path generator* loads data from the *POI Queue* and outputs status messages back to the *Managing* process through the *Matrix Status Queue*. The computed shortest paths are stored directly to the *Matrix* table from every *Parallel Path Generator*. When the *Managing* process is done (hence the *Parallel Path Generator* is done too) a *Finalize* process is started, which creates references to the *POI Region* table from the *Matrix table*, and outputs the table to a text file for delivery.

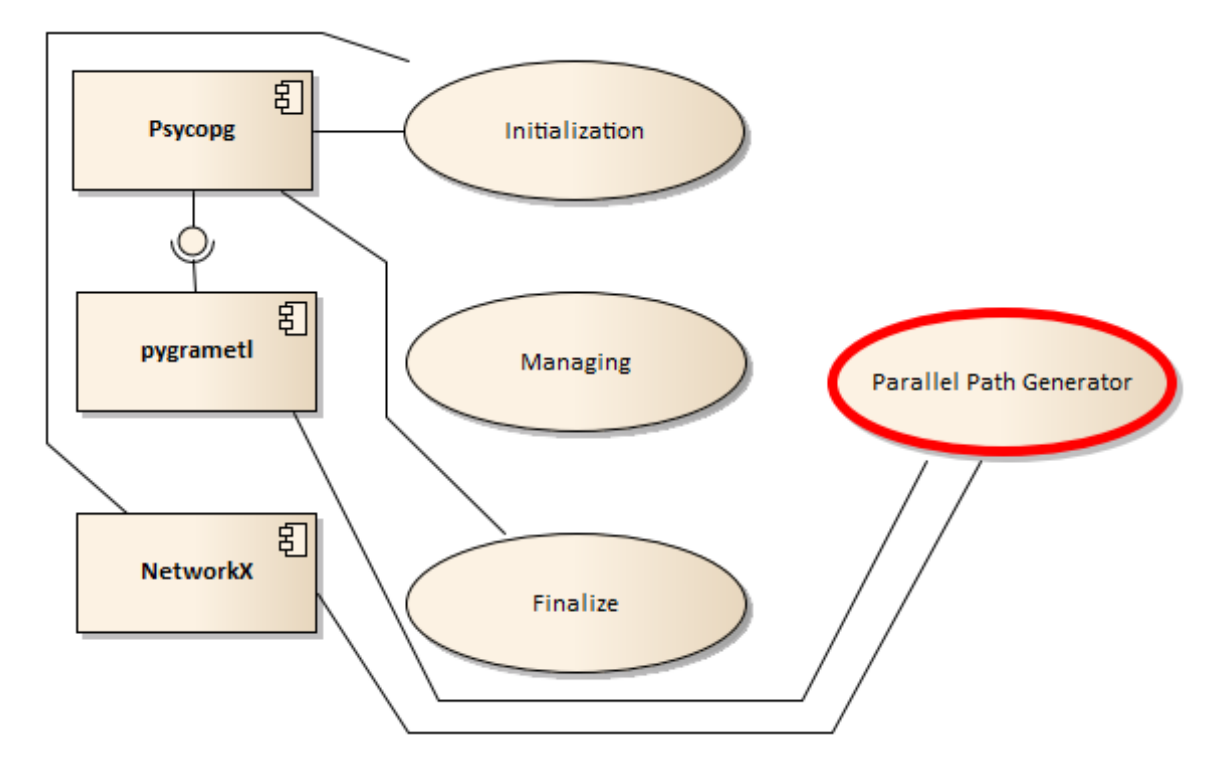

**Figure 22: Modules used by the Processes of Computing a Drive-time Matrix**

<span id="page-53-0"></span>The modules used by the processes of [Figure 21](#page-52-0) are shown b[y Figure 22.](#page-53-0) It can be seen, that *Psycopg* is used by *pygrametl* and the two processes *Initialization* and *Finalize. pygrametl* is used by the *Parallel Path Generator* processes to insert data into data warehouse. The *NetworkX* packages are used by *Initialization,* to generate a graph of the road network, and by the *Parallel Path Generator* processes, to perform shortest paths.

The steps i[n Figure 21](#page-52-0) are explained in details in the following sections.

## **6.6.1 Initialization**

The initialization process prepares all the data for parallel computing drive-time matrices. First of all a graph is generated, to perform shortest path on. This is generated from a speed map inputted from the data warehouse. The map is saved as a directed graph that is a data type from the *NetworkX* module. The weights of each segment of the map is the duration for how long it takes to pass the segment at some given conditions, such as peak hours. In addition, the length of the segment is loaded into the graph, because the output of the calculations is supposed to return both the distance and the time spent for traveling from one POI to another. These POIs are also loaded from the data warehouse, from the *POI Region* dimension. The POIs are the locations for which from and to shortest paths must be calculated between all POIs.

The calculation of shortest paths between POIs is very CPU intensive, thus this task is distributed to several processes. Since the process is CPU demanding only, a number of processes corresponding to the number of available CPU cores are initialized. The workload for the processes is shared in an input queue, *POI Queue*, between the processes. Each entry of the queue holds an id of a POI.

A destination table is created, for storing the computed *Drive-time Matrix*.

### **6.6.2 Managing**

The *Managing* process starts out by starting *n Parallel Path Generator* processes where *n* equals the number of available CPU cores.

When the sub processes are computing shortest paths, they return status messages using the *Matrix Status Queue*, for the *Managing* process to be able to keep track of progress.

## **6.6.3 Parallel Path Generator**

The *Parallel Path Generator*s are processes running in parallel. The *Matrix Status Queue* is used to send a status message for each POI computed.

When a parallel process starts it pushes a "STOP" value onto the input queue, and since every parallel process does this, there will be a stop variable for every parallel process. Until a stop value is popped from the input queue, the parallel process will keep popping POIs. For every POI the shortest path to all other nodes of the map will be calculated using the improved *NetworkX* algorithm, see Sectio[n 5.1.7.](#page-34-0) The result returned from this algorithm contains shortest paths to all other points in the map, from one point. Thus it is possible to filter out the shortest path to all the POIs of the system from one POI by this single shortestpath computation.

The output is stored in the *Matrix table* directly, using *pygrametl*.

### **6.6.4 Finalize**

As a last step, a primary key is generated on the *Matrix table* over the pair of values *from\_zone\_key,to\_zone\_key* along with references to the *POI Region* dimension. The entire *Matrix Table* is outputted to a text file, for using in other systems.

## **6.7 Data Warehouse Implementation**

The data warehouse is implemented in PostgreSQL 9.1 and PostGIS 2.0 with a number of performance optimizations. These optimizations and other implementation details are described in the following.

## <span id="page-54-0"></span>**6.7.1 Partitioning**

For improving performance, table partitioning (35) has been implemented on the *Positioning Data* fact table, described in Section [4.3.1.](#page-27-0) The table is partitioned on the facts *datekey* and *vehiclekey*. A range of *datekeys* and a range of *vehiclekeys* belong to each partition,

*Datekey* is ranged by one year per partition and *vehiclekey* is ranged by 50 vehicles per partition, as can be seen from [Table 24.](#page-54-1) Here three partitions exist, one for data from entire 2011 and vehicles with keys ranging from 0 to 50. Another partition exists for data from 2011 too, but for vehicles with keys ranging between 50 and 99.

<span id="page-54-1"></span>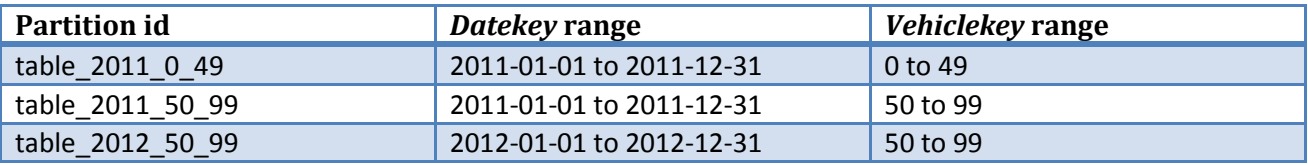

**Table 24: Example of Table Partitioning**

The advantage of partitions is that data is spread across many tables and hence many smaller indices will exist, on the partitions, than few larger indices on one fact table. If queries only utilize data from one or few partitions, these queries will execute faster because only a subset of the data needs to be looked through.

## **6.7.2 Disabling Autovacuum**

When tables are being accessed, it can be an advantage to disable the autovacuum feature on the specified table. When loading large amount of data into a table, from several processes, disabling autovacuum ensures that the DBMS does not start automatically vacuum and analyze tables. When finished accessing the tables, manual vacuum and analyze can be performed, and autovacuum can be enabled again.

Disabling autovacuum can be performed with the following query:

```
ALTER TABLE schema.table SET 
 (autovacuum: enabled=false, toast.autovacuum enabled=false);
```
## **6.7.3 Unlogged Tables**

If data is stored in temporary tables, it can be an advantage to create the table as an unlogged table. Unlogged tables are not recovered if a failure occurs, but sometimes this is not necessary, and when the DBMS does not need to keep transactional logs for a table, performance is generally improved.

## **6.7.4 Table Column Alignment**

The ordering of the columns in a table has an influence both on disk space usage and query performance. PostgresSQL data types (36) are aligned when stored in a table and the ordering of the columns define how well data can be packed.

For PostgreSQL, on 32 bit systems data is in general packed into byte sequences of 4 bytes, while on 64 bit systems data is in general packed into 8 bytes. From now on, a 64 bit system is assumed, hence every pack of data will contain 8 bytes.

When data types are stored, they are packed together if possible. This means that if two 4 byte integers are stored, they will be stored in one 8 byte package. But if only one 4 byte integer is stored, it will also take the space of 8 bytes. The first 4 bytes of a package will be the integer and the rest will not be used (internal fragmentation).

As another example, if three 2 byte smallints are stored, they will be stored in one 8 byte package, and two bytes will not be used.

A third example, If three 2 byte smallints and one 4 byte integer is to be stored, the three 2 byte smallints will be left in the first package, with a padding of two bytes, and the integer will be saved in a second package, and 4 bytes will not be used. The integer cannot be stored partially in the first package, even though two bytes are free, because it must be fully contained in one package of 8 bytes.

This is all quite intuitive, and PostgreSQL packs data as described. But the order of the data packed is determined of the order of the columns created in the database. That means bad ordering of tables lead to additional space usage. One example of a bad ordering is shown in [Table 25,](#page-56-0) where a table has 3 columns. The first column takes up four bytes, but because the second column takes up 8 bytes, the rest of the first package will be left as padding. The third column takes 4 bytes, but since the last package (filled with 8 byte

of data) does not have 4 bytes available, a third package will be created for this third column. That means, 3 times 8 bytes will be allocated for the row, and in total 2 times 4 bytes is left as padding space, hence every row of data in the table will take up 24 bytes for the data, i.e. without overhead.

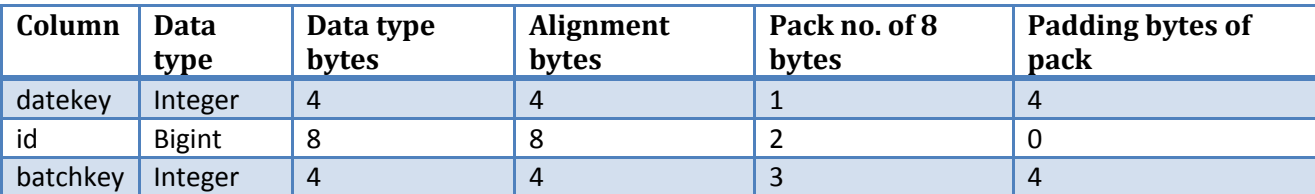

**Table 25: Bad Packed Column Order**

<span id="page-56-0"></span>[Table 26](#page-56-1) holds the same columns as [Table 25,](#page-56-0) but they are organized differently. The first column takes up 8 bytes, while the two next only takes up 4 bytes. That means they can be grouped together in the same package and the two 4 byte integers will only take up 8 bytes. This means, every row of data only takes up 16 bytes for the data.

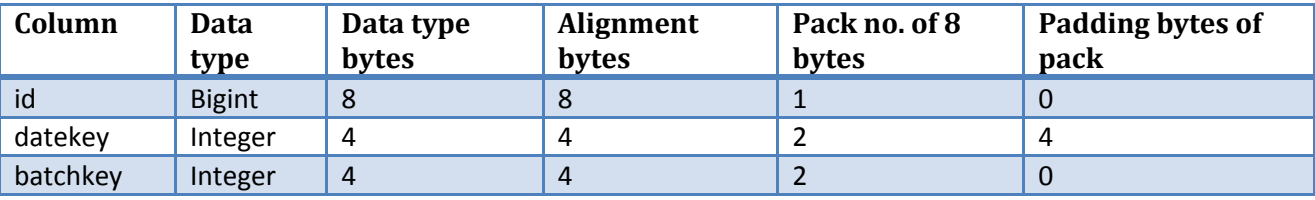

**Table 26: Good packed column order**

<span id="page-56-1"></span>Thus, organizing tables in PostgreSQL can save disk space, in this example 50% more space will be used by the bad organized table, compared to the well-organized table.

## **6.7.5 Data Location on Disk**

When data is loaded into a database table, it is saved in the order it is received by the DBMS. When data is read from a table, and sorting is required, it might introduce a lot of random reads from the disks.

To improve read performance, pre-sorting data on the can be very efficient. This can be performed in two ways in PostgreSQL, either by clustering the table using a predefined index, or by creating a new table and inserting data sorted (37).

Clustering a table is performed by creating an index on the table and then letting PostgreSQL rewrite the entire table sorted. This retains the table with is structure and only takes up to two times the space of the data on disk. It is though said to be slower than the creating a new table and inserting data again.

Creating a new table and inserting data is another option. A new table is created and all data from the old data is sorted and inserted into this new table. This is faster than clustering the old table, but takes up to three times the disk space of the table data size. Also data types are not necessarily preserved, e.g., an incremental data type , such as a sequence, might be converted to an integer. Also it is not trivial to create a new table of a table created as an inherited table (e.g. a partitioned table).

For this implementation a mixture of the two methods are used. When tables are non-trivial, such as an inherited table or table with special data types, they are clustered using the clustering technique. But if e.g., an unlogged temporary table is to be sorted, it is simply rewritten into a new table.

# <span id="page-57-0"></span>**7 Experiments**

This section describes a number of performance results using the complete system on a map of Denmark with GPS data provided by FlexDanmark. The use of parallel and concurrent processes is examined in details to examine if the use of a multi-core CPU environment can enhance the performance of the system.

# **7.1 Information of Input Data**

The input GPS data is provided as comma separated (CSV) files. There is a total of approximately 100 GB data stored in 779 files varying in size from 15 MB to 200 MB. These files contain in total 684,995,794 rows of GPS positions from 10,617 different vehicles.

The map provided consists of 597,151 segments. When a graph is generated for calculating drive-time matrices, it consists of 519,484 nodes and 597,151 edges. The drive-time matrices are calculated for 13,576 POIs, which in total will result in drive-time matrices containing 184,307,776 (13,576 x 13,576) shortest paths between POIs. Note that the drive-time from a POI to itself is computed too (is always zero seconds).

# **7.2 Requirements for Trip Data**

Experiments have showed that the M-GEMMA tool can recognize data as trips with up to approximately 7 seconds between each position. If the time span becomes more than the 7 seconds, there is only little chance of the data being usable for trip map-matching. Hence an upper limit is set to 9 seconds, which adds two seconds of buffer from the seven seconds. Data with more than 9 seconds between will fail to be recognized and M-GEMMA cannot recognize the path traveled between the positions. Therefore a requirement for data, to be used for trips, is set that there maximum must be 9 seconds between two consecutive position measures.

# **7.3 Performance**

This section describes how the system performs on a high-end desktop Dell Studio XPS 435MT PC with the following specifications.

- CPU: Intel Core I7-920.
- Memory: 24 GB RAM (6 x 4GB) DDR3-1333.
- OS: Ubuntu 12.04. (64 bit)
- Disks: 2 x Western Digital WD6400AAKS, 640GB, 7200 rpm disks in RAID0 configuration, using Intel Matrix Storage Manager, ICH10R.

One important factor for performance is the configuration of the DBMS. A standard PostgreSQL 9.1 configuration is used, and nothing has been changed, except for the configuration values described i[n Table](#page-58-0)  [27.](#page-58-0)

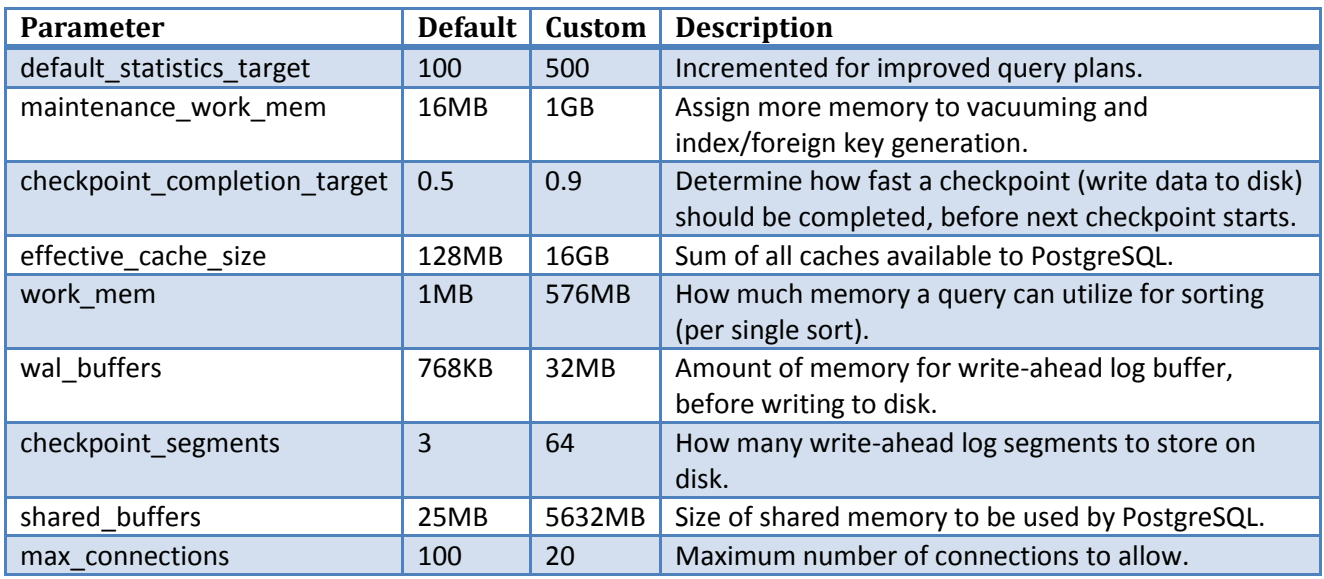

**Table 27: Enhanced configuration variables of PostgreSQL.**

<span id="page-58-0"></span>The default PostgreSQL configuration is optimized for being able to run on any hardware, thus it is by no means optimized for 24 GB of memory. Thus these changes are necessary, for PostgreSQL to make use of the available resources. Optimized values are configured by help from (38).

It is very important to remember, that for these experiments the application and the database server runs on the same machine, thus some competition for resources can occur.

## **7.3.1 Incremental Load**

Here the performance of loading data is documented. The purpose is to show how the system performs when incrementally loading data and to show how long time it takes to load batches of different sizes.

When loading data incrementally some overhead exists. This overhead is caused by the data warehouse and is due to for example indexing. In general, the more data already in the data warehouse, the slower the data loading and data retrieval is expected to be.

The time for, how long a batch load takes, is mainly dependent on the batch size. Therefore three different batch sizes with daily, weekly, and monthly real-world GPS data is loaded into the data warehouse.

The performance is documented in two tables. The first table describes the properties of the loads by time period, number of files, file sizes, number of rows, number of point data, and number of trip data. The second table shows how long time the basic parts of the system takes to execute, for each batch load. A load is divided into four parts: a) ETL (load of data into the data warehouse), b) point and trip generation, c) speed maps computations (for both points and trips), and d) drive-time matrices computation.

Please note, that when generating speed maps, two speed maps are generated, one for point data and one for trip data hence the performance includes two speed maps. Also note, when computing drive-time matrices, only one matrix is computed and only the performance of one matrix computation is shown.

## *7.3.1.1 Daily Load*

Incremental daily load is performed for a week of GPS data to take different data amount on different week days into consideration.

| <b>Period</b>     | <b>Files</b>   | <b>File Size</b> | <b>Rows</b> | <b>Rows used for Points</b> |     | <b>Rows used for Trips</b> |       |
|-------------------|----------------|------------------|-------------|-----------------------------|-----|----------------------------|-------|
| Day 1 (Monday)    |                | 136 MB           | 934,526     | 514,740                     | 55% | 757                        | 0.08% |
| Day 2 (Tuesday)   | 2              | 137 MB           | 943,288     | 516,350                     | 55% | 879                        | 0.09% |
| Day 3 (Wednesday) | 2              | 122 MB           | 836,047     | 510,514                     | 61% | 959                        | 0.11% |
| Day 4 (Thursday)  | 2              | 129 MB           | 885,457     | 529,844                     | 60% | 431                        | 0.05% |
| Day 5 (Friday)    | $\overline{2}$ | 148 MB           | 1,018,342   | 505,058                     | 50% | 648                        | 0.06% |
| Day 6 (Saturday)  | $\overline{2}$ | 69 MB            | 475,315     | 167,084                     | 35% | 699                        | 0.15% |
| Day 7 (Sunday)    | 2              | 69 MB            | 475,191     | 158,994                     | 33% | 153                        | 0.03% |
| <b>Summation</b>  | 14             | 810 MB           | 5,568,166   | 2,902,584                   | 52% | 4,526                      | 0.08% |

**Table 28: Position Data for Daily Load**

<span id="page-59-0"></span>The data properties for the seven days can be seen in [Table 28.](#page-59-0) Note that the data size from Monday through Friday is fairly even, while Saturday and Sunday data size is about half the size of working day loads. It is interesting, that the amount of data usable for point and trip varies quite a bit. This is due to the requirements to the data for generating point and trips (see Sectio[n 3.2.2\)](#page-10-0), and some days more data from meet these requirements. This happens because the vehicles delivering data are not necessarily the same across weekdays. About 55% of the data can be used for point data in week days, which means that about 45% of the data is not used because it is discarded in the cleaning phase and not usable for map-matching. The low percentage of point data that can be map matched is partially due to that the vehicles for longer periods can be parked and still record data or data is faulty. The very low usage of data for trips is due to that the main part of the data only has a low sampling frequency (15, 30, 60, or 120 seconds between GPS points).

**Period ETL Point/Trip Speed Maps Matrix Total** Day 1 (Monday) 1.44:57 0:03:25 0:02:24 0:04:56 4:34:12 4:44:57 Day 2 (Tuesday) 0:03:49 0:02:27 0:04:59 4:33:32 4:44:47 Day 3 (Wednesday) 0:03:44 0:02:31 0:05:07 4:34:41 4:46:03 Day 4 (Thursday) 0:04:09 0:02:32 0:05:17 4:33:42 4:45:40 Day 5 (Friday) 1:47:10 Day 6 (Saturday) 0:03:29 0:02:18 0:05:22 4:34:10 4:45:19 Day 7 (Sunday) 0:03:36 0:02:18 0:05:24 4:34:01 4:45:19 **Summation 0:27:15 0:17:05 0:36:25 31:58:30 33:19:15**

It is very important to notice, that the daily loads of data only contains 2 files for each day. Hence, loading files is not optimal because only 2 of 8 parallel load processes have work to do.

**Table 29: Performance of Daily Load**

<span id="page-59-1"></span>The performance of the daily loads can be seen in [Table 29](#page-59-1) all measurements are in the format hours:minutes:seconds. The cost of loading the data into the data warehouse plus generating points and trips is insignificant compared to the cost of generating the four drive-time matrices. ETL plus generating points and trips take around 10 minutes, both for the first load and the incremental loads; thus, there is no significant performance overhead when loading such relatively small amount of data incrementally. The computation of the drive-time matrices is independent of the data sizes.

## *7.3.1.2 Weekly Load*

Incrementally weekly load is based on five consecutive weeks, where the data of the first week is the same as all the data loaded during daily load.

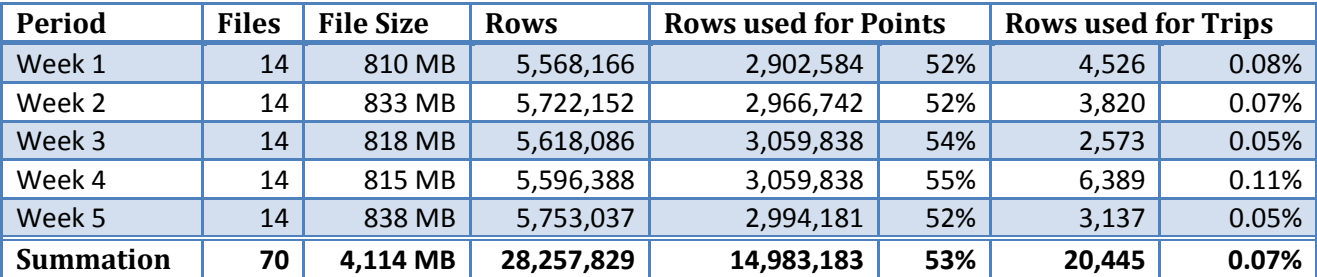

**Table 30: Position Data for Weekly Load**

<span id="page-60-0"></span>The properties of the three weeks of GPS data are listed in [Table 30.](#page-60-0) The amount of data for the five weeks is fairly even. The percentage of data being used for points and trips is also fairly even and again almost no data exists for trip usage.

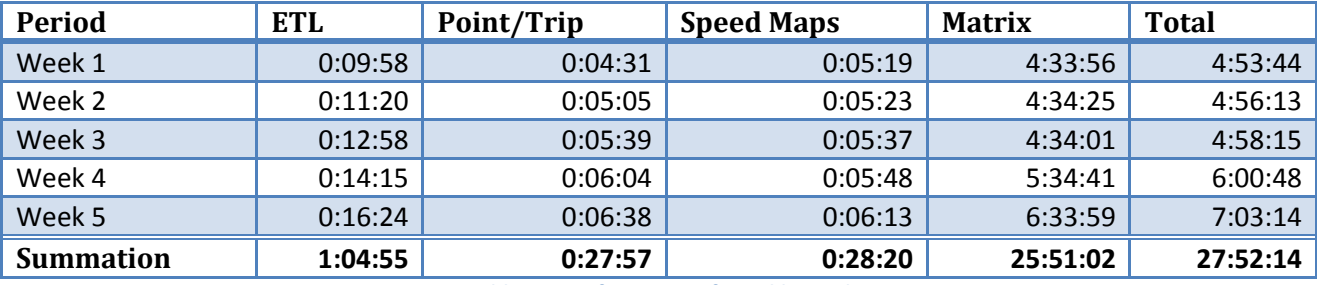

**Table 31: Performance of Weekly Load**

<span id="page-60-1"></span>For the week load, the time for loading the data and the time for computing points and trips is insignificant compared to the time taken to compute the drive-time matrix, as can be seen from [Table 31.](#page-60-1) An increase in the time used for ETL and point/trip generation can be seen for Week 2, 3, 4, and 5. This is caused by the data warehouse containing more data and generating indices becomes a bit slower.

## *7.3.1.3 Monthly Load*

Monthly load is describing how the system performs when only loading data once a month.

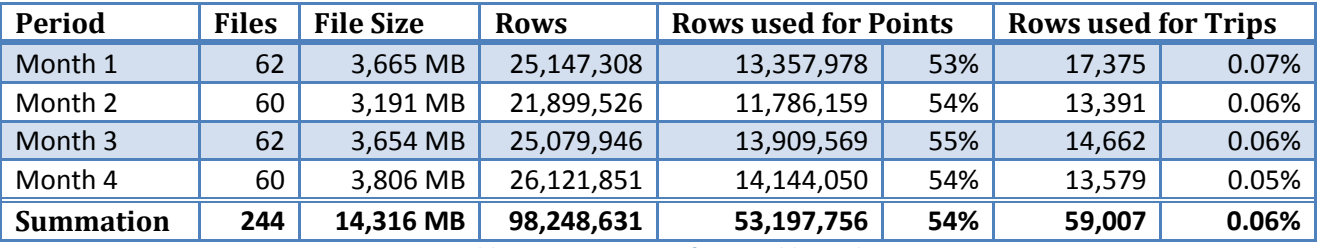

**Table 32: Position Data for Monthly Load**

<span id="page-60-2"></span>As can be seen fro[m Table 32,](#page-60-2) the size of the data batches is fairly even distributed over the three months, though for Month 2 a bit less data is available (due to some holidays this month). The amount of data being used for points and trips also is quite stable, which suggests the data sources are quite stable.

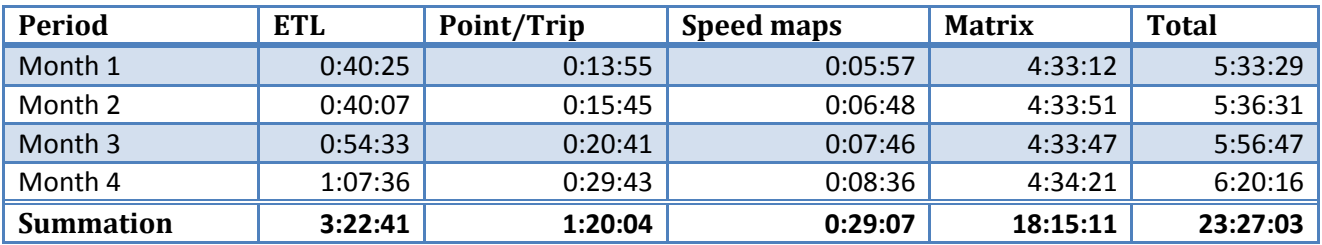

**Table 33: Performance of Monthly Load**

<span id="page-61-0"></span>[Table 33](#page-61-0) shows the performance of the three month batches. It can be seen, that performing ETL and generating points and trips becomes a bit slower for the second, third, and fourth month compared to the first month. Further investigations shows that this is mainly caused by more expensive index generations, when tables contain more data.

Generating speed maps increases from approximately 6 minutes to approximately 9 minutes when the data amount is quadrupled. This increase is expected due to more data. Generating the drive-time matrices does on the other hand not change much in time, because the performance cost is computing the matrices and data is loaded from a pre-computed speed map.

## **7.3.2 Performance Profile of Incremental Load**

The previous section described the overall performance of the major parts of the system. To show in more details where time is used a performance profile of the first and the fourth incrementally monthly loads are shown i[n Table 35.](#page-62-0)

The text layout of the table is as following:

- **Bold step**: The total elapsed time for a task
- Underlined step [Px8]: A task that is being performed in parallel. [Px8] means parallel task performed by 8 processes.

The four major tasks are broken down into subtasks. The performance of these subtasks is parts of the total performance cost for a subtask, e.g., the sum of the performance cost of Step 7, 8, and 9 is the total cost of the subtask, shown in Step 6.

Some of the parts are performed in parallel, and those are described like [Px8]. This shows that eight processes are computing this part in parallel. The time used for parallel processes is the total time used by the processes, from the first process started till the last process ended.

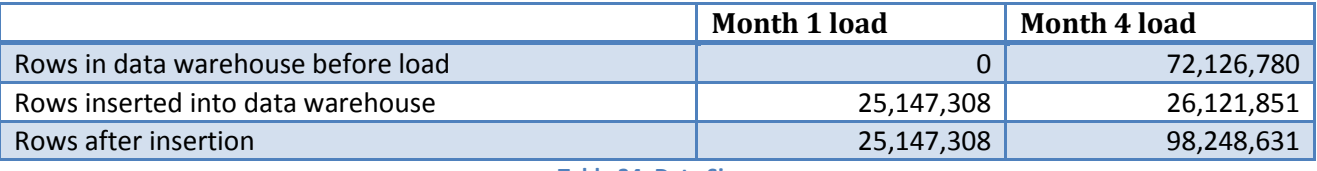

#### **Table 34: Data Sizes**

<span id="page-61-1"></span>The only difference between the two loads of data is the size of the data warehouse before inserting data. [Table 34](#page-61-1) gives an overview of the conditions for inserting the new data. It can be seen that while month 1 is loaded into an empty data warehouse, month 4 is loaded into a data warehouse already containing 72 million rows of data. After insertion, the size of the data warehouse also differs. After the first month of

data inserted, the data warehouse contains 25 million rows while after inserting the fourth month of data almost 100 million rows are present.

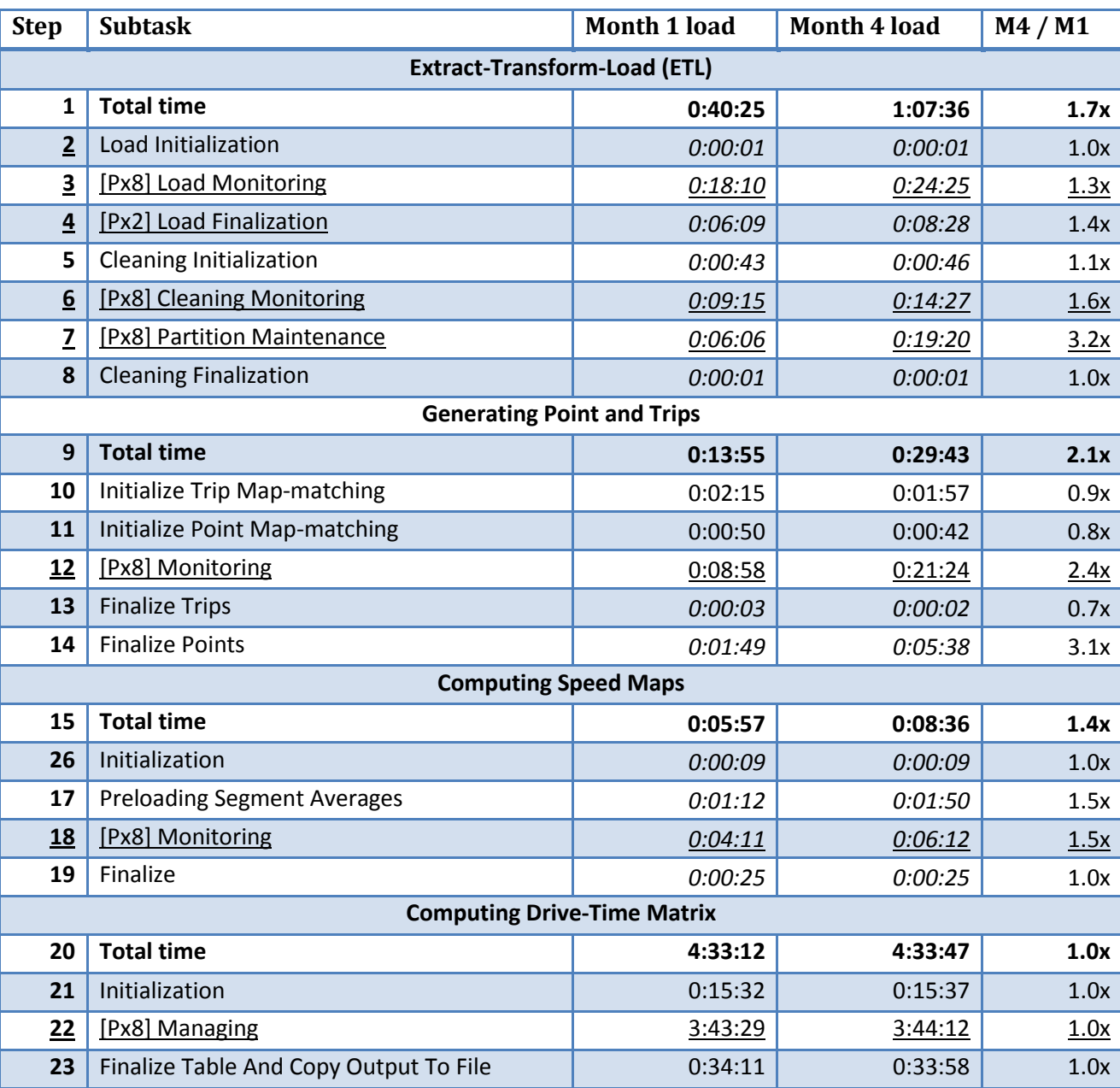

Besides the size of the data warehouse, the conditions are equally for the two loads.

**Table 35: Examining the detailed performance cost of two batches**

<span id="page-62-0"></span>Fro[m Table 35](#page-62-0) it can be seen what parts of the system is the expensive parts in time and what parts suffers from the size of the data warehouse, which can be seen fro[m Table 34.](#page-61-1)

## *7.3.2.1 Extract-Transform-Load (ETL)*

For this task, several processes are executed in parallel. The main performance cost is spread across loading data (Step 3), maintaining tables (Step 4), cleaning data (Step 6), and maintaining partitions (Step 7).

Looking at the ETL task, it can be seen that the only part that takes severe more time, when comparing the first and fourth load, is Step 7, partition maintenance. This step is generating references and indices on the partitions that have been inserted data into. This task takes 3.2 times longer for the fourth monthly load, compared to the first monthly load. This is expected though, because the partitions contain much more data, and creating indices is more costly.

It could be expected for Step 4, *Load Finalization*, to take much more time too, while it is generating duplicate table from existing data, where no data exists when loading the first month and 72 million rows of data exist when loading the fourth month of data. Creating the duplicate table is though not very significant, while at the same time (in parallel), index is being created on the loaded data and the table is being clustered, and this takes more time. Thus creating index and clustering the new data is the significant time consumer for Step 4.

## *7.3.2.2 Generating Point and Trips*

Comparing the two loads, it is clear that only two subtasks differ significantly in time, namely Step 12 and Step 14. The reasons why Step 12 takes longer is, that more data exists in the data warehouse and when loading new data for map-matching, more sorting has to be done to only get the new data. At the first month load, all data just needs to be read. Step 14 is generating indices in the data warehouse and it is expected that this takes longer when there are more rows in the database.

## *7.3.2.3 Computing Speed Maps*

Generating speed maps becomes slower when there is more data in the database. Only Step 17 and 18 is slower, while this makes sense since it is the only step that is affected by the more data. Here all data is read from the map-matched data tables

## *7.3.2.4 Computing Drive-Time Matrices*

Generating the four drive-time matrices is not affected by more data in the data warehouse, because this task only loads a pre-computed speed map, e.g., no map-matching is necessary .Since this task is almost solely dependent on CPU power, the time taken for executing the subtasks is very similar for both loads.

## **7.3.3 Performance Gain using Parallelization**

To determine whether parallelization actually provides performance gains, the entire system will be executed on four different kinds of setups, restricting the number of CPU cores available.

The available number of CPU cores will be reduced by enabling/disabling Hyper-Threading (HT) (38) and CPU cores in the BIOS. To show the performance gain of more cores, the monthly batch load is performed on 1, 2, 4, and 8 (using Hyper-Threading) cores activated, and the results are shown both for a first data load into an empty data warehouse and for loading into a pre-filled data warehouse. Thus three months of data is loaded with all four configurations.

It is very important to notice, that for this test setup, both the application software and the DBMS is running on the same system, hence they are sharing resources. Therefore, if, e.g., only 1 CPU core is available for the system, the application and the DBMS must share this single CPU.

Not all computations are performed in parallel, thus the performance cannot be expected to scale linear with the number of processors available.

For the ETL step only the *Parallel Data Load*, *Parallel Data Cleaning,* and the *Partition Index Creation* steps are performed in parallel. The rest is performed one-by-one, except for *Temporary Table Maintenance* and *Duplicate Table Creation*, which is performed side-by-side.

When considering point/trip computation, only the *Trip Map-matching* and the *Point Map-matching* is performed in parallel, the rest is performed one-by-one. The number of *Trip Map-matching* processes started is though limited by the memory available too, thus for 8 and 4 processes, only 3 processes are started, while for 2 processors 2 processes are started respectively. The *Point Map-matching* algorithm will though use the left over CPU slots for map-matching point data side-by-side of the trip map-matching.

Computing speed maps is partly performed in parallel too, while the *Compute Speedmap* process is distributed to all available CPU cores. The rest of the steps are performed one-by-one.

Computing drive-time matrices is a very computational expensive task and is executed in as many processes as processors available. Though loading the data into a graph, for performing shortest path, is performed in a single process, and after computing the matrices, the data must be extracted to files, which is handled in one process too.

## *7.3.3.1 Month 1*

The performance results for a one month data load into an empty data warehouse is shown in [Table 36](#page-64-0) using 1, 2, 4, or 8 cores, respectively. Each row describe the performance for a configuration, and for each step the total time is showed along with how much faster the configuration is than when being computed on a single-core configuration.

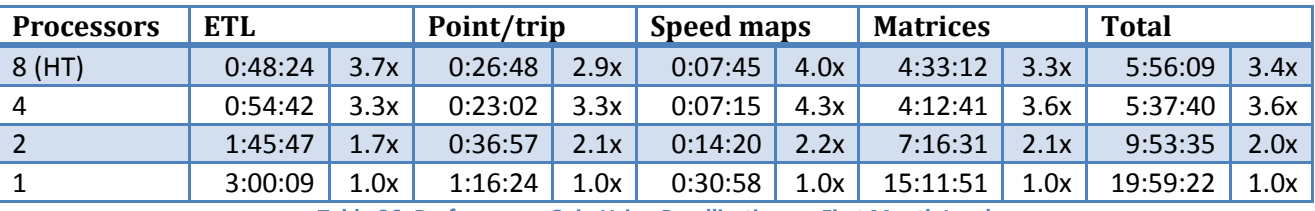

**Table 36: Performance Gain Using Parallization on First Month Load**

<span id="page-64-0"></span>Some of the ETL part is distributed over the number of cores available, while initialization and finalization is performed in serial. Hence the improvement in performance is acceptable, considering that the overall task cannot be fully parallelized, i.e., a 3.6 times gain for going from one core to four cores.

It is visible that the system does perform better the more cores available. Though, it is interesting to see, that four cores actually often performs better than 8 cores. This is probably caused by very CPU intensive tasks (as is the case for point/trip generation and matrices) actually performs better when Hyper-Threading is turned off. It seems like Hyper-Threading actually introduces an overhead when scheduling the processes to the 8 virtual cores on heavy load.

The performance gains are in general quite good, when taking into account only parts of the tasks are performed in parallel, while several parts are executed in a single process only.

That performance gain from 1 to 2 processors, when computing matrices actually improves 2 times can be caused by the single processor will drown in request when both application and DBMS must share the CPU time of one processor.

### *7.3.3.2 Month 4*

The fourth months of data loaded is loaded into the data warehouse is an incremental load, which means the new data is loaded into data warehouse that already contains data.

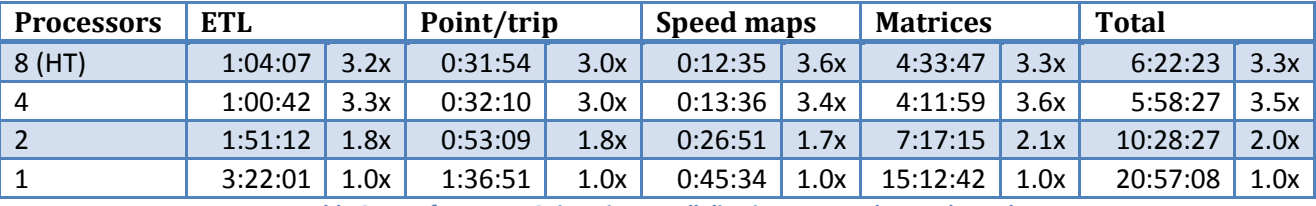

**Table 37: Performance Gain Using Parallelization on Fourth Month Load**

Again a quite acceptable performance improvement is recognized and again it is visible though, for some tasks 4 cores actually perform better than 8 cores using Hyper-Threading.

## *7.3.3.3 Conclusion*

It has been showed that parallelization improves performance quite well. The system contains both application software and DBMS, hence some competition for CPU time exist, which especially becomes visible when only 1 CPU is available.

It seems like Hyper-Treading can become a slightly disadvantage when CPU intensive tasks are performed, though only marginally. The system has been tested on another hardware platform with 8 physically CPU cores available and 16 cores available when using Hyper-Threading. For this platform the results seems like the same; the system scales fine op to 8 cores, while when using Hyper-Threading and having 16 cores available performance slightly decreases, though only marginally.

## **7.4 Quality of Computed Data**

To verify the quality of the results computed, a number of checks are made that compares the computed values to the values currently used by FlexDanmark. These existing values are created based on several years of manually tuning FlexDanmark's existing system. Note that FlexDanmark are domain experts and that the existing values are used as the outset for computing how much FlexDanmark pays their subcontractors.

## **7.4.1 Comparison of Road Categories**

Comparing road categories shows an average for selected groups of roads. Road categories are named in the convention [description+code]. Description is the location of segments while code is describing the size of the roads, ranging from 0 describing freeways to 5 describing very small roads.

Road categories are provided along with the map provided by FlexDanmark.

The outputs are shown in km/h while the following number in the parenthesis is the coverage percentage, e.g., 45 (90 %) shows that for the road category the average speed is 45 km/h where 90 % of the road segments are covered by GPS data.

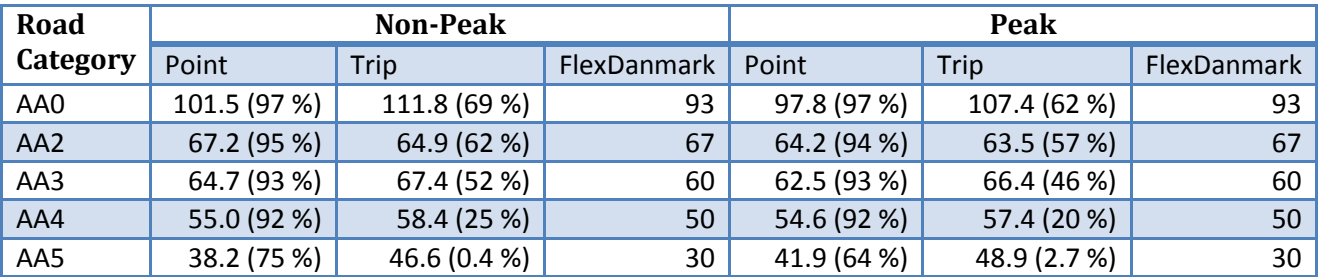

**Table 38: Average Speeds and Coverage for Region Outside Aarhus City**

<span id="page-66-0"></span>The AA road categories are the Aarhus regions outside the city itself. The results for these roads are shown in [Table 38.](#page-66-0) The coverage is quite good, especially for point data. Trip data has a lower coverage, which might indicate trip data is less accurate.

For both non-peak and peak period, the computed speeds are always faster than the FlexDanmark predicted values, except for AA2. This is quite interesting and might indicate that the FlexDanmark predictions are too conservative. Points and trips results are generally different, where trips always are faster than points, except for AA2. As expected the speed is generally lower during peak hours compared to non-peak hours. It is however interesting to observe, that for the smallest road the speeds actually increases, during peak hours. It is properly due to insufficient GPS data sizes that this happens. Note that the coverage for the smallest roads is considerable lower than for the other road categories.

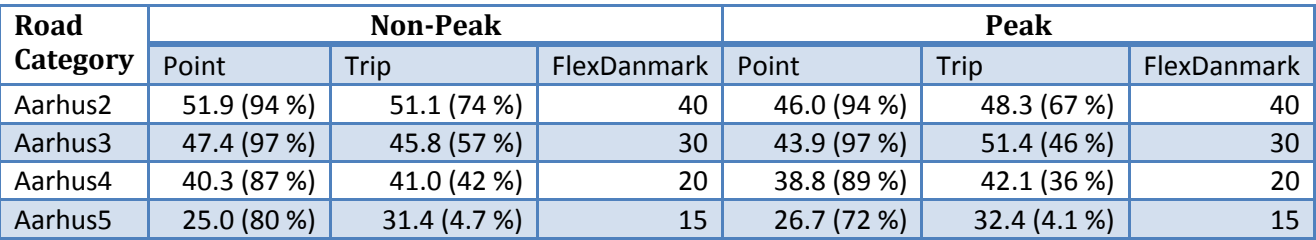

**Table 39: Average Speeds and Coverage for Aarhus Suburbs**

<span id="page-66-1"></span>For the suburbs of Aarhus shown in [Table 39](#page-66-1) the trends are the same as i[n Table 38;](#page-66-0) the FlexDanmark values are always lower than the computed speed and the coverage of the point data is much better than the coverage of the trip data.

For point data, the peak periods are slower than the non-peak periods, except for the smallest roads. But for trips data the peak speeds actually are faster than non-peak for three of the road categories.

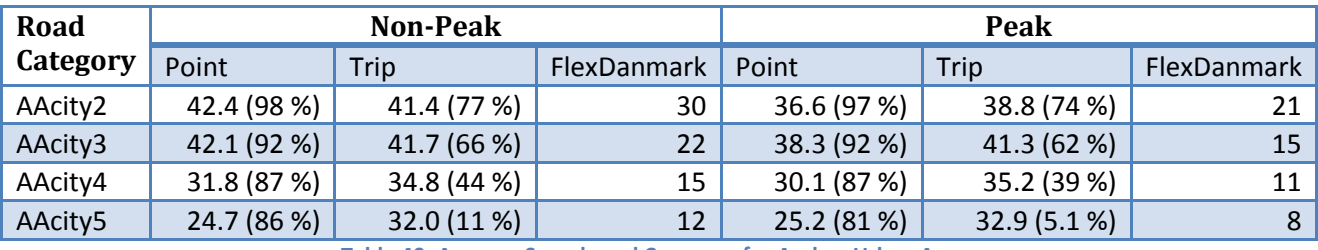

**Table 40: Average Speeds and Coverage for Aarhus Urban Areas**

<span id="page-66-2"></span>[Table 40](#page-66-2) shows the speeds computed for the urban areas of Aarhus. Again the same picture shows, where the computed speeds are much faster than the FlexDanmark's speeds and the coverage is much better for points than speeds.

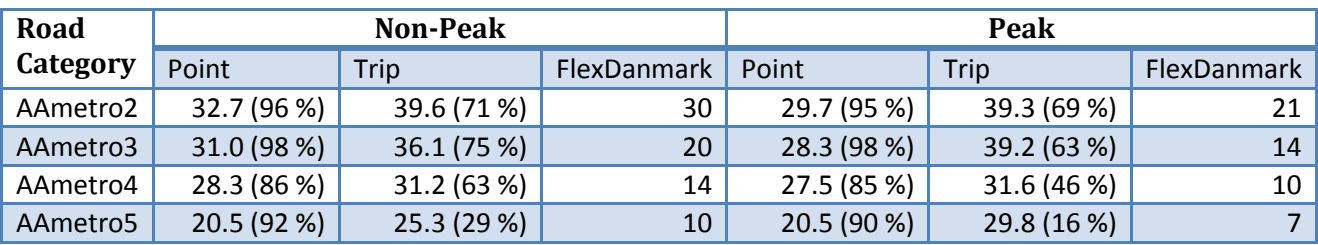

**Table 41: Average Speeds and Coverage for Aarhus Metro Areas**

<span id="page-67-0"></span>For the inner areas of Aarhus city, the coverage is very good, especially for point data, as can be seen by [Table 41.](#page-67-0) The FlexDanmark speeds are much lower than the computed speeds again, and the trips speeds are faster than the point speeds. For point data, the peak hours are a bit slower than non-peak, while for trips peak hours actually is faster for category 2 through 4 than non-peak.

In general, the average speeds for different road categories closer to FlexDanmark's estimated the closer the roads categories are to the metro areas It only occurs once that the FlexDanmark speed is higher than the computed speed, namely for road category AA2 using point data during peak. Trip speeds are generally faster than point speeds.

Comparing peak and non-peak shows that non-peak speeds are faster than peak speeds with a few exceptions. The reason for this can be that persons drive more aggressively during peak periods.

## **7.4.2 Central Roads in Around Aarhus**

To compare roads with traffic in both directions, four road stretches have been compared. The results are shown i[n Table 42.](#page-67-1)

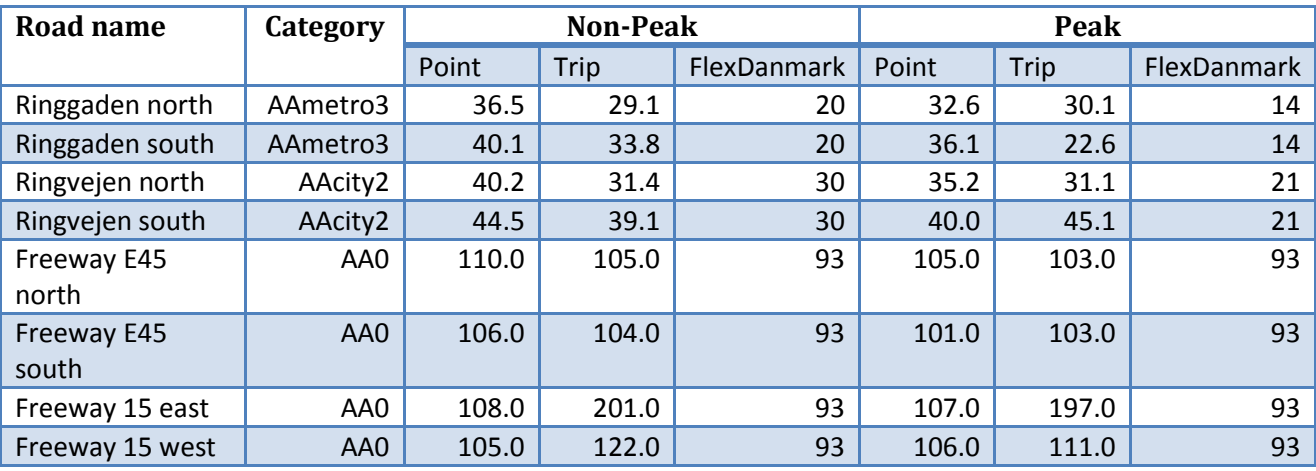

**Table 42: Comparing Non-Peak and Peak Speeds**

<span id="page-67-1"></span>Looking at [Table 42,](#page-67-1) it is clear that speed differences exist regarding in which directions vehicles travels. Looking at both Ringgaden and Ringvejen the traffic is moving faster when driving south compared to driving north. This is general for both point and trip data and indicates different traffic flow in the two directions. Point data results mostly in higher values than trip data, while both point and trip data is always higher than the FlexDanmark data – sometimes up to twice as fast.

When looking at the freeway E45, it is visible that traveling south is always slower than traveling north, though the differences in speeds are small.

Freeway 15 east has some extraordinary high speeds in the east direction for trips. These speeds must be discarded as a result of faulty computed trip data, incorrect GPS data, and only a low amount of trip data available for the segment. However, the same pattern appears where there is a small difference in the speed depending on the direction in which the vehicle is traveling.

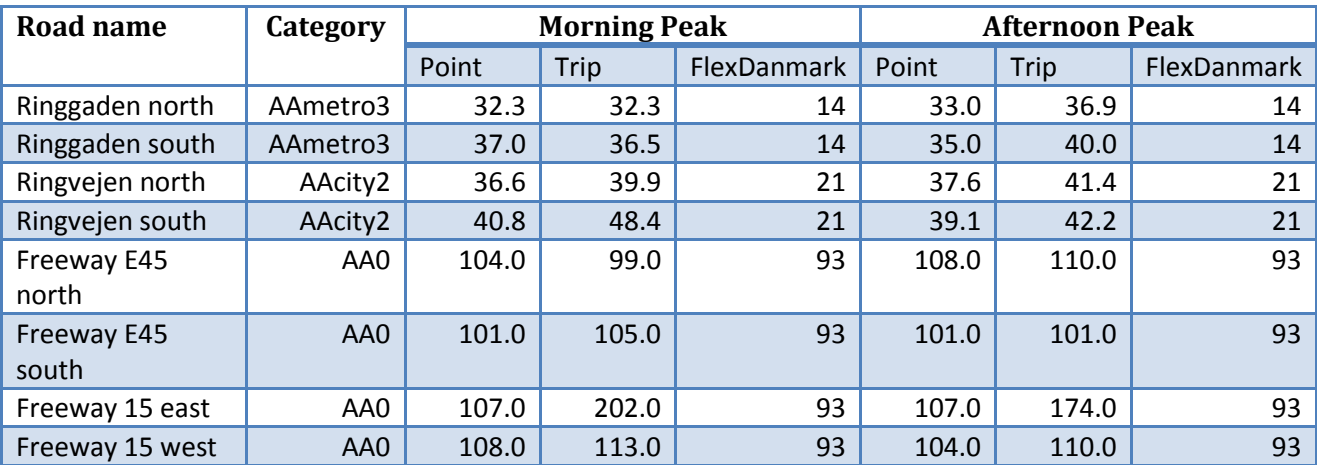

**Table 43: Comparing Morning Peak and Afternoon Peak**

<span id="page-68-0"></span>To investigate peak periods in more details, the peak speeds have been calculated for both morning and afternoon peak and is showed in [Table 43.](#page-68-0) Again the table contains some extraordinary high speeds for freeway 15 east. Looking at Ringgaden and Ringvejen again it can be seen that in the direction north the speed is higher during afternoon peak, while in the direction south the speed is higher during morning peak. This indicates that more traffic flows north than south in the morning, while more traffic flows south in the afternoon than in the morning. Point and trip data quite agree on the speeds in both directions.

Looking at the freeway E45 it can be seen that driving north the speed is higher in the afternoon than in the morning, while driving south the speed is faster in the morning than in the afternoon. Looking at freeway 15 at least it can be seen that driving west is fastest in the morning, while the unusual high results for trips does make it hard to conclude anything on driving east.

## **7.4.3 Comparison of Shortest Path between POIs**

Drive-time matrices are a part of the output of the calculations. Some example pairs of from/to POIs have been chosen to reflect both long and short distance transportations. For each pair of from/to POI, an equivalent reversed from/to is being shown, to show whether differences exists in the two directions.

| <b>From</b>   | To            | <b>Non-Peak</b> |         | Peak    |         | <b>FlexDanmark</b> |
|---------------|---------------|-----------------|---------|---------|---------|--------------------|
|               |               | Point           | Trip    | Point   | Trip    |                    |
| <b>FRE208</b> | ÅRH800        | 1:51:56         | 1:59:14 | 1:53:52 | 2:00:58 | 2:19:48            |
| ÅRH800        | <b>FRE208</b> | 1:51:59         | 1:55:42 | 1:55:18 | 2:04:49 | 2:19:30            |
| ÅRH780        | ESB303        | 1:36:01         | 1:38:17 | 1:38:46 | 1:44:22 | 1:57:02            |
| <b>ESB303</b> | <b>ÅRH780</b> | 1:35:47         | 1:32:27 | 1:37:57 | 1:39:34 | 1:57:11            |
| ÅRH800        | <b>THI752</b> | 1:51:24         | 2:07:21 | 1:51:20 | 2:16:15 | 2:26:41            |
| <b>THI752</b> | ÅRH800        | 1:50:49         | 2:09:57 | 1:50:20 | 2:16:06 | 2:27:19            |
| ÅRH780        | ÅRH800        | 0:09:11         | 0:10:53 | 0:09:53 | 0:11:00 | 0:15:57            |
| ÅRH800        | ÅRH780        | 0:09:18         | 0:10:15 | 0:11:43 | 0:10:47 | 0:15:56            |
| ÅRH780        | ÅRH861        | 0:12:19         | 0:13:34 | 0:11:43 | 0:13:09 | 0:13:47            |
| ÅRH861        | ÅRH780        | 0:12:23         | 0:13:34 | 0:11:47 | 0:13:09 | 0:13:21            |
| ÅRH800        | ÅRH861        | 0:06:08         | 0:07:53 | 0:05:03 | 0:07:50 | 0:08:23            |
| ÅRH861        | <b>ÅRH800</b> | 0:06:08         | 0:07:53 | 0:05:03 | 0:07:50 | 0:08:23            |

**Table 44: Output of Drive-Time Matrices**

<span id="page-69-0"></span>Parts of the output data from the four drive-time matrices, for non-peak point, non-peak trip, peak point, and peak trip, can be seen in [Table 44.](#page-69-0) Overall, the point-based approach results in faster travel-times than trip-based and trip based is always faster than FlexDanmark data. Also note that not of the compute travel times are outrageous compared to the estimated values used by FlexDanmark.

The duration for a trip from POI to another and the duration for driving back again are very similar for all the trips. This is probably caused by many of the segments being bidirectional, which means passing the segment in each direction takes the same time.

## **7.4.4 Conclusion**

From the experiments performed, it is shown that the system scales well for large data sizes. Even when loading large quantities of data, the most time consuming part is computing drive-time matrices, which is almost independent on the data size. Incremental load adds a small performance overhead to the system, while it still is possible to load large data batches overnight. The system is optimized for parallel computing and it is shown that the performance of most tasks scales linear with the number of processor cores available.

When looking at the outputs it is clear that the computed speeds and drive times in general are faster than the existing manually computed value. However, there is in general a good correlation between the results and the results generally look reasonable. There are problems caused by incorrect data values. This results in unrealistic values, e.g., the drive time becomes too high or too low.

## **8 Conclusion and Future Work**

This paper has in detailed documented the design and implementation of a complete software stack for computing travel-time in road networks based on the GPS data. The software stack can be completely based on open-source software. Each component in the software architecture has been described in details. Overall the open-source software components are robust and perform very well. However, it has been necessary to make customizations of the highly specialized and complicated component for mapmatching and trip generation.

A data warehouse for storing and querying the GPS data has been design and documented in details. The ETL process for cleansing the GPS has been described with a focus on the overall data flow.

The software stack and data warehouse has been complete implemented and in use since March 2011. The system has been tested on large scale real-world data sets. A detailed performance study has shown that large data sets can be handled on a high-end desktop PC. In particular, the performance study has shown that the use of parallel processes can significantly speed up the handling of the GPS data.

The output of the system is a number of travel-time matrixes for Denmark. Two approach has been examined a point-based approach and a more data-intensive trip-based approach. Overall, the trip-based approach reports faster travel-times than the point-based approach. Both approaches have been compared to existing manually estimated travel-times. Overall the estimated travel-times are considerable longer. This was expected since stop-times are included in the estimated values.

There are a number of directions for future research a particular problem identified is a more detailed study why approximately 20% of the GPS data cannot be map-matched. In addition, a more detailed study of why the trip-based approach is faster is also of great interest. An external map-matching/trip generation component has been used. This component generally performs very well; however, it is used as a blackbox. It would be useful to study in more details if a larger portion of the GPS data can be used for trips than with the current implementation.

## **9 Acknowledgement**

The work has been supported by Daisy Innovation, Cassiopeia Innovation, and the REDUCTION project [\(www.reduction-project.eu\)](http://www.reduction-project.eu/). Thanks to Nick Christiansen and Niels T. Larsen from FlexDanmark for many comments and suggestions on the platform.

# **10 Bibliography**

1. *Travel time studies with global positioning and geographic information systems: an integrated methodology.* **Quiroga, Cesar Q. and Bullock, Darcy.** 1-2, 1998, Transportation Research Part C: Emerging Technologies, Vol. 6.

2. *Comparison of Trip Determination Methods in Household Travel Surveys Enhanced by a Global Positioning System.* **Forrest, Timothy L. and Pearson, David F.** 2005, Transportation Research Record: Journal of the Transportation Research Board.

3. **Nusca, Andrew.** Stockholm uses real-time GPS data to manage traffic congestion. *SmartPlanet.com.*  [Online] CBS Interactive Inc., April 16, 2010. [Cited: April 1, 2011.] http://www.smartplanet.com/business/blog/smart-takes/stockholm-uses-real-time-gps-data-to-managetraffic-congestion/6098/.

4. **IBM.** IBM Helps City of Stockholm Predict Better Commuting Options. *Press releases.* [Online] IBM, April 16, 2010. [Cited: April 1, 2011.] http://www-03.ibm.com/press/us/en/pressrelease/29903.wss.

5. **Dave Barth, Product Manager for Google Maps.** The bright side of sitting in traffic: Crowdsourcing road congestion data. *The Official Google Blog.* [Online] Google, August 25, 2009. [Cited: April 1, 2011.] http://googleblog.blogspot.com/2009/08/bright-side-of-sitting-in-traffic.html.

6. **Roy Williams, Software Engineer, Google Maps Team.** You've got better things to do than wait in traffic. *The Official Google Blog.* [Online] Google, March 7, 2011. [Cited: April 1, 2011.] http://googleblog.blogspot.com/2011/03/youve-got-better-things-to-do-than-wait.html.

7. **Chitu, Alex.** Google Maps Predicts Traffic Conditions. *Unofficial news and tips about Google.* [Online] Google Operating System Blog, April 17, 2008. [Cited: April 1, 2011.] http://googlesystem.blogspot.com/2008/04/google-maps-predicts-traffic-conditions.html.

8. **Murphy, David.** Google Maps Dumps Driving Times With Traffic Estimates. *PCMag.com.* [Online] July 16, 2011. [Cited: May 30, 2012.] http://www.pcmag.com/article2/0,2817,2388607,00.asp.

9. **TomTom.** HD Traffic. [Online] TomTom. [Cited: April 1, 2011.] http://www.tomtom.com/services/service.php?id=2.

10. —. Live Traffic. [Online] TomTom. [Cited: April 1, 2011.] http://www.tomtom.com/livetraffic.

11. *Dynamic Travel Time Maps - Enabling Efficient Navigation.* **Pfoser, Dieter, Tryfona, Nectaria and Voisard, Agnes.** Vienna : Scientific and Statistical Database Management, July 24, 2006, pp. 369-378. 1551- 6393.

12. *Using GPS to Measure Traffic System Performance.* **D'Este, Glen M., Zito, Rocco and Taylor, Michael A. P.** 4, s.l. : Computer-Aided Civil and Infrastructure Engineering, July 1999, Vol. 14, pp. 255-265.

13. *Dynamic Vehicle Routing Based on Online Traffic Information.* **Fleischmann, Bernhard, Gnutzmann, Stefan and Sandvoß, Elke.** 4, s.l. : TRANSPORTATION SCIENCE, 2004, Vol. 38, pp. 420-433.

14. *A TRAFFIC INFORMATION SYSTEM BY MEANS OF REAL-TIME FLOATING-CAR DAT.* **Schäfer, Ralf-Peter, Thiessenhusen, Kai-Uwe and Wagne, Peter.** s.l. : ITS World Congress, 2002, Vol. m, pp. 1-8.

15. **Mazaré, Pierre-Emmanuel, et al., et al.** *Trade-offs between inductive loops and GPS probe vehicles for travel time estimation: A mobile Century case study.* 2008.

16. **Pereira, Francisco, Costa, Hugo and Pereira, Nuno.** An off-line map-matching algorithm for incomplete map databases. *European Transport Research Review.* 1, 2009, 3, pp. 107-124.

17. **Office of GEOINT Sciences .** NGA: (U) World Geodetic System 1984 (UNCLASSIFIED):. [Online] March 2010. http://earth-info.nga.mil/GandG/wgs84/index.html.

18. *OpenStreetMap - The Free Wiki World Map.* [Online] [Cited: May 28, 2012.] http://www.openstreetmap.org.

19. **Open Geospatial Consortium.** *OGC Reference Model.* 2011. OGC 08-062r7.
20. —. *OpenGIS® Implementation Standard for Geographic information - Simple feature access - Part 1: Common architecture.* 2011. OGC 06-103r4.

21. **Refractions Research, etc.** *PostGIS 2.0.0 Manual.* 2012. SVN Revision (9605).

22. **Kimball, Ralph and Ross, Margy.** *The Data Warehouse Toolkit: The Complete Guide to Dimensional Modeling (Second Edition).* s.l. : Wiley, 2002. 978-0471200246.

23. **The PostgreSQL Global Development Group.** *PostgreSQL.* [Online] [Cited: May 25, 2012.] http://www.postgresql.org/.

24. **Refractions Research.** *PostGIS.* [Online] [Cited: May 23, 2012.] http://postgis.refractions.net/.

25. **Python Software Foundation.** *Python Programming Language - Official Website.* [Online] [Cited: May 25, 2012.] http://www.python.org/.

26. **debian.** debian. *Debian -- The Universal Operating System.* [Online] [Cited: April 6, 2011.] http://www.debian.org/.

27. **National Marine Electronics Association.** NMEA 0183 Standard. *NMEA.* [Online] [Cited: February 10, 2011.] http://www.nmea.org/content/nmea\_standards/nmea\_083\_v\_400.asp.

28. **DePriest, Dale.** NMEA data. [Online] [Cited: February 4, 2011.] http://www.gpsinformation.org/dale/nmea.htm.

29. **Varrazzo, Daniele.** *PostgreSQL + Python | Psycopg.* [Online] [Cited: May 25, 2012.] http://initd.org/psycopg/.

30. **Thomsen, Christian.** ETL programming in Python. *pygrametl.* [Online] [Cited: February 10, 2011.] http://www.pygrametl.org/.

31. **NetworkX Developers.** NetworkX v1.4 documentation. *NetworkX .* [Online] [Cited: February 10, 2011.] http://networkx.lanl.gov/.

32. —. networkx.algorithms.shortest\_paths.weighted.single\_source\_dijkstra. *NetworkX.* [Online] [Cited: February 26, 2011.]

http://http://networkx.lanl.gov/reference/generated/networkx.algorithms.shortest\_paths.weighted.single \_source\_dijkstra.html.

33. —. networkx.algorithms.shortest\_paths.weighted.single\_source\_dijkstra\_path\_length. *NetworkX.*  [Online] [Cited: February 26, 2011.]

http://networkx.lanl.gov/reference/generated/networkx.algorithms.shortest\_paths.weighted.single\_sourc e\_dijkstra\_path\_length.html.

34. **Python.** multiprocessing — Process-based parallelism: Managers. *Python v3.2.3 documentation.*  [Online] Python Software Foundation. [Cited: May 31, 2012.] http://docs.python.org/py3k/library/multiprocessing.html#managers.

35. **The PostgreSQL Global Development Group.** 5.9. Partitioning. *PostgreSQL 9.1.3 Documentation.*  [Online] [Cited: May 25, 2012.] http://www.postgresql.org/docs/9.1/static/ddl-partitioning.html.

36. —. 45.48. pg\_type. *PostgreSQL 9.1.3 Documentation.* [Online] [Cited: May 25, 2012.] http://www.postgresql.org/docs/9.1/static/catalog-pg-type.html.

37. —. CLUSTER. *PostgresSQL 9.1.4 Documentation.* [Online] [Cited: June 26, 2012.] http://www.postgresql.org/docs/9.1/static/sql-cluster.html.

38. **Intel Corporation.** Intel® Hyper-Threading Technology (Intel® HT Technology). [Online] [Cited: March 24, 2011.] http://www.intel.com/info/hyperthreading/.

39. **Dijkstra, Edsgar Wybe.** A note on two problems in connexion with graphs. *Numerische Mathematik.* 1, 1959, Vol. 1, pp. 269-271.

40. **Psycopg.** Server side cursors. *Psycopg v2.3.1 documentation.* [Online] [Cited: February 4, 2011.] http://initd.org/psycopg/docs/usage.html#server-side-cursors.

41. —. Thread and process safety. *Psycopg v2.3.1 documentation.* [Online] [Cited: February 5, 2011.] http://initd.org/psycopg/docs/usage.html#thread-and-process-safety.

42. **Nakamura, Karen.** Converting Latitude/Longitude to Universal Transverse Mercator (UTM). *GPSy.*  [Online] [Cited: February 10, 2011.] http://www.gpsy.com/gpsinfo/geotoutm/.

43. **Gillies, Sean, Bierbaum, Aron and Lautaportti, Kai.** Shapely. *GIS-Python Lab.* [Online] [Cited: February 10, 2011.] http://trac.gispython.org/lab/wiki/Shapely.

44. **Gillies, Sean.** Rtree: spatial index for Python GIS. *GIS-Python Lab.* [Online] [Cited: February 10, 2011.] http://trac.gispython.org/lab/wiki/Rtree.

45. **Hadjieleftheriou, Marios.** Spatial Index. [Online] [Cited: February 10, 2011.] http://trac.gispython.org/spatialindex/wiki.

46. **Guttman, Antonin.** R-trees: a dynamic index structure for spatial searching. *SIGMOD Rec.* June 1984, Vol. 14, 2, pp. 47-57.

47. **Nelson, Russ.** LatLonUTMconversion. *Russ Nelsons : gis.* [Online] [Cited: February 11, 2011.] http://blog.russnelson.com/gis/index.html.

48. **Wikipedia.** MSConfig. *Wikipedia, the free encyclopedia.* [Online] [Cited: March 24, 2011.] http://en.wikipedia.org/wiki/MSConfig.

49. **IBM.** Driving change in Stockholm. *How it works.* [Online] IBM, April 3, 2007. [Cited: April 1, 2011.] http://www.ibm.com/podcasts/howitworks/040207/images/HIW\_04022007.pdf.

50. **Lawhead, Joel.** *pyshp - Python Shapefile Library.* [Online] [Cited: May 25, 2012.] http://code.google.com/p/pyshp/.

51. **Bishop, Stuart.** *pytz - World Timezone Definitions for Python.* [Online] [Cited: May 25, 2012.] http://pytz.sourceforge.net/.

52. **Environmental Systems Research Institute, Inc.** ESRI Shapefile Technical Description. [Online] 1998. http://www.esri.com/library/whitepapers/pdfs/shapefile.pdf.

# **11 Appendix: External Limitation and Assumptions**

The system using GPS data and a digital map makes implicit assumption that can have an effect on the accuracy of the computed drive times. The limitations are the following.

- Trips from all drivers are aggregated into a single result. This means that if there is an over representation of young aggressive drivers the drive times may be lower than what an average driver will experience in real-life.
- The speed for a single GPS position only records the speed of the vehicle at a very specific instance. As an example, if there are 15 seconds between consecutive GPS points from a single vehicle the vehicle may have driver 50 km/h in the first 13 seconds. However, in the last two seconds the vehicle accelerates to 70 km/h. The GPS position will only report the latter speed.
- The GPS points from a single driver, on a single trip are aggregated at the segment level. This leads to an inaccuracy in the compute drive time, similar to the problem described above with a vehicle accelerating. However, the segment is the finest granularity available in the digital map and is therefore an external limitation.
- The driver may behave irrational when driving, e.g., driving slower than then allowed on a Sunday afternoon trip. It is hard, if not impossible, to detect such irrational driving. However, it is assumed that the number of these trips is very small compared to the number of rational trips.

### **12 Appendix: Changes to M-GEMMA**

### **12.1 Custom Path to Map**

The standard M-GEMMA loads its map from the path "data/map.txt", but in order to load the map from a different path, the main file is altered slightly.

In the file Main.h the description of the function to load the map has been changed from:

```
void loadMap();
```
to:

```
void loadMap(const std::string& folder);
```
In the file Main.cpp the following line has been added after line 14, to generate a variable containing the path to the map:

std::string mapFolder;

In Main.cpp, the following has been changed, in order to make help description up to date, from:

```
<< " -M -> generate Map Matching .kml files" << std::endl
<< " -h -> help" << std::endl
```
to:

```
<< " -M -> generate Map Matching .kml files" << std::endl
<< " -map [folder] -> path to map file (the default path is data/map.txt)" << 
    std::endl
<< " -h -> help" << std::endl
```
To load argument the argument given M-GEMMA, the following is changed in Main.cpp from:

```
else if (strcmp(arg[i], "M") == 0)marchalKML = geneticKML = true;
}
```
to:

```
else if (strcmp(argv[i], "–M") == 0)marchalKML = geneticKML = true;
else if (strcmp(i], "-map") == 0)mapFolder = std::string(argv[++i]);
}
```
In Main.cpp the function loading the map, has be changed in order to take the path the map as argument from:

loadMap();

to:

```
loadMap(mapFolder);
```
At last, the map loading function is changed to load the map from the path in  $Main.cpp$  from:

```
void loadMap()
  {
       std::stringstream path;
       path << "data" << FILE SEPARATOR << "map.txt";
       std::cout << "Trying to load map: " << path.str() << std::endl;
       m = mapRepresentation::Map(path.str());
  }
to:
  void loadMap(const std::string& path)
  {
       std::cout << "Trying to load map: " << path << std::endl;
  m = mapRepresentation::Map(path);
  }
```
#### *12.1.1.1 Windows Compilation*

For compiling on Windows, line 144 and 148 of the file quadtree.cpp must be changed from

```
return pair<QuadLeafNode *, QuadInnerNode *>(NULL, NULL);
```
to

```
return pair<QuadLeafNode *, QuadInnerNode *>();
```
due to a conversion error when compiling.

Compilation of M-GEMMA on Windows is easily done by using Microsoft Visual Studios x64 command prompt, using the compiler and linker  $cl.$  exe. The compilation is done with the following command:

cl.exe -o mgemma.exe /02 src\\*.cpp /D " UNICODE" /D "UNICODE" /EHsc

The output of the compilations is the file mgemma.exe. The  $/O2$  option tells to optimize for speed and the two /D options tells to compile for Unicode. The /EHsc option tells the compiler to specify synchronous exception handling and assume extern C++ functions to never through exceptions.

#### **12.2 Linux Compilation**

When compiling under Linux (Debian) two header files needs to be altered, in order to compile correctly.

In Main.h after line 15, the following include is added:

```
#include <cstring>
```
In the file matching genetic util.h, after line 8 the following three includes are added:

```
#include <climits>
#include <cstring>
#include <cstdlib>
```
The cstring library defines functions to manipulate strings and arrays, while the library climits defines system specific constants. The cstdlib library defines several functions for memory management, random generation, converting, sorting, searching, communication, and arithmetic. These headers are probably a part of the general compiler headers in Windows, while on Linux they must be specifically defined.

To compile M-GEMMA on Linux, the g++ compiler can be used like:

g++ src/\*.cpp -O2 -o mgemma

The  $-02$  option tells the compiler to optimize for speed. The  $-0$  option tells the compiler to link all the files together in one executable file called mgemma.

### **12.3 Memory**

The memory footprint of M-GEMMA is important to notice. About 5GB of memory is needed when using the entire map of Denmark, thus a 64 bit version is needed. The memory usage is solely dependent on the size of the map.

It is worth to notice, that exception handling in M-GEMMA is very limited. As an example, M-GEMMA terminates without any notice if the input format is wrong. However, a detailed study of the output of M-GEMMA shows that the map-matching is good.

## **13 Appendix: NetworkX Improved Algorithm**

A NetworkX function is used to compute the shortest path from a single source to all other sources in a graph, (32). The original algorithm is shown below.

```
def single_source_dijkstra(G, source, target=None, cutoff=None, weight='weight'):
    """Compute shortest paths and lengths in a weighted graph G.
   Uses Dijkstra's algorithm for shortest paths. 
   Parameters
 ----------
   G : NetworkX graph
   source : node label
      Starting node for path
   target : node label, optional
      Ending node for path 
   cutoff : integer or float, optional
      Depth to stop the search. Only paths of length <= cutoff are returned.
   Returns
 -------
    distance,path : dictionaries
      Returns a tuple of two dictionaries keyed by node.
       The first dictionary stores distance from the source.
       The second stores the path from the source to that node.
   Examples
 --------
   >>> G=nx.path_graph(5)
   >>> length,path=nx.single_source_dijkstra(G,0)
   >>> print(length[4])
 4
   >>> print(length)
    {0: 0, 1: 1, 2: 2, 3: 3, 4: 4}
   >>> path[4]
   [0, 1, 2, 3, 4]
   Notes
 ---------
   Distances are calculated as sums of weighted edges traversed.
   Edges must hold numerical values for Graph and DiGraphs.
   Based on the Python cookbook recipe (119466) at 
   http://aspn.activestate.com/ASPN/Cookbook/Python/Recipe/119466
   This algorithm is not guaranteed to work if edge weights
   are negative or are floating point numbers
   (overflows and roundoff errors can cause problems). 
   See Also
 --------
 single_source_dijkstra_path()
   single_source_dijkstra_path_length()
    """
  if source == target: return (0, [source])
  dist = \{\} # dictionary of final distances
   paths = {source:[source]} # dictionary of paths
  seen = \{source:0\} fringe = [] # use heapq with (distance,label) tuples 
 heapq.heappush(fringe, (0, source))
   while fringe:
      (d, v) = \text{heapq.heappop}(fringe) if v in dist: continue # already searched this node.
      dist[v] = d
      if v == target: break
      #for ignore, w, edgedata in G. edges iter(v, data=True):
```

```
 #is about 30% slower than the following
    if G.is_multigraph():
       edata = []
       for w, keydata in list(G[v].items()):
        minweight = min((dd.get(weight, 1)) for k, dd in keydata.items()))
         edata.append((w, {weight:minweight}))
    else:
      edata = iter(G[v].items()) for w, edgedata in edata:
      vw dist = dist[v] + edgedata.get(weight, 1)
       if cutoff is not None:
         if vw dist > cutoff:
             continue
       if w in dist:
          if vw_dist < dist[w]:
             raise ValueError("Contradictory paths found: negative weights?")
      elif w not in seen or vw dist < seen[w]:
         seen[w] = vw dist
         heapq.heappush(fringe, (vw dist, w))
         paths[w] = paths[v] + [w] return (dist, paths)
```
The output of the algorithm is the distance to all other sources along with the paths to these. There are some features that make the algorithm inefficient in the current setting.

- 1. It is unnecessary to return the paths to all the sources. NetworkX actually has a function only returning the distance, (33), but this calls the function shown above and only returns the distance from this.
- 2. The algorithm runs out of memory when the map is of a certain size. Particular a problem, when running on a 32 bit platform.
- 3. This project requires both the shortest distance between the points of the maps as an output along with the actually length of the path. This is not possible using the above algorithm.

To overcome these issues, a derived algorithm has been developed from the above. The algorithm follows, with stripped out initial description:

```
def single_source_dijkstra_new(G, source, weight='weight', weight2=None):
    """Method fetched from networkx.single_source_dijkstra.
   Altered and improved for better memory usage and ability of secondary
   weight.
   :param G: Graph for performing shortest path on.
    :param source: Source node, to compute all paths from.
   :param weight: Default weight to minimize shortest path from.
   :param weight2: Secondary weight to calculate beside weight.
   :return: Tuple of two dictionaries (weight1, weight2). Both
     dictionaries have nodeids as keys and output values as values.
     weight1 contains the weight being minimized for, and weight2 is the
     optionally computed weight.
  ""
   import heapq
   dist = {} # dictionary of final distances
  sec val = {}}
  seen = \{source: 0\} fringe = [] # use heapq with (distance,label) tuples
   heapq.heappush(fringe, (0, 0, source))
  minweight2 = 0 while fringe:
     (d, d2, v) = heapq.heappop(fringe)
     if v in dist:
       continue # already searched this node.
     dist[v] = d
```

```
sec\_val[v] = d2 if G.is_multigraph():
     edata = []
    for w, keydata in list(G[v].items()):
      minweight = min((dd.get(weight, 1)
                 for k, dd in keydata.items()))
       if weight2 is not None:
        minweight2 = min((dd.get(weight2, 1)) for k, dd in keydata.items()))
      edata.append((w, {weight: minweight,
                 weight2: minweight2}))
  else:
   edata = iter(G[v].items())vw sec val = 0 for w, edgedata in edata:
    vw dist = dist[v] + edgedata.get(weight, 1)
    if weight2 is not None:
     vw sec val = sec val[v] + edgedata.get(weight2, 1)
     if w in dist:
      if vw_dist < dist[w]:
          raise ValueError("Contradictory paths found: "
                   "negative weights?")
     elif w not in seen or vw_dist < seen[w]:
     seen[w] = vw dist
      heapq.heappush(fringe, (vw dist, vw sec val, w))
 return (dist, sec_val)
```
First of all, notice the algorithm now takes another list of arguments, some has been sorted out and another argument has been added, named *weight2*. This argument makes it possible to calculate a second metric, besides the one desired for being minimized for shortest path.

The algorithm uses is Dijkstra's shortest path algorithm, (39), which computes the shortest path from one node to all other nodes in a graph. This is practically done by traversing a graph from a start point, and every time a node is met. It is tested whether this node has been met before. If it has, the shortest path to the node is saved. For this improved algorithm, a second parameter (*weight2)* is computed and stored for every node met. This additional information on each node solves the issue 3 listed above.

The problem of the original algorithm running out of memory, issue 2, is mainly caused by the dictionary containing the output paths becoming very large. These output paths not necessary for this system, thus these have been removed in the optimized algorithm. When this is done, both issue 1 and 2 are handled.